## TNSolver Version 0.9.x User Manual

Robert J. Cochran Applied Computational Heat Transfer <sup>1</sup> Seattle, Washington TNSolver@heattransfer.org

Document Version 0.9.x Working Draft Processed using  $\cancel{\rm ETEX2}_{\varepsilon}$  on July 30, 2016

 $^1\text{\textcopyright} 2016$  Robert J. Cochran

# **Contents**

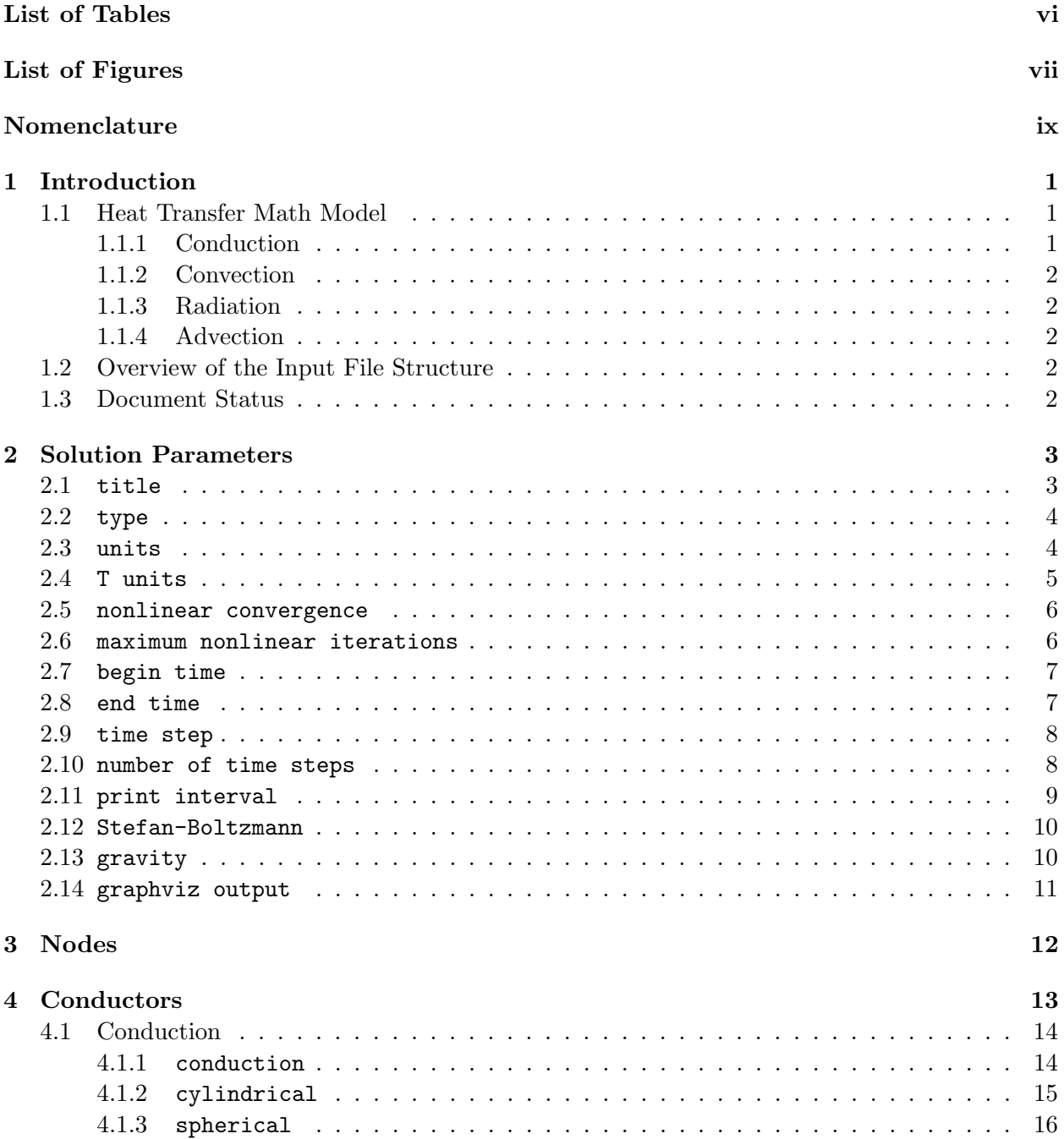

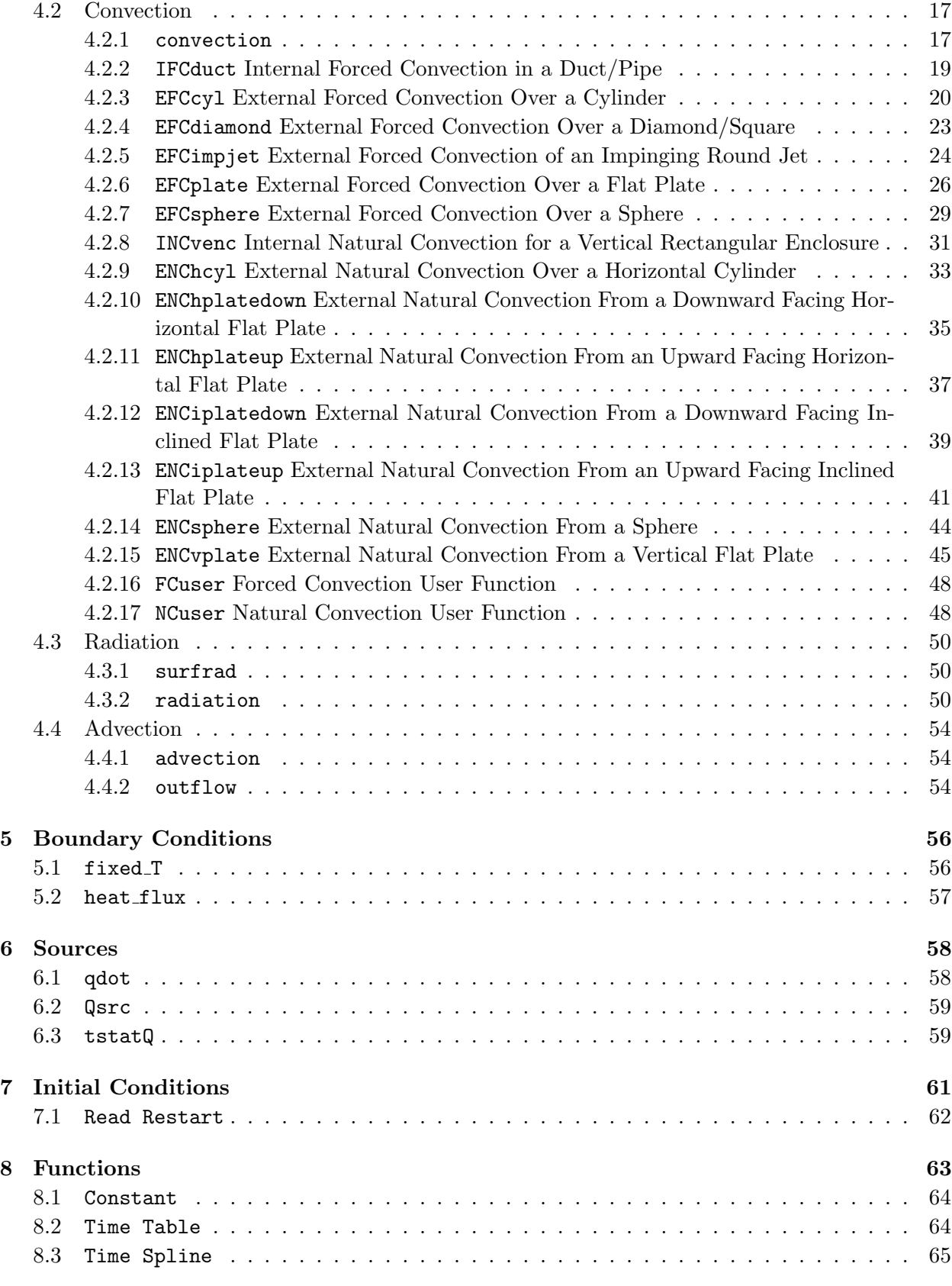

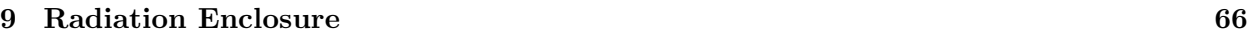

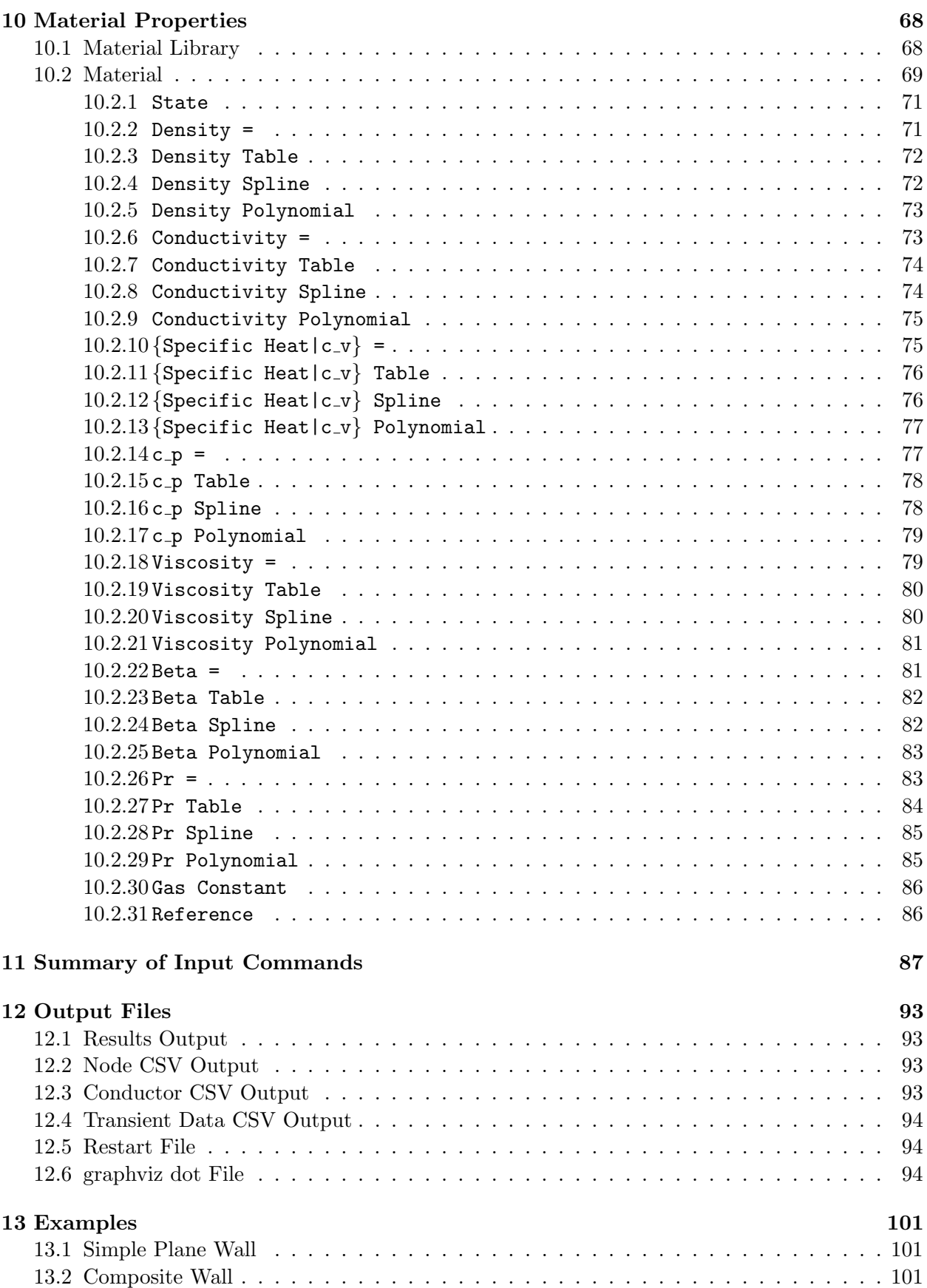

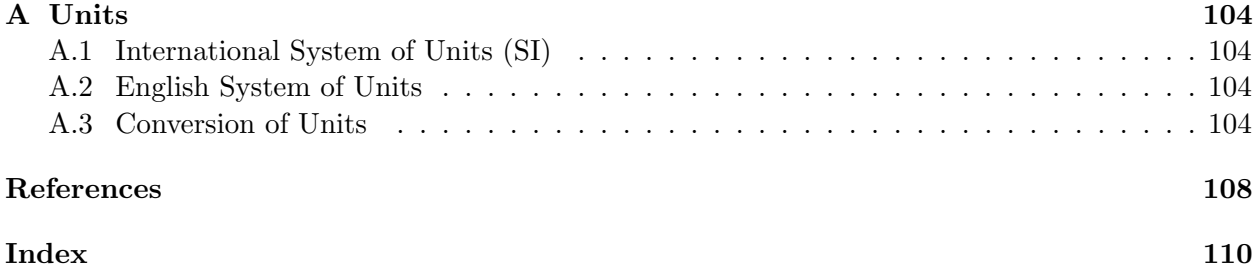

# <span id="page-5-0"></span>List of Tables

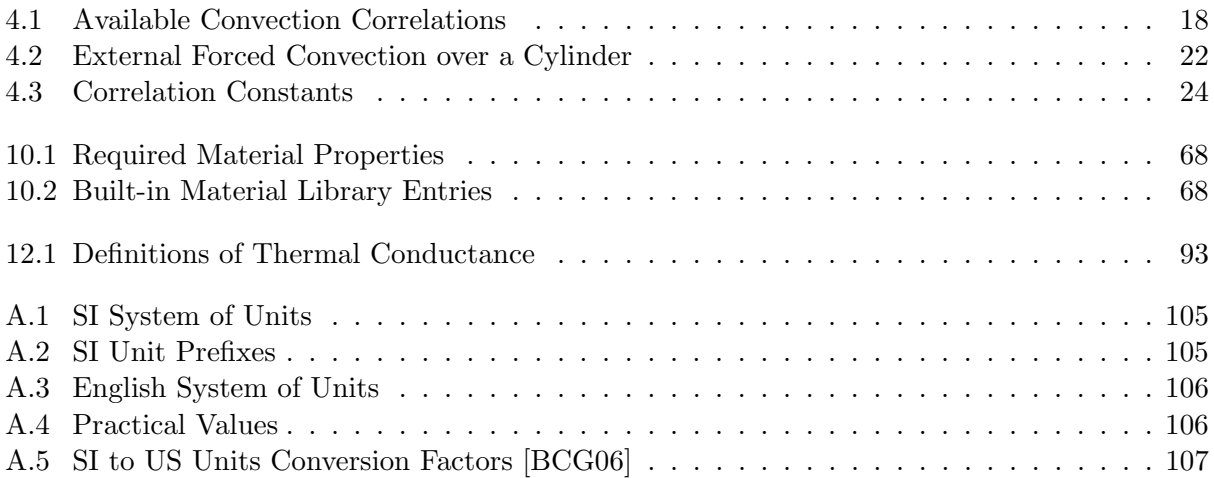

# <span id="page-6-0"></span>List of Figures

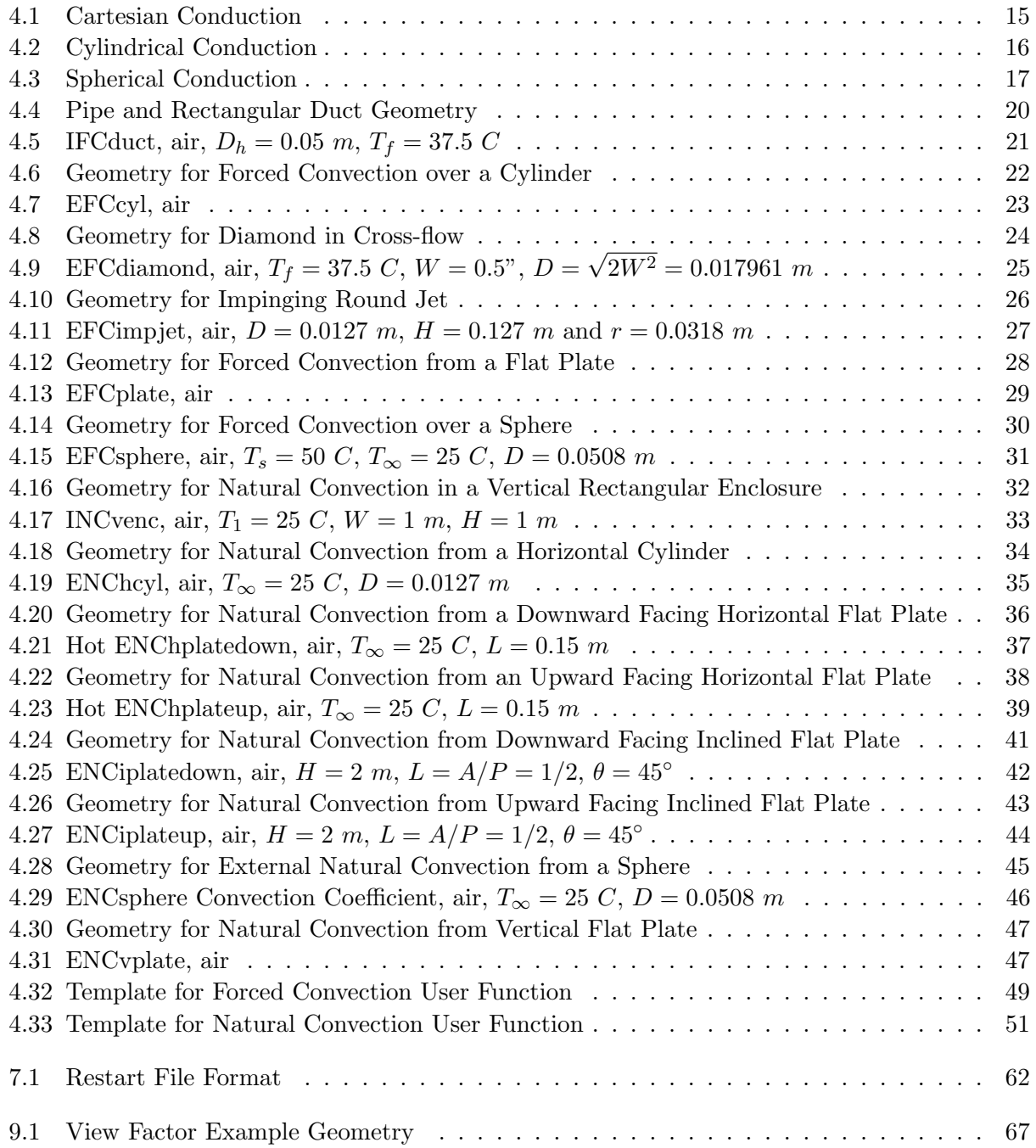

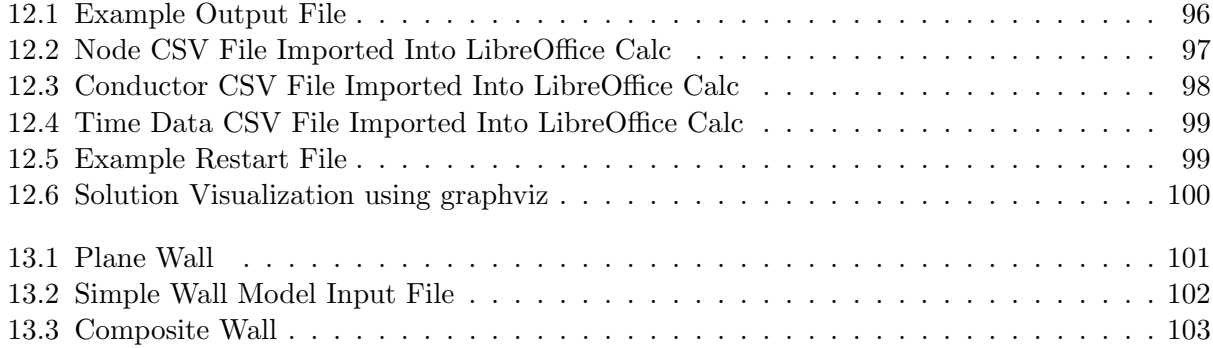

# <span id="page-8-0"></span>Nomenclature

#### Command Description Character Symbols

- {} list of valid parameters <> default parameter in the list of parameters
- | separator for the list of valid parameters
- (I) single integer number
- $(I \dots)$  list of integer numbers
- (R) single real number
- $(R \dots)$  list of real numbers
- (S) single character string
- $(S \dots)$  list of character strings

## <span id="page-10-0"></span>Chapter 1

## Introduction

TNSolver is a thermal network solver. This document describes how to set up and run a thermal analysis model using TNSolver. GNU Octave [\[EBHW15\]](#page-117-2) was used to develop the solver, using the MATLAB programming language. It will run in either Octave or MATLAB and is an open source program.

### <span id="page-10-1"></span>1.1 Heat Transfer Math Model

Thermal network models are based on the integral form of the math model for heat transfer. The concept of a control volume is defined by a volume with a surface. The control volume surface is assumed to be stationary in the following, hence a fixed control volume.

The energy conservation equation, in Cartesian tensor integral form, in terms of temperature,  $T$ , is:

$$
\underbrace{\frac{d}{dt} \iint_{V} \rho c_v T dV}_{\text{capacitance}} + \underbrace{\int_{A} q_i n_i dA}_{\text{conduction}} + \underbrace{\int_{A} \rho c_p u_i T n_i dA}_{\text{advection}} = \underbrace{\int_{V} \dot{q} dV}_{\text{source}}
$$
\n(1.1)

where  $u_i$  is the fluid flow advection velocity and the specific heat  $c_p = c_v = c$  for a solid. Note that the advection velocity field,  $u_i$ , must conform to the integral conservation of mass equation:

$$
\frac{d}{dt} \iint_{V} \rho \, dV + \int_{A} \rho u_i n_i \, dA = 0 \tag{1.2}
$$

#### <span id="page-10-2"></span>1.1.1 Conduction

The steady conduction equation with no advection, in Cartesian tensor integral form, is:

$$
\int_{A} q_{i} n_{i} dA = \iint_{V} \dot{q} dV
$$
\n(1.3)

where Fourier's Law of Heat Conduction for an anisotropic thermal conductivity,  $k_{ij}$ , provides a constitutive model for the heat flux as a function of temperature gradient:

$$
q_i = -k_{ij} \frac{\partial T}{\partial x_j} \tag{1.4}
$$

For the case of an isotropic thermal conductivity,  $k$ , the heat flux model simplifies to:

$$
q_i = -k \frac{\partial T}{\partial x_i} \tag{1.5}
$$

#### <span id="page-11-0"></span>1.1.2 Convection

Convection heat transfer at the surface of the control volume is given by:

$$
\int_{\Gamma_c} q_i n_i dA = \int_{\Gamma_c} h(T_s - T_c) dA, \text{ where } \begin{cases} T_s > T_c, & \text{cooling} \\ T_s < T_c, & \text{heating} \end{cases}
$$
 (1.6)

The convection coefficient,  $h(x_i, t, T_s, T_c)$ , is usually a function of position, time, surface temperature, free stream or bulk temperature and other parameters. The value of the coefficient is evaluated using a correlation.

#### <span id="page-11-1"></span>1.1.3 Radiation

The surface radiation boundary condition models the case when a surface is radiating to a far field surface  $(F_{s-r} = 1.0)$ :

$$
\int_{\Gamma_r} q_i n_i dA = \int_{\Gamma_r} \sigma \epsilon_s (T_s^4 - T_r^4) dA, \text{ where } \begin{cases} T_s > T_r, & \text{cooling} \\ T_s < T_r, & \text{heating} \end{cases}
$$
 (1.7)

where  $\epsilon_s$  is the emissivity of the surface and  $\sigma$  is the Stefan-Boltzmann constant ( $\sigma = 5.67040 \times$  $10^{-8}$  W/m<sup>2</sup>  $\cdot$  K<sup>4</sup>, SI units or  $\sigma = 1.714 \times 10^{-9}$  Btu/hr  $\cdot$  ft<sup>2</sup>  $\cdot$  °R<sup>4</sup>, English units). Note that the temperature must be the absolute temperature.

#### <span id="page-11-2"></span>1.1.4 Advection

### <span id="page-11-3"></span>1.2 Overview of the Input File Structure

#### <span id="page-11-4"></span>1.3 Document Status

During the development stage of TNSolver, this document will be in a constant state of change, as well as being incomplete. As the first full version of TNSolver is approached, this user manual will be complete, with the help of feedback from early TNSolver users.

Document Version 0.1.0/TNSolver Version 0.4.0 This is the first release of the user manual for TNSolver. It contains descriptions of all the commands used to define a thermal model. At this version of TNSolver the support for US units is sketchy, at best. It is recommended to stick with SI units for this release.

## <span id="page-12-0"></span>Chapter 2

## Solution Parameters

The Solution Parameters command block is used to set parameters associated with the thermal model.

Begin Solution Parameters

```
title = (S \dots)type = { \langle steady \rangle | transient}units = {<S I> |US}T units = {<b>C</b> | K | F | R}nonlinear convergence = (R)maximum nonlinear iterations = (I)
begin time} \\
 =\n \end{aligned} \n \begin{aligned}\n \text{(R)}\n \end{aligned} \n \end{aligned}end time = (R)number of time steps = (I)Stefan-Boltzmann = 5.6704e-8 (W/m<sup>2</sup>)
gravity} = 9.80665 \, (\text{m/s}^2)graphviz output = {\text{no>}} | \text{yes} \}
```
End Solution Parameters

## <span id="page-12-1"></span>2.1 title

title =  $(S \dots)$ 

Type Line Command Scope Solution Parameters block Parameter (S ...) Default None

Description

This line command defines a title for the thermal network model.

#### Example

A thermal network model of the heat transfer through a plane wall is given the title "Heat transfer through a plane wall":

Begin Solution Parameters ... title = Heat transfer through a plane wall ... End Solution Parameters

## <span id="page-13-0"></span>2.2 type

```
type = \{ < steady > | transient }
```
Type Line Command Scope Solution Parameters block Parameter {<steady>|transient} Default steady

#### Description

This line command will set the type of thermal model to steady or transient. A steady thermal model will not have any thermal capacitance terms. A transient thermal model requires defining a start and end time for the simulation.

#### Example

A transient simulation is desired:

```
Begin Solution Parameters
  ...
  type = transient
  ...
End Solution Parameters
```
## <span id="page-13-1"></span>2.3 units

units =  $\{$  <SI>|US}

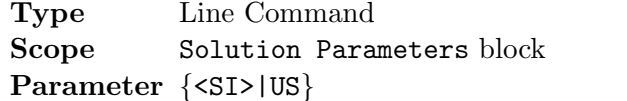

Default SI

#### Description

This line command will set the units for the simulation.

#### Example

SI units are desired:

```
Begin Solution Parameters
  ...
  units = SI
  ...
End Solution Parameters
```
## <span id="page-14-0"></span>2.4 T units

```
T units = \{ <\infty | K | F | R \}
```
Type Line Command Scope Solution Parameters block Parameter  $\{\langle C \rangle |K|F|R\}$  Default C

#### Description

This line command will set whether absolute temperatures will be used in the input and output files or not. All temperatures in the output will be given the specified units.

#### Example

Absolute temperatures are desired for both the input file, as well as all the output, for a simulation using SI units:

```
Begin Solution Parameters
  ...
  T units = K
  ...
End Solution Parameters
```
## <span id="page-15-0"></span>2.5 nonlinear convergence

```
nonlinear convergence = \{<1.0E-9>|(R)\}
```
Type Line Command Scope Solution Parameters block Parameter {<1.0E-9>|(R)} Default 1.0E-9

#### Description

The residual of the energy conservation equation is used to determine the convergence of the nonlinear thermal model. The residual is nondimensionalized using the L2 norm of the absolute temperature:

$$
\frac{R}{\sqrt{\sum_{k=1}^{n} T_k^2}}
$$
\n(2.1)

#### Example

The nonlinear convergence is set to  $10^{-10}$ :

```
Begin Solution Parameters
  ...
  nonlinear convergence = 1.0e-10
  ...
End Solution Parameters
```
## <span id="page-15-1"></span>2.6 maximum nonlinear iterations

```
maximum nonlinear iterations = \{ <100>|(I)\}
```
Type Line Command Scope Solution Parameters block Parameter  $\{<100>|(I)\}$  Default 100

#### Description

This line command will set the maximum number of nonlinear iterations for a simulation. For the case of a steady simulation, the simulation will stop when the number of nonlinear iterations reaches this number. For a transient simulation, a time step will end when this number is reached.

#### Example

The maximum number of nonlinear iterations is set to 15:

```
Begin Solution Parameters
  ...
  maximum nonlinear iterations = 15
  ...
End Solution Parameters
```
## <span id="page-16-0"></span>2.7 begin time

begin time =  $\{<0.0>|(R)\}$ 

Type Line Command Scope Solution Parameters block Parameter  $\{0.0\}$  (R) Default 0.0

#### Description

This line command will set the initial time for a transient simulation.

#### Example

The initial time for a simulation is 12.3:

```
Begin Solution Parameters
  ...
  begin time = 12.3...
End Solution Parameters
```
### <span id="page-16-1"></span>2.8 end time

end time  $=$   $(R)$ 

Type Line Command Scope Solution Parameters block Parameter (R) Default None

#### Description

This line command will set the ending time for a transient simulation.

#### Example

The end time for a simulation is 350.0:

```
Begin Solution Parameters
  ...
  end time = 350.0
  ...
End Solution Parameters
```
## <span id="page-17-0"></span>2.9 time step

time step = (R)

Type Line Command Scope Solution Parameters block Parameter (R) Default None

#### Description

This line command will set the time step,  $\Delta t$ , for a transient simulation. Either the time step or number of times steps is required for a transient simulation. If the time step is specified, the number of time steps is given by:

$$
n = \frac{t_{\text{end}} - t_{\text{begin}}}{\Delta t}
$$
 (2.2)

#### Example

A time step of 0.1 is desired for a transient simulation:

```
Begin Solution Parameters
  ...
  time step = 0.1...
End Solution Parameters
```
## <span id="page-17-1"></span>2.10 number of time steps

number of time steps = (I)

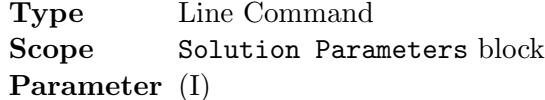

Default None

#### Description

This line command will specify the number of time steps to take for a transient simulation. The time step size,  $\Delta t$ , is given by:

$$
\Delta t = \frac{t_{\text{end}} - t_{\text{begin}}}{n} \tag{2.3}
$$

#### Example

The number of time steps for a transient simulation is set to 50:

```
Begin Solution Parameters
  ...
  number of time steps = 50
  ...
End Solution Parameters
```
## <span id="page-18-0"></span>2.11 print interval

```
print interval = \{<1>|(I)\}
```
Type Line Command Scope Solution Parameters block Parameter  $\{\langle 1 \rangle | (I) \}$  Default 1

#### Description

This line command will set the output interval for a transient simulation.

#### Example

An output interval of 5 is set for a transient simulation:

```
Begin Solution Parameters
  ...
  print interval = 5
  ...
End Solution Parameters
```
## <span id="page-19-0"></span>2.12 Stefan-Boltzmann

Stefan-Boltzmann =  $\{<\frac{5.6704E-8 W/m^2-K^4}{1.714e-9 Btu/hr-ft^2-R^4}\}$ 

Type Line Command Scope Solution Parameters block Parameter {<5.6704E-8>|1.714E-9} Default 5.6704E-8

#### Description

This line command will set the Stefan-Boltzmann constant,  $\sigma$ , for use in radiation heat transfer. The default value is  $5.6704 \times 10^{-8}$  W/m<sup>2</sup> - K<sup>4</sup> for SI units and  $1.714 \times 10^{-9}$  Btu/hr – ft<sup>2</sup> - R<sup>4</sup> for US units.

#### Example

Set the Stefan-Boltzmann constant for SI units:

```
Begin Solution Parameters
  ...
  Stefan-Boltzmann = 5.6704E-8
  ...
End Solution Parameters
```
### <span id="page-19-1"></span>2.13 gravity

gravity =  $\{<9.80665 \text{ m/s}^2>|32.174 \text{ ft/s}^2\}$ 

Type Line Command Scope Solution Parameters block Parameter {<9.80665>|32.174} Default 9.80665

#### Description

This line command sets the value of gravity for the simulation. When the units are set to SI, the default value for gravity is  $9.80665m/s^2$ . When the units are set to US, the default value for gravity is  $32.174 ft/s^2$ .

#### Example

Set the gravity to 9.806:

```
Begin Solution Parameters
  ...
  gravity = 9.806
  ...
End Solution Parameters
```
## <span id="page-20-0"></span>2.14 graphviz output

```
graphviz output = \{\text{no}\text{yes}\}
```
Type Line Command Scope Solution Parameters block Parameter  $\{\text{no}\}$  yes Default no

#### Description

This line command will request that a Graphviz dot file be generated for the solution. See [Graphviz - Graph Visualization Software,](http://www.graphviz.org) for the open source program that will visualize the thermal network solution in the dot file.

#### Example

Turn on the output of a graphviz dot file:

```
Begin Solution Parameters
  ...
  graphviz output = yes
  ...
End Solution Parameters
```
## <span id="page-21-0"></span>Chapter 3

# Nodes

The nodes command block is used to set the volume and material properties for temperature nodes in the model. Surface nodes, by definition, have zero volume. The material property can be specified or given by the name of a material from the material library.

Begin Nodes ! label material volume  $(S)$   $(S)$   $(R)$ ! label density\*specific heat volume (S)  $(R)$   $(R)$ End Nodes

## <span id="page-22-0"></span>Chapter 4

# Conductors

The Conductors command block is used to define the conductors in the thermal network model. There are four broad classes of conductors. They are conduction, convection, radiation and advection. For temperature dependent material properties, an entry in the material library is required (see Chapter [10\)](#page-77-0).

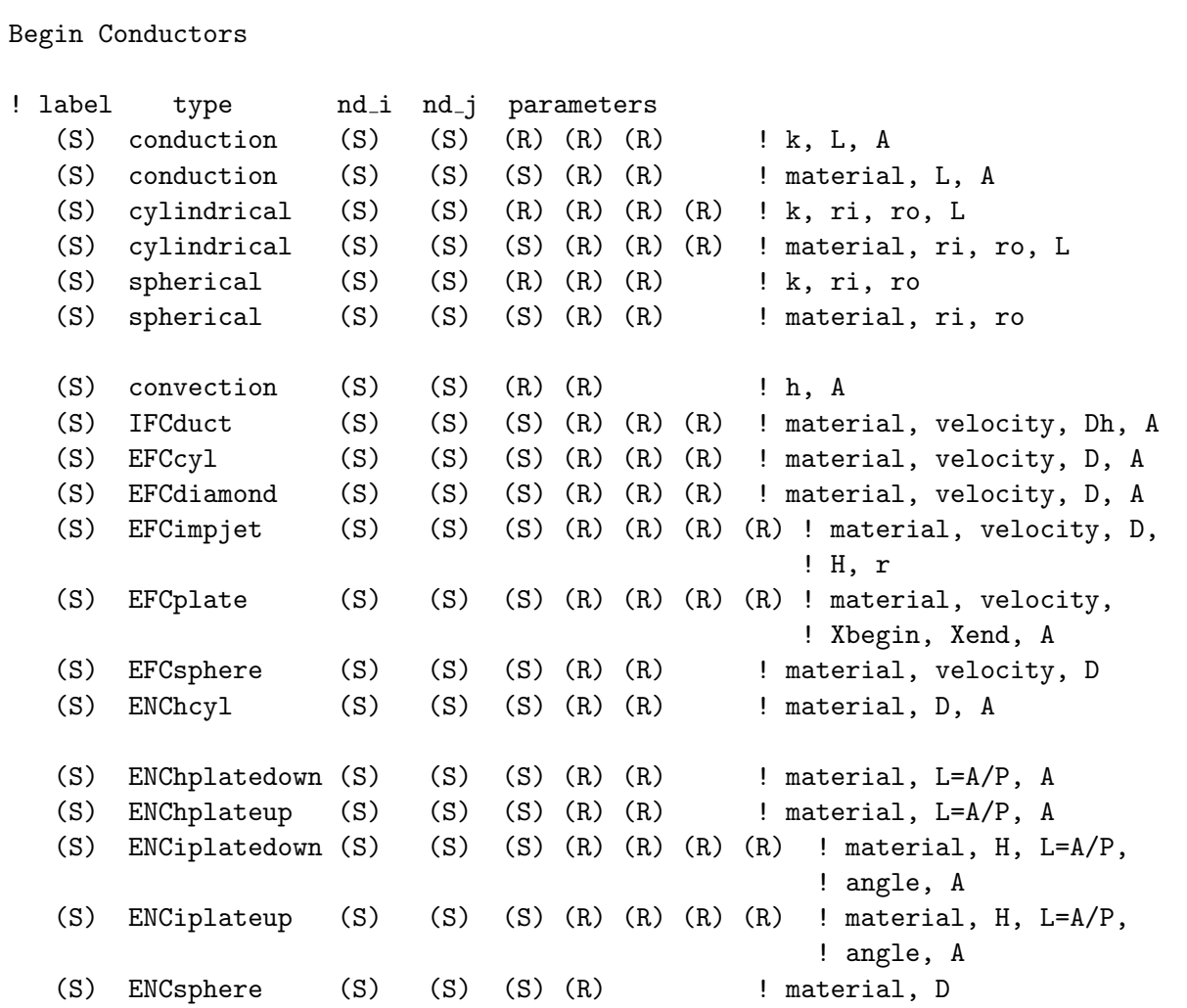

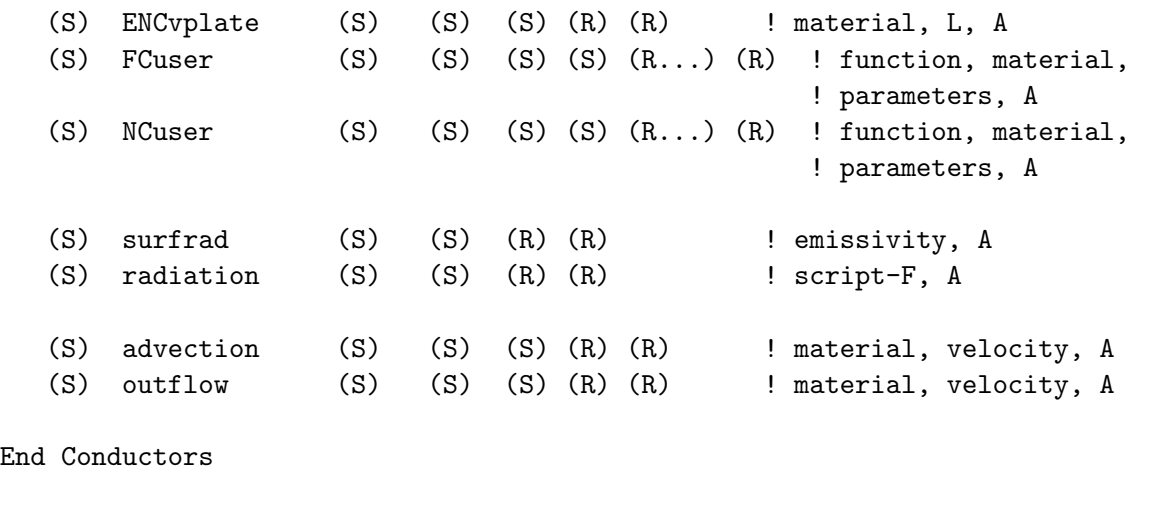

## <span id="page-23-0"></span>4.1 Conduction

These conductors are used to model the diffusive transport of energy. There are three different geometries supported: 1) Cartesian or planar wall, 2) cylindrical and 3) spherical.

<span id="page-23-1"></span>4.1.1 conduction

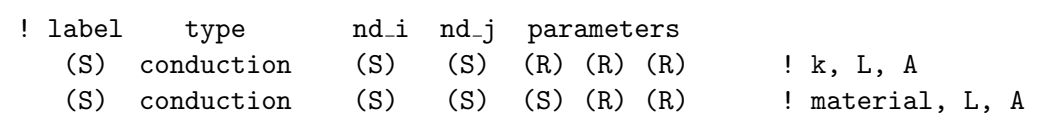

Type Line Command Scope Conductors block **Parameters**  $\langle k \rangle$  |material  $>$ , L, A Default None

#### Description

Cartesian conduction heat transfer:

$$
Q_{ij} = \frac{kA}{L}(T_i - T_j) \tag{4.1}
$$

where k is the thermal conductivity, L is the length and A is the area, see Figure [4.1.](#page-24-1) The thermal conductivity can be given or a material library entry specified.

#### Example

Conduction through a steel planar wall which is 0.23 m thick and has an area of 2  $m^2$ .

Begin Conductors

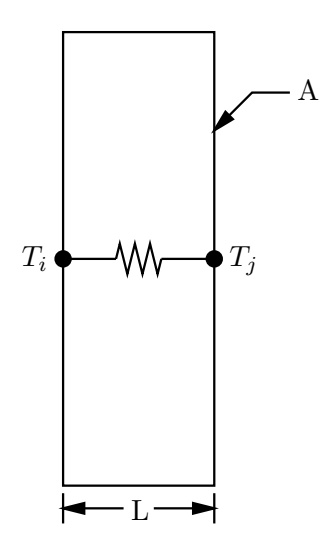

<span id="page-24-1"></span>Figure 4.1: Cartesian Conduction

```
...
! label type md_i nd_j parameters
 wall conduction in out steel, 0.23, 2 ! material, L, A
 ...
End Conductors
```
#### <span id="page-24-0"></span>4.1.2 cylindrical

! label type nd i nd j parameters (S) cylindrical (S) (S) (R) (R) (R) (R) ! k, ri, ro, L (S) cylindrical (S) (S) (S) (R) (R) (R) ! material, ri, ro, L

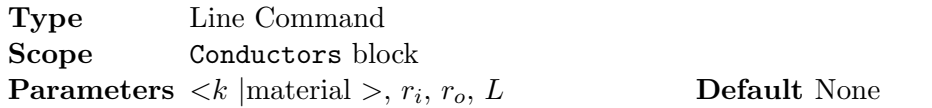

#### Description

The radial heat transfer rate between the inner radius,  $r_i$ , temperature,  $T_i$  and the outer radius,  $r_o$ , temperature,  $T_o$ , is:

$$
Q_{io} = \frac{k2\pi L}{\ln(r_o/r_i)}(T_i - T_o)
$$
\n(4.2)

where  $k$  is the thermal conductivity and  $L$  is the length of the cylinder, see Figure [4.2.](#page-25-1) The thermal conductivity can be given or a material library entry specified.

#### Example

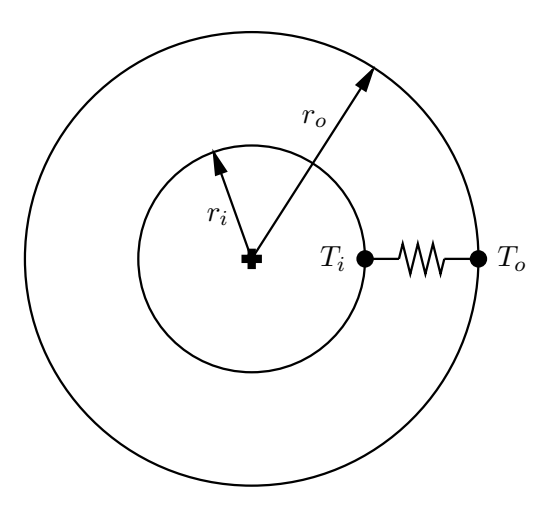

<span id="page-25-1"></span>Figure 4.2: Cylindrical Conduction

Conduction through a 3  $m$  long copper pipe wall with an inner radius of 0.05  $m$  and an outer radius of 0.055  $m$  is:

Begin Conductors

... ! label type nd i nd j parameters pipe cylindrical in out 383.0 0.05 0.055 3 ! k, ri, ro, L ... End Conductors

#### <span id="page-25-0"></span>4.1.3 spherical

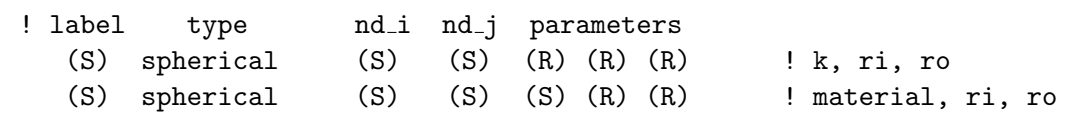

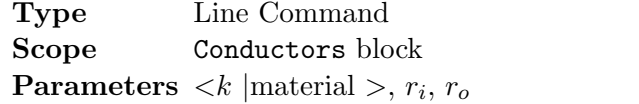

#### Default None

#### Description

The radial heat transfer rate between the inner radius,  $r_i$ , temperature,  $T_i$  and the outer radius,  $r_o,$  temperature,  $T_o,$  is:

$$
Q_{io} = \frac{k4\pi r_o r_i}{r_o - r_i} (T_i - T_o)
$$
\n(4.3)

where  $k$  is the thermal conductivity, see Figure [4.3.](#page-26-2) The thermal conductivity can be given or a material library entry specified.

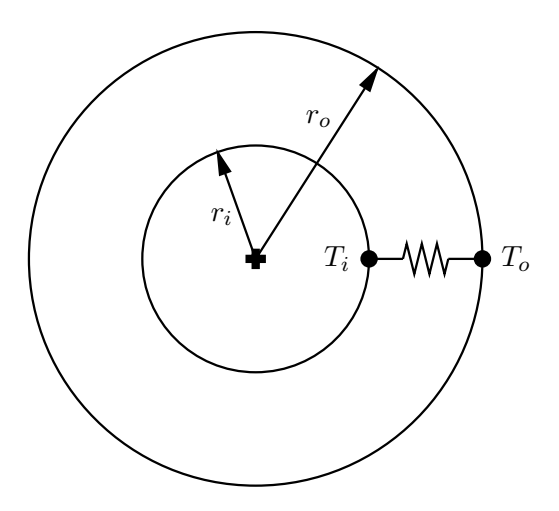

<span id="page-26-2"></span>Figure 4.3: Spherical Conduction

#### Example

The conduction heat transfer through a hollow sphere is required. The inner radius of the sphere is  $r_i = 0.03$  m and the outer radius is  $r_o = 0.045$ . The thermal conductivity is  $k = 43.7 W/m \cdot K$ . The conductor is labeled sphere and the inner surface is in and the outer surface node is out:

```
Begin Conductors
```

```
...
! label type md_i nd_j parameters
 sphere spherical in out 43.7 0.03 0.04 ! k, ri, ro
  ...
End Conductors
```
## <span id="page-26-0"></span>4.2 Convection

Convection heat transfer is primarily modeled using correlations. A variety of correlations are provided for both forced and natural convection scenarios, see Table [4.1.](#page-27-0)

Note: Due to the nature of fluid property evaluations for the various correlations, the first node in the conductor needs to be the surface node,  $T_s$  and the second node needs to be the fluid node,  $T_{\infty}$ , in all cases.

#### <span id="page-26-1"></span>4.2.1 convection

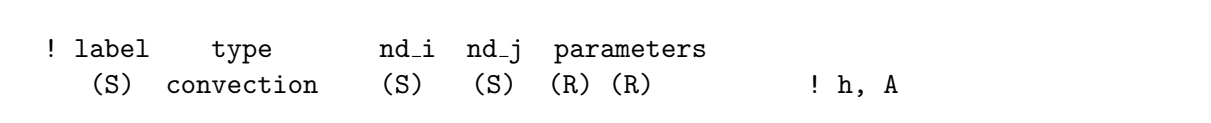

| Table 4.1: Available Convection Correlations |               |                                     |                                 |  |
|----------------------------------------------|---------------|-------------------------------------|---------------------------------|--|
| Geometry                                     | Conductor     | Flow Range                          |                                 |  |
| Internal Forced Convection (IFC)             |               |                                     |                                 |  |
| pipe/duct                                    | IFCduct       | $0 \le Re \le 5 \times 10^6$        | $0.5 \le Pr \le 2000$           |  |
| <b>External Forced Convection (EFC)</b>      |               |                                     |                                 |  |
| cylinder                                     | EFCcyl        | $0.4 \le Re \le 400,000$            | $0.7 \leq Pr$                   |  |
| diamond/square                               | EFCdiamond    | $6,000 \le Re \le 60,000$           | $0.7 \leq Pr$                   |  |
| impinging round jet                          | EFCimpjet     | $6,000 \le Re \le 60,000$           | $0.7 \leq Pr$                   |  |
| flat plate                                   | EFCplate      | $0 \le Re \le 10^8$                 | $0.6 \leq Pr \leq 60$           |  |
| sphere                                       | EFCsphere     | $3.5 \le Re \le 7.6 \times 10^4$    | $0.71 \lesssim Pr \lesssim 380$ |  |
| Internal Natural Convection (INC)            |               |                                     |                                 |  |
| rectangular enclosure                        | INCvenc       | $10^3 \leq Ra \leq 10^{10}$         | $0.7 \le Pr \le 10^5$           |  |
| <b>External Natural Convection (ENC)</b>     |               |                                     |                                 |  |
| horizontal cylinder                          | ENChcyl       | $Ra \lesssim 10^{12}$               | $0.7 \leq Pr$                   |  |
| horizontal plate facing down                 | ENChplatedown | $10^4 \lesssim Ra \lesssim 10^{11}$ | $0.7 \leq Pr$                   |  |
| horizontal plate facing up                   | ENChplateup   | $10^4 \lesssim Ra \lesssim 10^{11}$ | $0.7 \leq Pr$                   |  |
| inclined plate facing down                   | ENCiplatedown | $Ra \lesssim 10^{11}$               | $0.7 \leq Pr$                   |  |
| inclined plate facing up                     | ENCiplateup   | $Ra \lesssim 10^{11}$               | $0.7 \leq Pr$                   |  |
| sphere                                       | ENCsphere     | $Ra \lesssim 10^{11}$               | $0.7 \leq Pr$                   |  |
| vertical flat plate                          | ENCvplate     | $Ra \lesssim 10^{12}$               | $0.7 \leq Pr$                   |  |
|                                              |               |                                     |                                 |  |

<span id="page-27-0"></span>Table 4.1: Available Convection Counclet:

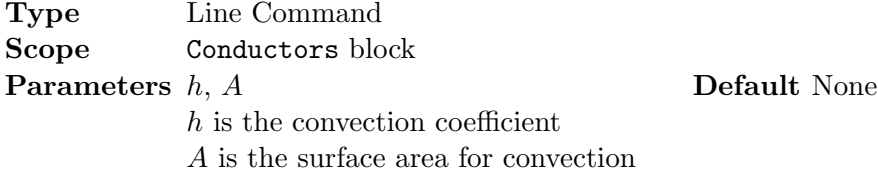

#### Description

Convection heat transfer, with a specified heat transfer coefficient, h:

$$
Q_{ij} = hA(T_i - T_j) \tag{4.4}
$$

where  $h$  is the specified convective heat transfer coefficient and  $A$  is the surface area of the control volume.

#### Example

The convective heat transfer from a wall is modeled using a conductor named fluid, with a surface node named out and connected to the free stream air temperature Tc. The convection coefficient is 5.4  $W/m^2 K$  and the surface area is 12  $m^2$ :

Begin Conductors ... ! label type nd i nd j parameters

fluid convection out Tc 5.4 12 ! h, A ... End Conductors

<span id="page-28-0"></span>4.2.2 IFCduct Internal Forced Convection in a Duct/Pipe

! label type nd i nd j parameters (S) IFCduct (S) (S) (S) (R) (R) (R) ! material, velocity, Dh, A

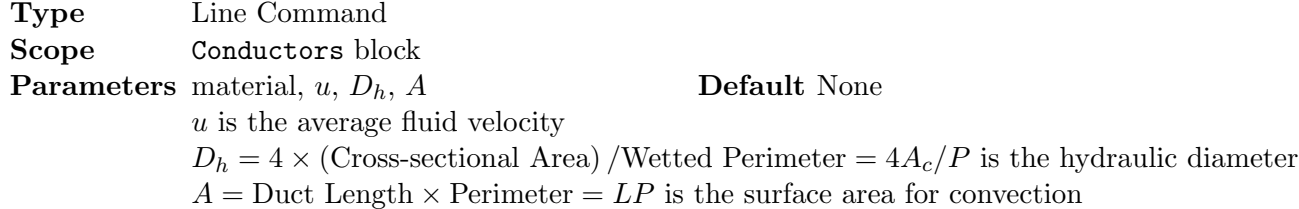

#### Description

For fully developed flow in a pipe or duct, the convection heat transfer is:

$$
Q_{ij} = hA(T_s - T_\infty) \tag{4.5}
$$

The heat transfer coefficient, h, is evaluated using the correlation and approach developed by Gnielinski (see [\[Gni13\]](#page-117-3)): For the laminar flow regime,  $Re \leq 2300$ , the Nusselt number is:

$$
\overline{Nu}_D = 3.66\tag{4.6}
$$

For fully turbulent flow,  $Re \geq 4000$ , the Nusselt number is:

$$
\overline{Nu}_D = \frac{(f/8)(Re_D - 1000)Pr}{1 + 12.7\sqrt{f/8}(Pr^{2/3} - 1)}
$$
\n(4.7)

where the friction factor,  $f$ , is given by:

$$
f = (1.8 \log_{10} Re - 1.5)^{-2}
$$
 (4.8)

In the transition region,  $2300 < Re < 4000$ , a linear interpolation of the laminar and turbulent Nusselt numbers is used:

$$
\overline{Nu}_D = (1 - \gamma)\overline{Nu}_{lam, 2300} + \gamma \overline{Nu}_{turb, 4000}
$$
\n(4.9)

$$
\gamma = \frac{Re - 2300}{4000 - 2300} \tag{4.10}
$$

The Reynolds number is:

$$
Re_D = \frac{\rho V D_h}{\mu} = \frac{V D_h}{\nu}
$$
\n(4.11)

The fluid properties are evaluated at the film temperature:

$$
T_f = \frac{T_s + T_\infty}{2} \tag{4.12}
$$

Once the Nusselt number is determined, the convection coefficient,  $h$ , is given by:

$$
h = \frac{Nu_{D}k}{D_{h}}\tag{4.13}
$$

where  $k$  is the thermal conductivity of the fluid. For the round pipe shown in Figure [4.4,](#page-29-1) the surface area for convection is:

$$
A = L \times \pi \left(\frac{D}{2}\right)^2 \tag{4.14}
$$

For the rectangular duct shown in Figure [4.4,](#page-29-1) the hydraulic diameter is:

$$
D_h = \frac{4WH}{2(W+H)} = \frac{WH}{W+H}
$$
\n(4.15)

and the surface area is:

$$
A = L \times 2(W + H) \tag{4.16}
$$

The heat transfer coefficient for air flowing in a  $0.05$  m diameter pipe is shown in Figure [4.5](#page-30-0) for a

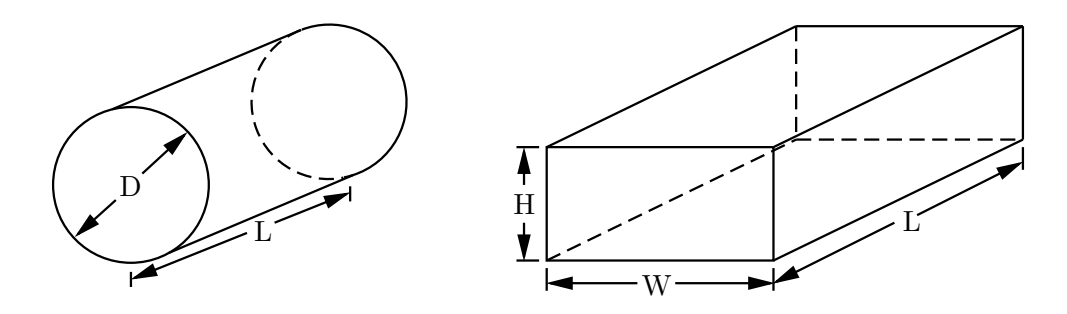

<span id="page-29-1"></span>Figure 4.4: Pipe and Rectangular Duct Geometry

range of velocities.

#### Example

Forced convection heat transfer in a rectangular duct that is 0.2 m wide, 0.1 m high and 3 m long, with air flowing at an average velocity of  $5 \frac{m}{s}$ , is modeled with a conductor labeled duct, with the wall node named wall and the fluid node named fluid:

```
Begin Conductors
  ...
! label type nd_i nd_j parameters
  duct IFCduct wall fluid air 5.0 0.0666667 1.8 ! material, velocity, DH, A
  ...
End Conductors
```
#### <span id="page-29-0"></span>4.2.3 EFCcyl External Forced Convection Over a Cylinder

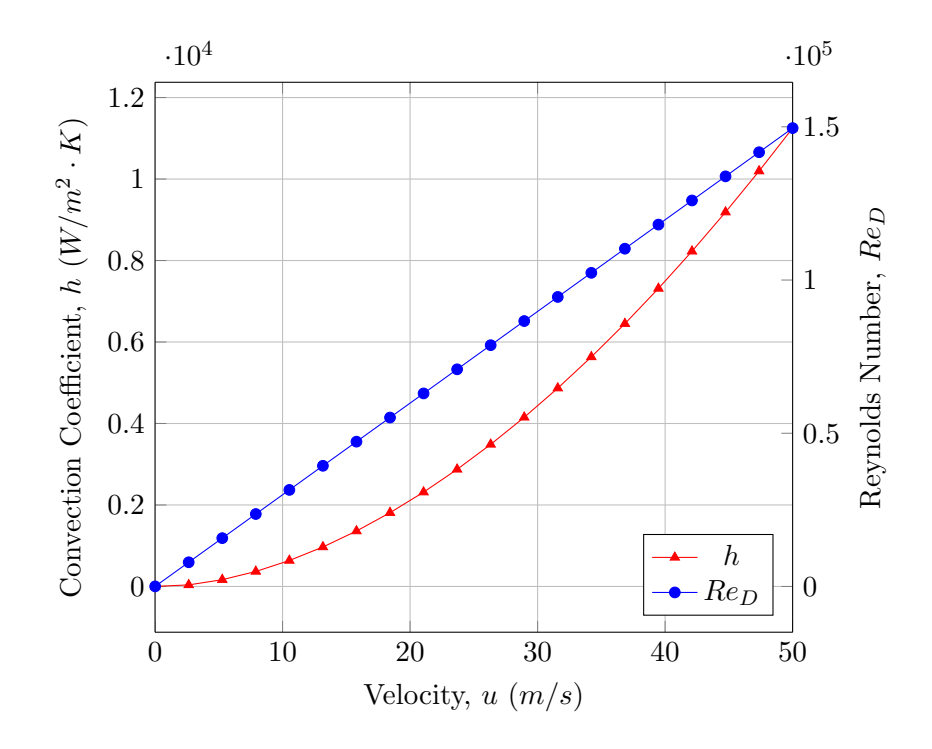

<span id="page-30-0"></span>Figure 4.5: IFC<br>duct, air,  $D_h=0.05\ m,\,T_f=37.5\ C$ 

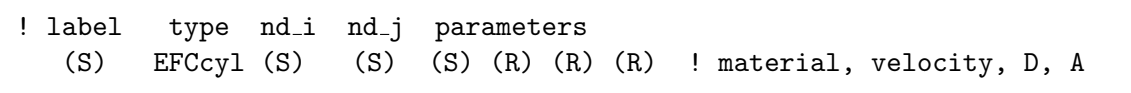

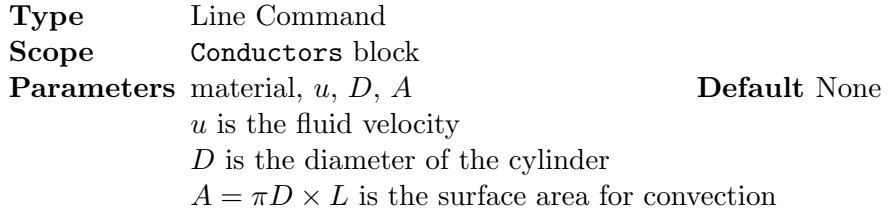

#### Description

External forced convection over a cylinder:

$$
Q_{ij} = hA(T_s - T_\infty) \tag{4.17}
$$

The heat transfer coefficient, h, is evaluated using the correlation (see Equation (7.44) , p. 436, in [\[BLID11\]](#page-117-4) or [\[KK58\]](#page-117-5)):

$$
\overline{Nu}_D \equiv \frac{\bar{h}D}{k} = CRe_D^m Pr^{1/3}
$$
\n(4.18)

where  $D$  is the diameter of the cylinder (see Figure [4.6\)](#page-31-1) and the Reynolds number is:

$$
Re_D = \frac{\rho V D}{\mu} = \frac{VD}{\nu}
$$
\n(4.19)

The coefficients are given in Table [4.2](#page-31-0) for a range of Reynolds number. If the Reynolds number is less than 0.4 or greater than 400,000 a warning is printed to the screen and the coefficient for 0.4 or 400,000 are used. The fluid properties are evaluated at the film temperature:

$$
T_f = \frac{T_i + T_j}{2} \tag{4.20}
$$

Once the Nusselt number is determined, the convection coefficient,  $h$ , is given by:

$$
h = \frac{\overline{Nu}_D k}{D} \tag{4.21}
$$

where  $k$  is the thermal conductivity of the fluid.

Table 4.2: External Forced Convection over a Cylinder

<span id="page-31-0"></span>

| $Re_D$           | C     | m     |
|------------------|-------|-------|
| $0.4 - 4$        | 0.989 | 0.330 |
| $4 - 40$         | 0.911 | 0.385 |
| $40 - 4,000$     | 0.683 | 0.466 |
| $4,000 - 40,000$ | 0.193 | 0.618 |
| 40,000-400,000   | 0.027 | 0.805 |

Table 7.2, page 437 in [\[BLID11\]](#page-117-4)

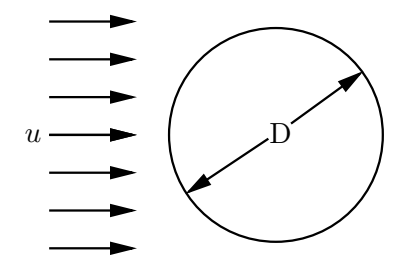

<span id="page-31-1"></span>Figure 4.6: Geometry for Forced Convection over a Cylinder

#### Example

A conductor is required for forced convection heat transfer from a cylinder in cross-flow. The cylinder diameter is 0.08 m, and it is 0.9 m long, area is  $A = \pi 0.08 \times 0.9 = 0.2262$ . The fluid is water, with a velocity of 2  $m/s$ . The conductor is given the label fluid, with a surface node called wall and the free stream temperature is called Tinf:

```
Begin Conductors
  ...
! label type nd_i nd_j parameters
  fluid EFCcyl wall Tinf water 2.0 0.08 0.2262 ! material, velocity, D, A
  ...
End Conductors
```
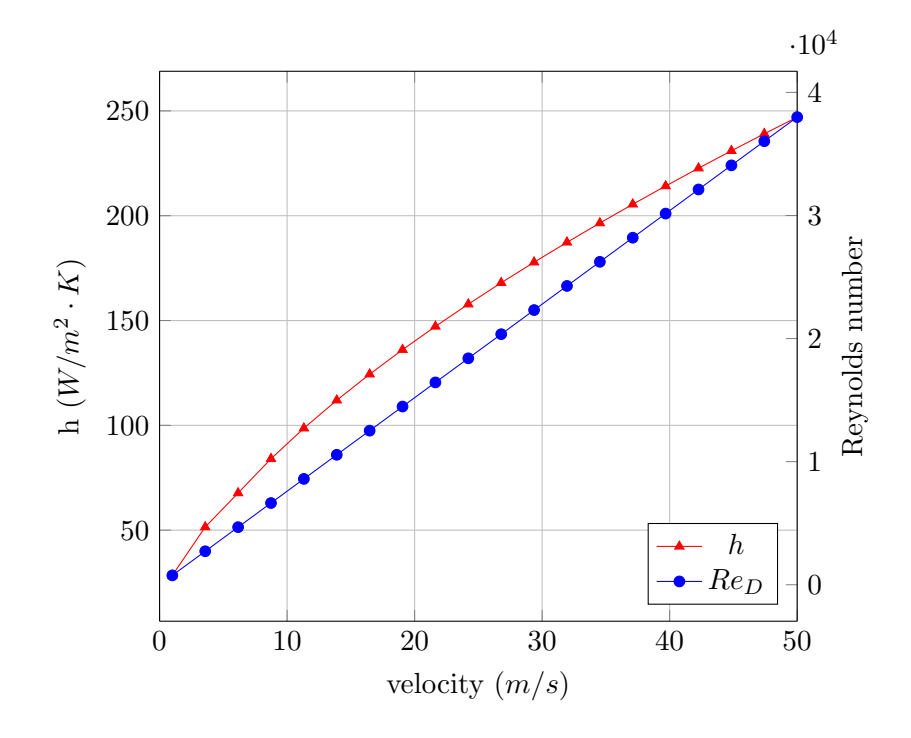

<span id="page-32-1"></span>Figure 4.7: EFCcyl, air

#### <span id="page-32-0"></span>4.2.4 EFCdiamond External Forced Convection Over a Diamond/Square

! label type nd\_i nd\_j parameters (S) EFCdiamond (S) (S) (S) (R) (R) (R) ! material, velocity, D, A

Type Line Command Scope Conductors block **Parameters** material, u, D, A Default None  $u$  is the fluid velocity  $D = \sqrt{2W^2}$  is the characteristic length  $A = 4W \times L$  is the surface area for convection

#### Description

External forced convection over a diamond/square:

$$
Q_{ij} = hA(T_i - T_j) \tag{4.22}
$$

The heat transfer coefficient,  $h$ , is evaluated using the correlation (see Equation  $(7.44)$ , p. 436, in  $[BLID11]$ :

$$
\overline{Nu}_D \equiv \frac{\bar{h}D}{k} = CRe_D^m Pr^{1/3}
$$
\n(4.23)

where  $D =$ √  $2H^2$  is the characteristic length (see Figure [4.8\)](#page-33-2) and the Reynolds number is:

$$
Re_D = \frac{\rho V D}{\mu} = \frac{VD}{\nu}
$$
\n(4.24)

For the case of a gas flowing over noncircular cylinders in crossflow (Table 7.3, page 437 in [\[BLID11\]](#page-117-4)): Note that the fluid properties are evaluated at the film temperature,  $T_f$ :

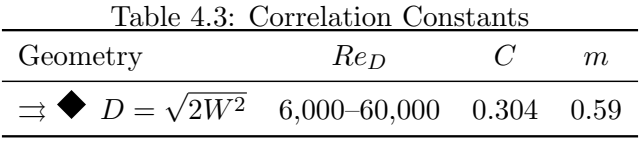

<span id="page-33-1"></span>
$$
T_f = \frac{T_s + T_\infty}{2} \tag{4.25}
$$

Once the Nusselt number is determined, the convection coefficient,  $h$ , is given by:

$$
h = \frac{\overline{Nu}_D k}{D} \tag{4.26}
$$

where k is the thermal conductivity of the fluid. The heat transfer coefficient for a  $1/2$  inch diamond,

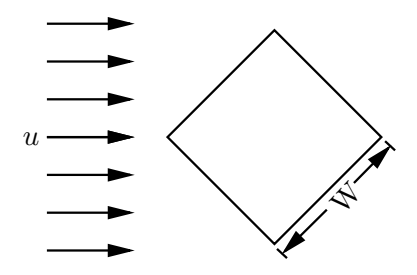

<span id="page-33-2"></span>Figure 4.8: Geometry for Diamond in Cross-flow

in air, is shown in Figure [4.9](#page-34-0) for a range of flow velocities.

#### Example

A conductor is required for forced convection heat transfer from a diamond in cross-flow. The width is  $W = 0.0254$  m,  $D = \sqrt{2 \times 0.0254^2} = 0.03592$  m, and it is 0.5 m long. The convection area is  $A = 4.0254 \times 0.5 = 0.0508m^2$ . The fluid is air, with a velocity of 10  $m/s$ . The conductor is given the label fluid, with a surface node called surf and the free stream temperature is called Tinf:

Begin Conductors ... ! label type nd\_i nd\_j parameters fluid EFCdiamond surf Tinf air 10.0 0.03592 0.0508 ! material, velocity, D, A ... End Conductors

#### <span id="page-33-0"></span>4.2.5 EFCimpjet External Forced Convection of an Impinging Round Jet

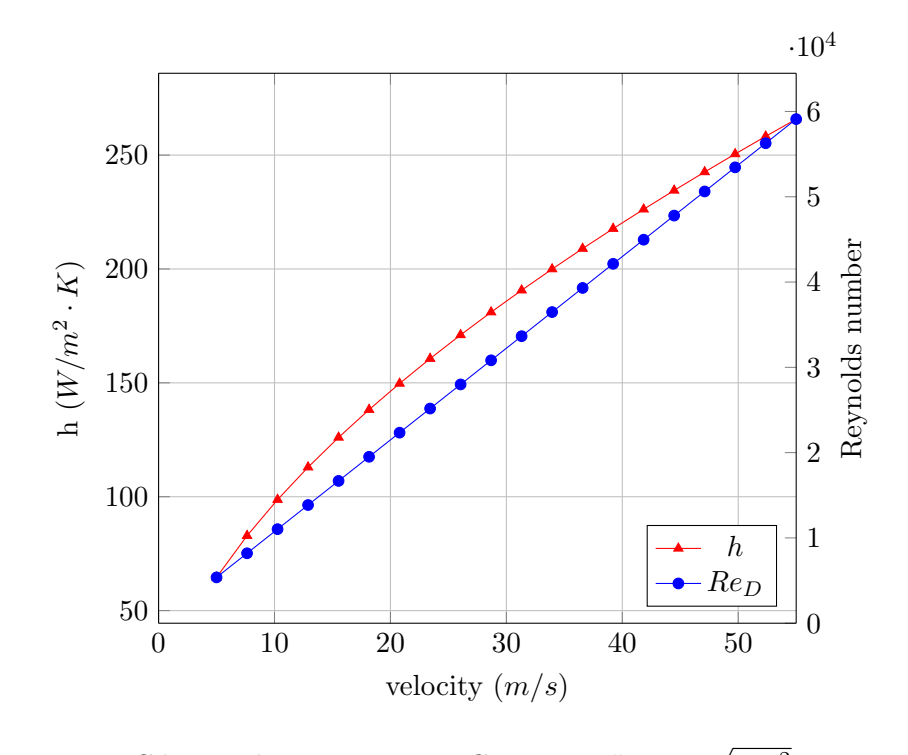

<span id="page-34-0"></span>Figure 4.9: EFCdiamond, air,  $T_f = 37.5 C$ ,  $W = 0.5$ ",  $D =$  $2W^2 = 0.017961 \ m$ 

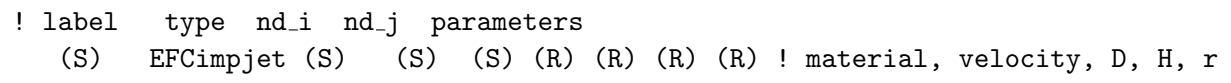

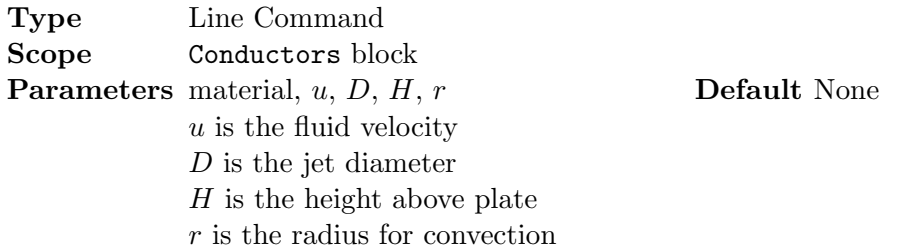

#### Description

External forced convection of a single impinging round jet:

$$
Q_{ij} = hA(T_i - T_j) \tag{4.27}
$$

The heat transfer coefficient,  $h$ , is evaluated using the correlation (see Equation  $(7.62)$ , p. 459, in  $\left[ \textrm{BLID11}\right]$  or  $\left[ \textrm{Mar77}\right] )$  :

$$
\overline{Nu}_D \equiv \frac{\bar{h}D}{k} = G\left(A_r, \frac{H}{D}\right) [2Re^{1/2}(1+0.005Re^{0.55})^{1/2}] Pr^{0.42}
$$
\n(4.28)

where  $A_r = D^2/4r^2$  and

$$
G = 2A_r^{1/2} \frac{1 - 2.2A_r^{1/2}}{1 + 0.2(H/D - 6)A_r^{1/2}}
$$
\n(4.29)

where  $D$  is the diameter of the jet (see Figure [4.10\)](#page-35-1) and the Reynolds number is:

$$
Re_D = \frac{\rho V D}{\mu} = \frac{VD}{\nu}
$$
\n(4.30)

Note that the fluid properties are evaluated at the film temperature,  $T_f$ :

$$
T_f = \frac{T_s + T_\infty}{2} \tag{4.31}
$$

Once the Nusselt number is determined, the convection coefficient,  $h$ , is given by:

$$
h = \frac{\overline{Nu}_D k}{D} \tag{4.32}
$$

where k is the thermal conductivity of the fluid. The heat transfer coefficient for a  $1/2$  inch diameter

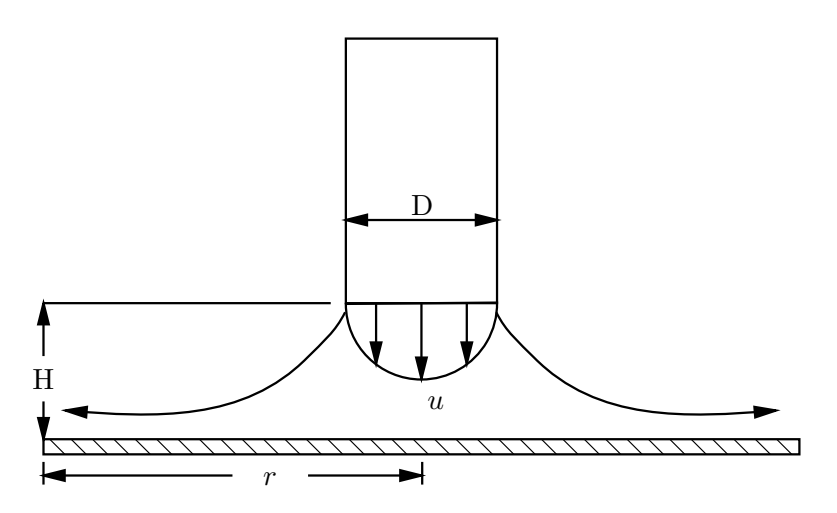

<span id="page-35-1"></span>Figure 4.10: Geometry for Impinging Round Jet

air jet, is shown in Figure [4.11](#page-36-0) for a range of flow velocities.

#### Example

A conductor is required for forced convection heat transfer from an impinging round jet. The radius is  $r = m$ . The fluid is air, with a velocity of 10  $m/s$ . The conductor is given the label jet, with a surface node called Tsurf and the jet temperature is called Tjet:

```
Begin Conductors
  ...
! label type nd i nd j parameters
  jet EFCimpjet Tsurf Tjet air 10.0 0.0127 0.127 0.0318 ! material, velocity, D, H, r
  ...
End Conductors
```
#### <span id="page-35-0"></span>4.2.6 EFCplate External Forced Convection Over a Flat Plate
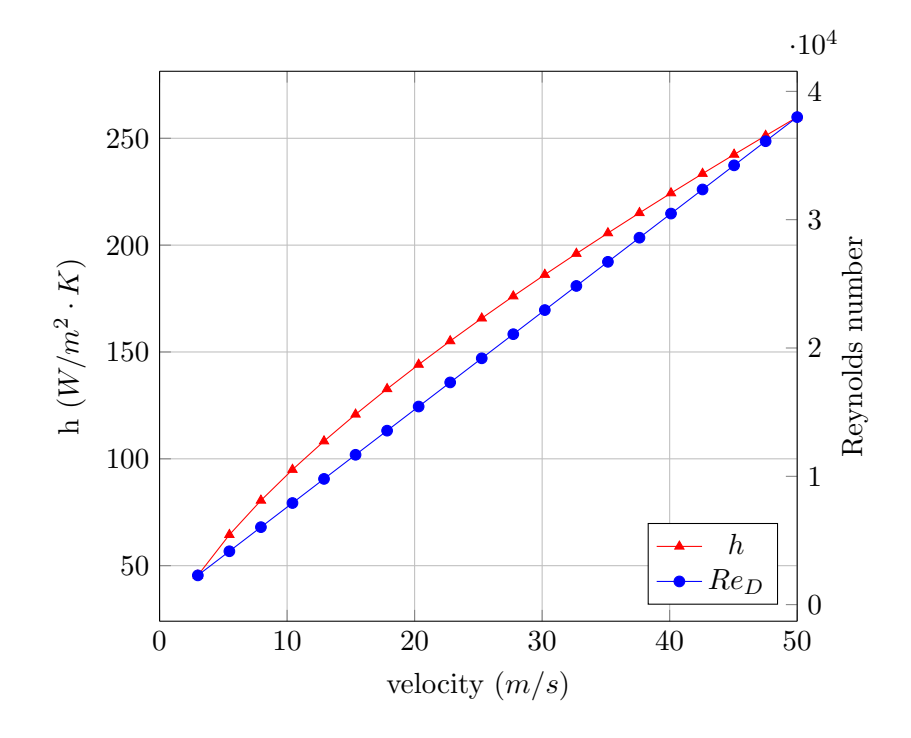

Figure 4.11: EFCimpjet, air,  $D = 0.0127$  m,  $H = 0.127$  m and  $r = 0.0318$  m

! label type nd\_i nd\_j parameters (S) EFCplate (S) (S) (S) (R) (R) (R) ! material, velocity, Xbeg, Xend, A

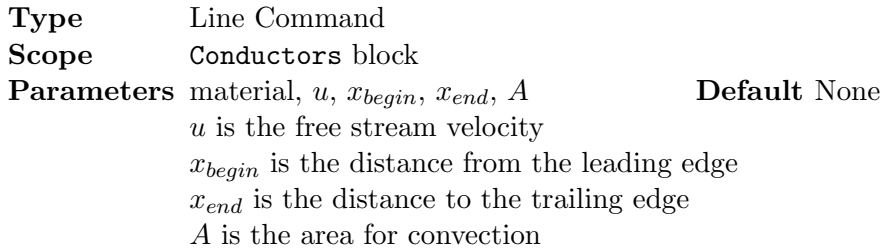

## Description

External forced convection over a flat plate:

$$
Q_{ij} = hA(T_s - T_\infty) \tag{4.33}
$$

The average convection heat transfer coefficient is given by:

$$
h = \frac{1}{L} \int_0^L h(x) dx \tag{4.34}
$$

In general, the transition from laminar to turbulent flow occurs at  $Re_{cr} = \frac{\rho u x_{cr}}{\mu}$  $\frac{w_{cr}}{\mu}$  =  $5\times10^5$  or  $x_{cr} = 5 \times 10^5 \left(\frac{\mu}{\rho u}\right)$ . The local Nusselt number,  $Nu_x$ , for laminar flow is:

$$
Nu_x = \frac{h_x x}{k} = 0.332 Re_x^{1/2} Pr^{1/3}
$$
\n(4.35)

and the local Nusselt number,  $Nu_x$ , for turbulent flow is:

$$
Nu_x = \frac{h_x x}{k} = 0.0296 Re_x^{4/5} Pr^{1/3}
$$
\n(4.36)

Then:

$$
h = \frac{1}{L} \left( \int_0^{x_{cr}} h_{x,\text{laminar}} dx + \int_{x_{cr}}^L h_{x,\text{turbulent}} dx \right) \tag{4.37}
$$

or,

$$
h = \frac{1}{L} \left[ \int_0^{x_{cr}} \left( \frac{k}{x} \right) 0.332 Re_x^{1/2} Pr^{1/3} dx + \int_{x_{cr}}^L \left( \frac{k}{x} \right) 0.0296 Re_x^{4/5} Pr^{1/3} dx \right]
$$
(4.38)

then if  $x_{begin} > x_{cr}$ ;

$$
h = \left(\frac{k}{L}\right) \left[ 0.332 \left(\frac{\rho u}{\mu}\right)^{1/2} \int_0^{x_{cr}} \frac{1}{x^{1/2}} dx + 0.0296 \left(\frac{\rho u}{\mu}\right)^{4/5} \int_{x_{cr}}^L \frac{1}{x^{1/5}} dx \right] Pr^{1/3}
$$
(4.39)

$$
h = \left(\frac{k}{L}\right) \left[ 0.332 \left(\frac{\rho u}{\mu}\right)^{1/2} 2x_{cr}^{1/2} + 0.0296 \left(\frac{\rho u}{\mu}\right)^{4/5} \frac{5}{4} \left(L^{4/5} - x_{cr}^{4/5}\right) \right] Pr^{1/3}
$$
 (4.40)

$$
h = \left(\frac{k}{L}\right) \left[ 0.664 \,\text{Re}_{cr}^{1/2} + 0.037 \left( \text{Re}_{L}^{4/5} - \text{Re}_{cr}^{4/5} \right) \right] Pr^{1/3} \tag{4.41}
$$

for a transition Reynolds number of  $Re_{cr} = 5 \times 10^5$ , the heat transfer coefficient is:

$$
h = \left(\frac{k}{L}\right) \left[0.037 \,\text{Re}_{L}^{4/5} - 871.3\right] Pr^{1/3} \tag{4.42}
$$

Note that the fluid properties are evaluated at the film temperature,  $T_f$ :

$$
T_f = \frac{T_s + T_\infty}{2} \tag{4.43}
$$

The heat transfer coefficient for a  $1m$  long flat plate, in air, is shown in Figure [4.13](#page-38-0) for a range of

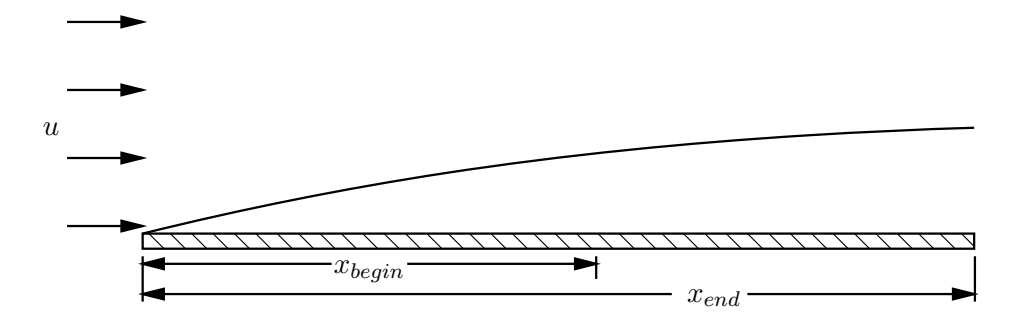

Figure 4.12: Geometry for Forced Convection from a Flat Plate

flow velocities.

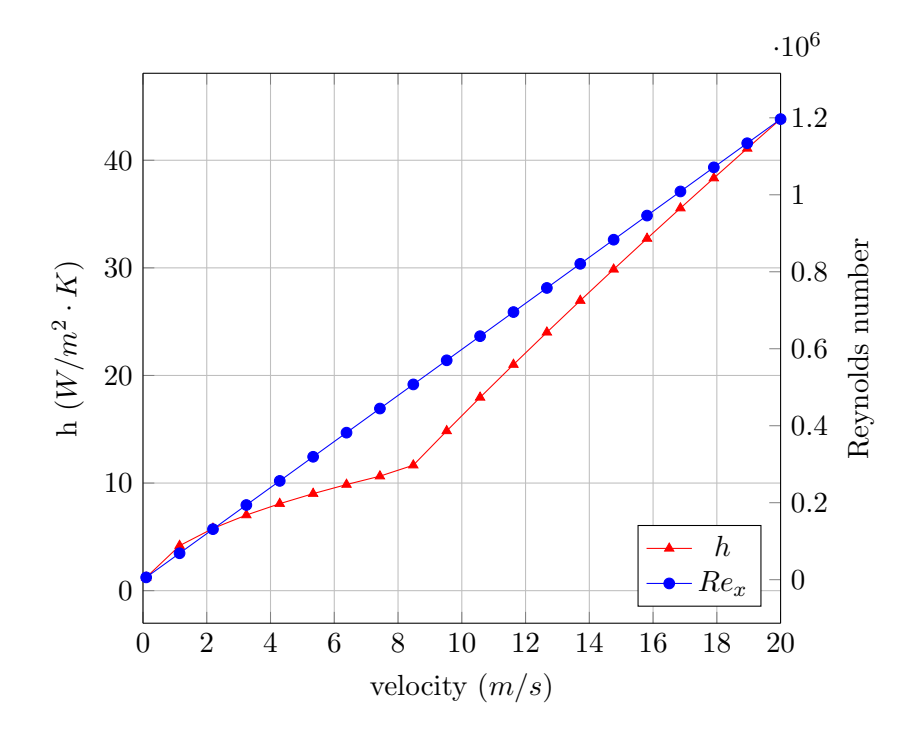

<span id="page-38-0"></span>Figure 4.13: EFCplate, air

## Example

Air is flowing over a flat plate that is  $1.3 m$  long and  $2 m$  wide. The free stream velocity is 7.5  $m/sec$ . It is divided into three equal length surfaces for modeling purposes. The three surface nodes are labeled 1, 2 and 3, while the free stream air temperature is labeled Tc:

Begin Conductors ... surf1 EFCplate 1 Tc air 7.5 0.0 0.43333 0.8666 surf2 EFCplate 2 Tc air 7.5 0.43333 0.86667 0.8667 surf3 EFCplate 3 Tc air 7.5 0.86667 1.3 0.8667 ... End Conductors

## 4.2.7 EFCsphere External Forced Convection Over a Sphere

!  $nd_i nd_j$ ! label type Ts Tinf parameters (S) EFCsphere (S) (S) (S) (R) (R) ! material, velocity, D

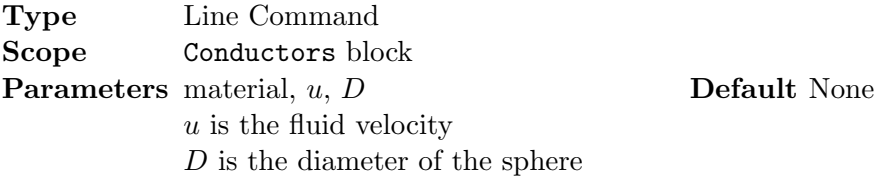

## Description

External forced convection over a sphere:

$$
Q_{ij} = hA(T_i - T_j) = hA(T_s - T_\infty)
$$
\n(4.44)

The heat transfer coefficient,  $h$ , is evaluated using the correlation (see Equation  $(7.48)$ , p. 444, in [\[BLID11\]](#page-117-0) and [\[Whi72\]](#page-118-0)):

$$
\overline{Nu}_D = 2 + \left(0.4Re_D^{1/2} + 0.06Re_D^{2/3}\right)Pr^{0.4}\left(\frac{\mu}{\mu_s}\right)^{1/4}
$$
\n(4.45)

where  $D$  is the diameter of the sphere (see Figure [4.14\)](#page-39-0) and the Reynolds number is:

$$
Re_D = \frac{\rho u D}{\mu} = \frac{u D}{\nu}
$$
\n(4.46)

The fluid properties are evaluated at the free stream fluid temperature,  $T_{\infty}$ , except the viscosity,  $\mu_s$ , is evaluated at the surface temperature,  $T_s$ . Once the Nusselt number is determined, the convection coefficient,  $h$ , is given by:

$$
h = \frac{\overline{Nu}_D k}{D} \tag{4.47}
$$

where  $k$  is the thermal conductivity of the fluid.

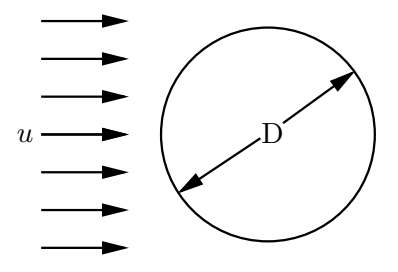

<span id="page-39-0"></span>Figure 4.14: Geometry for Forced Convection over a Sphere

## Example

A conductor is required for forced convection heat transfer from a sphere in cross-flow. The sphere diameter is 0.05 m. The fluid is water, with a velocity of 2  $m/s$ . The conductor is given the label fluid, with a surface node called wall and the free stream temperature is call Tinf:

```
Begin Conductors
  ...
! label type nd i nd j parameters
 fluid EFCsphere wall Tinf water 2.0 0.05 ! material, velocity, D
  ...
End Conductors
```
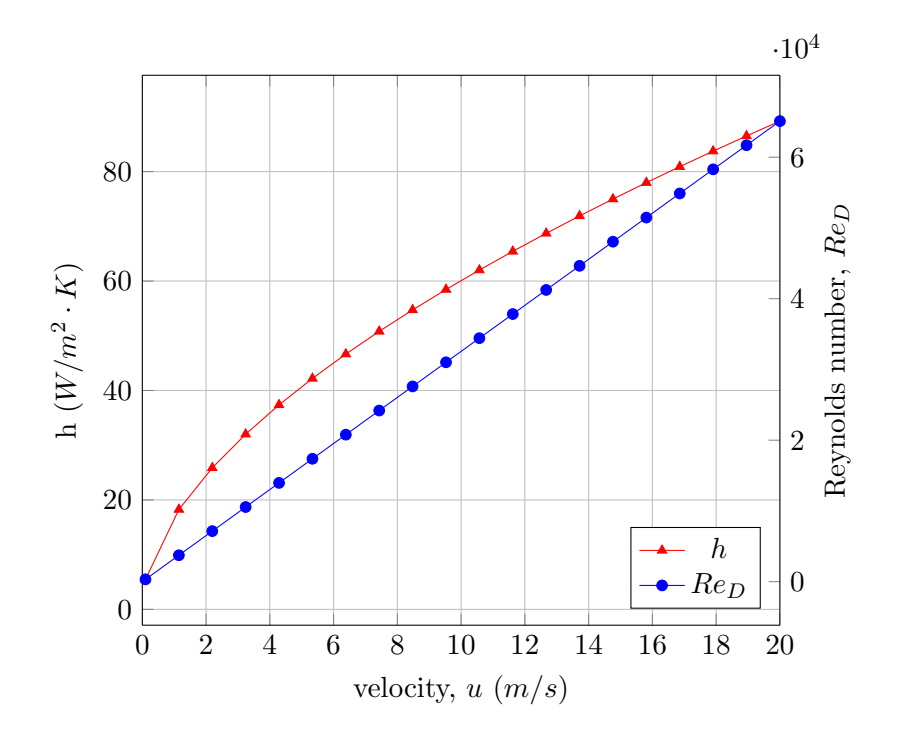

Figure 4.15: EFCsphere, air,  $T_s = 50$  C,  $T_\infty = 25$  C,  $D = 0.0508$  m

## 4.2.8 INCvenc Internal Natural Convection for a Vertical Rectangular Enclosure

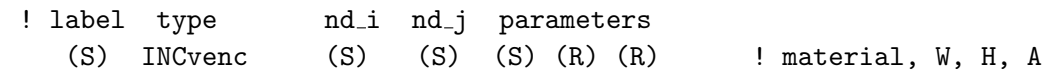

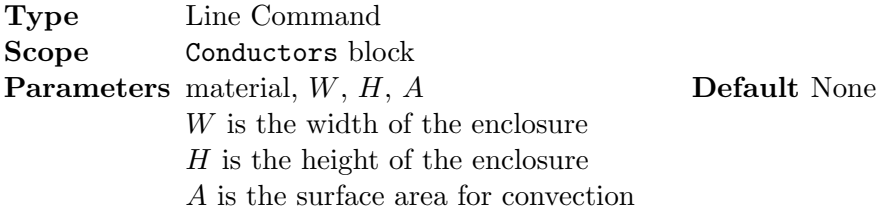

## Description

Internal natural convection for a vertical rectangular enclosure:

$$
Q_{ij} = hA(T_i - T_j) \tag{4.48}
$$

The heat transfer coefficient, h, for a rectangular enclosure with aspect ratio  $1 \leq W/H \leq 2$  and  $10^3 \leq (Ra_W Pr)/(0.2 + Pr)$ , is evaluated using the correlation (see Equation (9.51), p. 593 in [\[BLID11\]](#page-117-0) or [\[Cat78\]](#page-117-1)):

$$
\overline{Nu}_W = 0.18 \left( \frac{Pr}{0.2 + Pr} Ra_W \right)^{0.29}
$$
\n(4.49)

for aspect ratio  $2 \leq W/H \leq 10$  and  $10^3 \leq Ra_W \leq 10^{10}$ , is evaluated using the correlation (see Equation (9.50), p. 591 in [\[BLID11\]](#page-117-0) or [\[Cat78\]](#page-117-1)):

$$
\overline{Nu}_W = 0.22 \left( \frac{Pr}{0.2 + Pr} Raw \right)^{0.28} \left( \frac{H}{W} \right)^{-1/4}
$$
(4.50)

For aspect ratio  $10 \leq W/H \leq 40$  and  $10^4 \leq Ra_W \leq 10^7$ , is evaluated using the correlation (see Equation (9.52), p. 591 in [\[BLID11\]](#page-117-0) or [\[ME69\]](#page-118-1)):

$$
\overline{Nu}_W = 0.42 Ra_W^{1/4} Pr^{0.012} \left(\frac{H}{W}\right)^{-0.3}
$$
\n(4.51)

where W is the width of the enclosure (see Figure [4.16\)](#page-41-0) and the Rayleigh number,  $Ra_W$ , is:

$$
Ra_W = GrPr = \frac{g\rho^2 c\beta W^3 \left(T_s - T_{\infty}\right)}{k\mu} = \frac{g\beta W^3 \left(T_s - T_{\infty}\right)}{\nu \alpha} \tag{4.52}
$$

Note that the fluid properties are evaluated at the average temperature,  $T_f$ :

$$
T_f = \frac{T_1 + T_2}{2} \tag{4.53}
$$

Once the Nusselt number is determined, the convection coefficient,  $h$ , is given by:

$$
h = \frac{\overline{Nu}_W k}{W} \tag{4.54}
$$

where  $k$  is the thermal conductivity of the fluid. The natural convection heat transfer coefficient

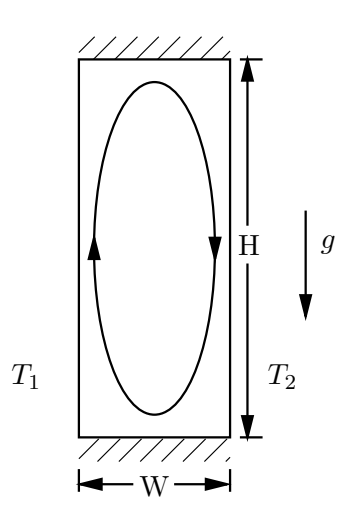

<span id="page-41-0"></span>Figure 4.16: Geometry for Natural Convection in a Vertical Rectangular Enclosure

for air in a  $1x1$  m enclosure, is shown in Figure [4.31](#page-56-0) for a range of temperature differences.

#### Example

Natural convection in a vertical, rectangular enclosure that is 0.1  $m$  wide and 3  $m$  tall is modeled with a conductor named panel. The surface nodes are labeled Tleft and Tright. The material is air and the surface area for convection is 9  $m^2$ :

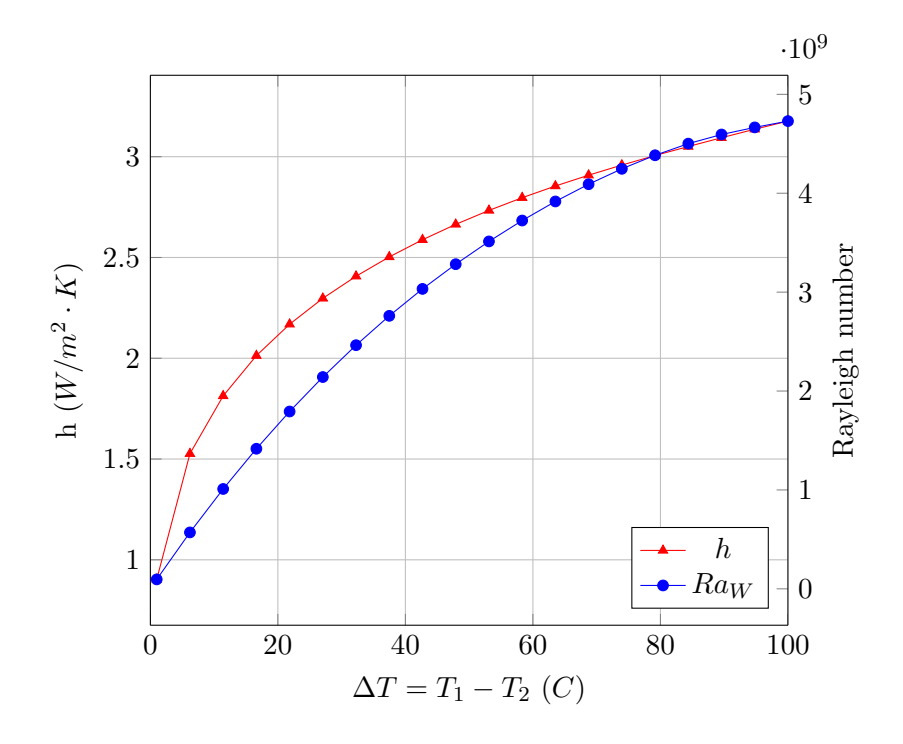

Figure 4.17: INCvenc, air,  $T_1 = 25 C$ ,  $W = 1 m$ ,  $H = 1 m$ 

Begin Conductors ... ! label type nd i nd j parameters panel INCvenc Tleft Tright air 0.1 3.0 9.0 ! material, W, H, A ... End Conductors

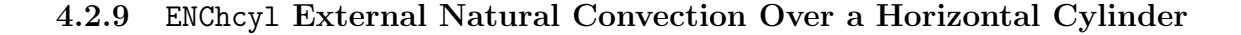

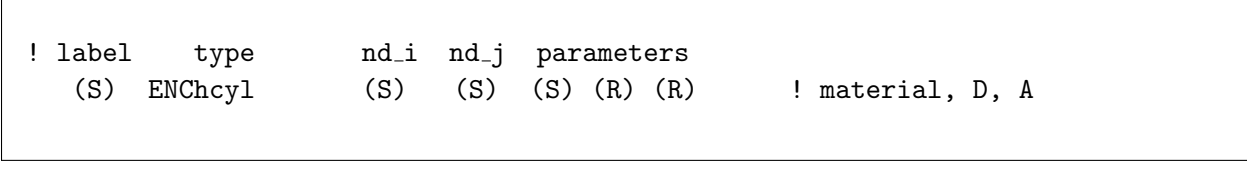

Type Line Command Scope Conductors block Parameters material, D, A Default None D is the cylinder diamter  $A = \pi D \times L$  is the surface area for convection

## Description

External natural convection over a horizontal cylinder:

$$
Q_{ij} = hA(T_i - T_j) \tag{4.55}
$$

The heat transfer coefficient,  $h$ , is evaluated using the correlation (see Equation (9.34), p. 581 in  $[BLID11]$ :

$$
\overline{Nu}_D = \frac{\bar{h}D}{k} = \left\{ 0.60 + \frac{0.387 Ra_D^{1/6}}{\left[ 1 + (0.559/Pr)^{9/16} \right]^{8/27}} \right\}^2 \tag{4.56}
$$

valid for  $Ra_D \leq 10^{12}$ ,  $Pr \geq 0.7$ , where D is the diameter of the cylinder and the Rayleigh number, Ra, is:

$$
Ra_D = GrPr = \frac{g\rho^2 c\beta D^3 (T_s - T_\infty)}{k\mu} = \frac{g\beta D^3 (T_s - T_\infty)}{\nu \alpha} \tag{4.57}
$$

Note that the fluid properties are evaluated at the film temperature,  $T_f$ :

$$
T_f = \frac{T_s + T_\infty}{2} \tag{4.58}
$$

Once the Nusselt number is determined, the convection coefficient,  $h$ , is given by:

$$
h = \frac{\overline{Nu}_D k}{D} \tag{4.59}
$$

where  $k$  is the thermal conductivity of the fluid. The natural convection heat transfer coefficient for

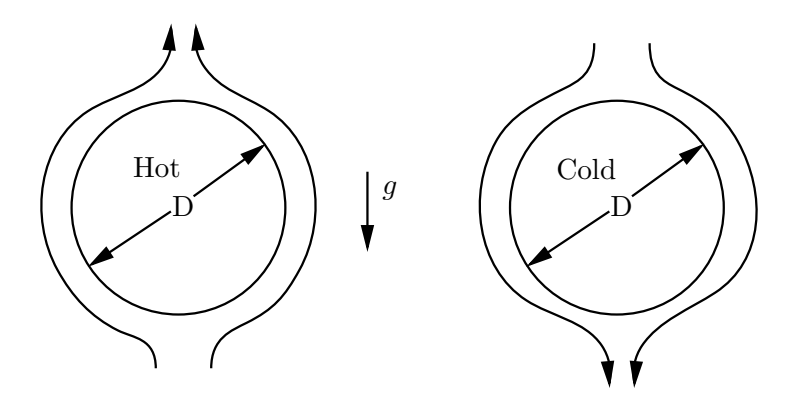

Figure 4.18: Geometry for Natural Convection from a Horizontal Cylinder

a 1/2 inch diameter horizontal cylinder, in air, is shown in Figure [4.19](#page-44-0) for a range of temperature differences.

#### Example

A horizontal cylinder in air, with a diameter,  $D = 0.05$  m, and length of  $L = 0.5$  m is modeled using a conductor labeled 101. The surface node is labeled 25 and the free stream air node is labeled Tc. The surface area for convection is  $A = \pi \times 0.05 \times 0.5 = 0.07854$   $m^2$ .

Begin Conductors

```
...
! label type nd i nd j parameters
  101 ENChcyl 25 Tc air 0.05 0.07854 ! material, D, A
  ...
End Conductors
```
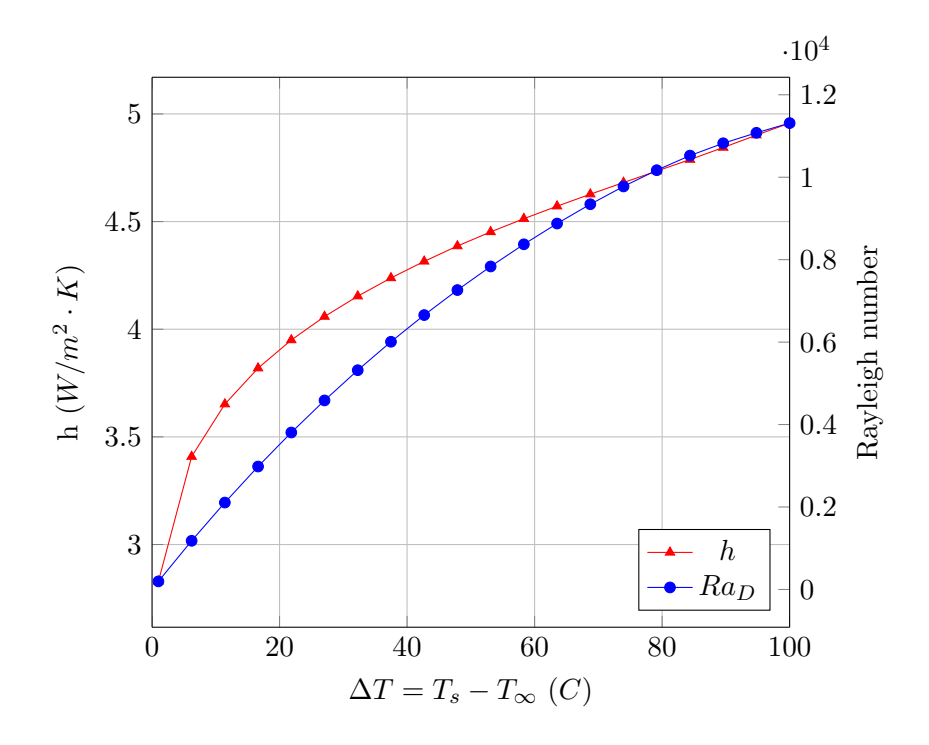

<span id="page-44-0"></span>Figure 4.19: ENChcyl, air,  $T_{\infty} = 25 C$ ,  $D = 0.0127 m$ 

## 4.2.10 ENChplatedown External Natural Convection From a Downward Facing Horizontal Flat Plate

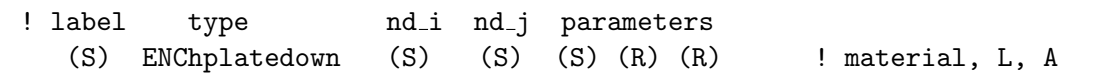

Type Line Command Scope Conductors block **Parameters** material, L, A Default None  $L = \text{Area}/\text{Perimeter} = A/P$  is the characteristic length  $A =$  is the surface area for convection

## Description

External natural convection from a downward facing, horizontal flat plate:

$$
Q_{ij} = hA(T_i - T_j) \tag{4.60}
$$

The heat transfer coefficient for laminar flow,  $10^4 \lesssim Ra_L \lesssim 10^7$ , from a cold plate is (see Equation (9.30), p. 578, in [\[BLID11\]](#page-117-0) ):

$$
\overline{Nu}_L = 0.54 R a_L^{1/4} \tag{4.61}
$$

and for turbulent flow,  $10^7 \leq Ra_L \leq 10^{11}$ , from a hot plate is (see Equation (9.31), p. 578, in  $[BLID11]$ :

$$
\overline{Nu}_{L} = 0.15 Ra_{L}^{1/3}
$$
\n(4.62)

For a hot plate,  $10^4 \lesssim Ra_L \lesssim 10^9$ , the correlation is (see Equation (9.32), p. 578, in [\[BLID11\]](#page-117-0)):

$$
\overline{Nu}_L = 0.52 Ra_L^{1/5} \tag{4.63}
$$

For a rectangular plate with width  $W$  and length  $L$ , the characteristic length is:

$$
L = \frac{A}{P} = \frac{W \times L}{2(W + L)}
$$
\n
$$
(4.64)
$$

For a circular plate with radius  $R$ , the characteristic length is:

$$
L = \frac{A}{P} = \frac{\pi R^2}{2\pi R} = \frac{R}{2}
$$
\n(4.65)

Then the Rayleigh number,  $Ra_L$ , is:

$$
Ra_L = GrPr = \frac{g\rho^2 c\beta L^3 (T_s - T_\infty)}{k\mu} = \frac{g\beta L^3 (T_s - T_\infty)}{\nu \alpha} \tag{4.66}
$$

Note that the fluid properties are evaluated at the film temperature,  $T_f$ :

$$
T_f = \frac{T_s + T_\infty}{2} \tag{4.67}
$$

Once the Nusselt number is determined, the convection coefficient, h, is given by:

$$
h = \frac{\overline{Nu}_L k}{L} \tag{4.68}
$$

where  $k$  is the thermal conductivity of the fluid. The natural convection heat transfer coefficient

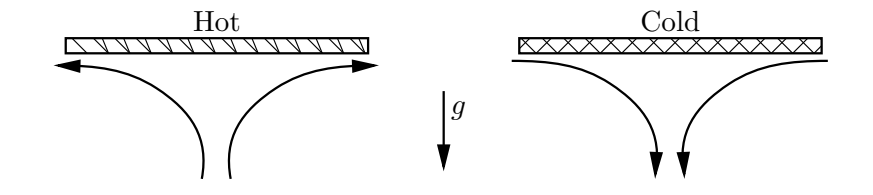

Figure 4.20: Geometry for Natural Convection from a Downward Facing Horizontal Flat Plate

for a  $W = L = 0.6$  m square, downward facing, hot horizontal plate, in air, is shown in Figure [4.21](#page-46-0) for a range of temperature differences.

#### Example

The natural convection from the bottom side of a horizontal circular disk in water,  $R = 0.15$  m is modeled with a conductor labeled 1001. The surface node is labeled disk and the free stream fluid node is labeled Tc. The characteristic length is  $L = R/2 = 0.075$  m and the area is  $A =$  $\pi R^2 = 0.07069 \; m^2$ :

```
Begin Conductors
  ...
! label type nd i nd j parameters
  1001 ENChplatedown disk Tc water 0.075 0.07069 ! material, L, A
  ...
End Conductors
```
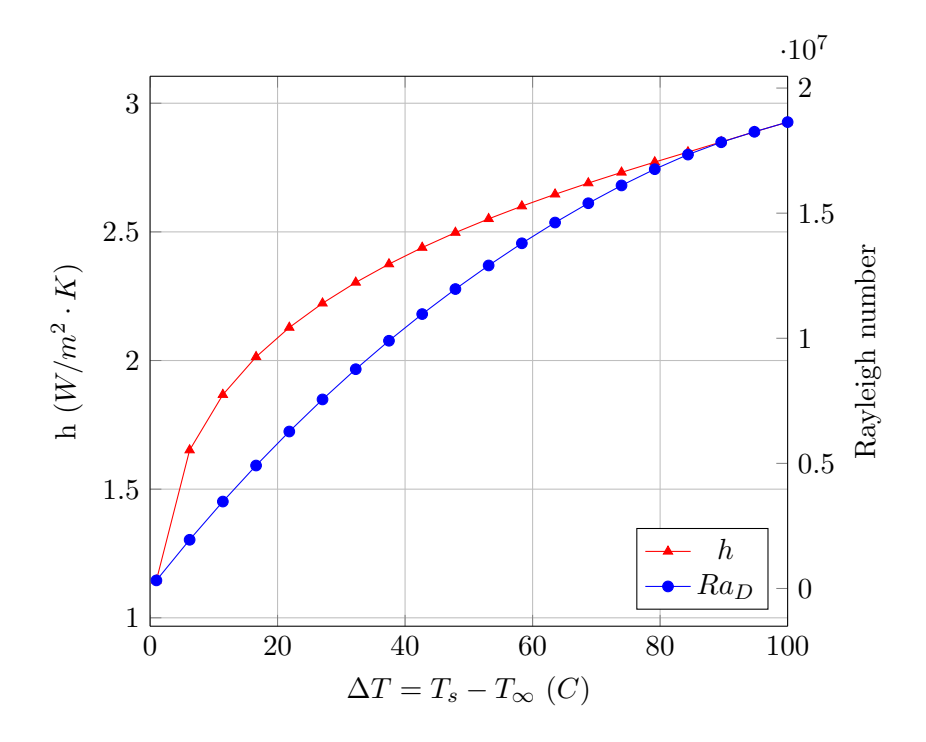

<span id="page-46-0"></span>Figure 4.21: Hot ENChplatedown, air,  $T_{\infty} = 25 C, L = 0.15 m$ 

## 4.2.11 ENChplateup External Natural Convection From an Upward Facing Horizontal Flat Plate

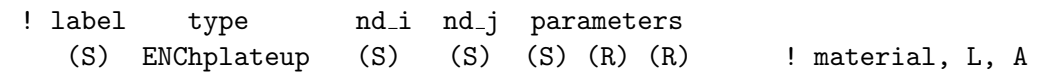

Type Line Command Scope Conductors block Parameters material, L, A Default None  $L = \text{Area}/\text{Perimeter} = A/P$  is the characteristic length  $A =$  is the surface area for convection

## Description

External natural convection from an upward facing, horizontal flat plate:

$$
Q_{ij} = hA(T_i - T_j) \tag{4.69}
$$

The heat transfer coefficient for laminar flow,  $10^4 \lesssim Ra_L \lesssim 10^7$ , from a hot plate is (see Equation (9.30), p. 578, in [\[BLID11\]](#page-117-0) ):

$$
\overline{Nu}_L = 0.54 R a_L^{1/4} \tag{4.70}
$$

and for turbulent flow,  $10^7 \leq Ra_L \leq 10^{11}$ , from a hot plate is (see Equation (9.31), p. 578, in  $[BLID11]$ :

$$
\overline{Nu}_{L} = 0.15 Ra_{L}^{1/3}
$$
\n(4.71)

For a cold plate,  $10^4 \lesssim Ra_L \lesssim 10^9$ , the correlation is (see Equation (9.32), p. 578, in [\[BLID11\]](#page-117-0)):

$$
\overline{Nu}_L = 0.52 Ra_L^{1/5} \tag{4.72}
$$

For a rectangular plate with width  $W$  and length  $L$ , the characteristic length is:

$$
L = \frac{A}{P} = \frac{W \times L}{2(W + L)}
$$
\n
$$
\tag{4.73}
$$

For a circular plate with radius  $R$ , the characteristic length is:

$$
L = \frac{A}{P} = \frac{\pi R^2}{2\pi R} = \frac{R}{2}
$$
\n(4.74)

Then the Rayleigh number,  $Ra_L$ , is:

$$
Ra_L = GrPr = \frac{g\rho^2 c\beta L^3 (T_s - T_\infty)}{k\mu} = \frac{g\beta L^3 (T_s - T_\infty)}{\nu \alpha} \tag{4.75}
$$

Note that the fluid properties are evaluated at the film temperature,  $T_f$ :

$$
T_f = \frac{T_s + T_\infty}{2} \tag{4.76}
$$

Once the Nusselt number is determined, the convection coefficient, h, is given by:

$$
h = \frac{\overline{Nu}_L k}{L} \tag{4.77}
$$

where  $k$  is the thermal conductivity of the fluid. The natural convection heat transfer coefficient

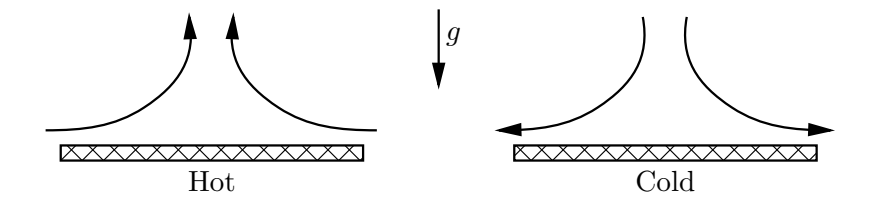

Figure 4.22: Geometry for Natural Convection from an Upward Facing Horizontal Flat Plate

for a  $W = L = 0.6$  m square, upward facing, hot horizontal plate, in air, is shown in Figure [4.23](#page-48-0) for a range of temperature differences. Note the transition from laminar to turbulent at a Rayleigh number of  $10<sup>7</sup>$ .

#### Example

The natural convection from the upper side of a horizontal circular disk in water,  $R = 0.15$  m is modeled with a conductor labeled 1001. The surface node is labeled disk and the free stream fluid node is labeled Tc. The characteristic length is  $L = R/2 = 0.075$  m and the area is  $A = \pi R^2$  $0.07069 m^2$ :

```
Begin Conductors
  ...
! label type md_i nd_j parameters
 1001 ENChplateup disk Tc water 0.075 0.07069 ! material, L, A
  ...
End Conductors
```
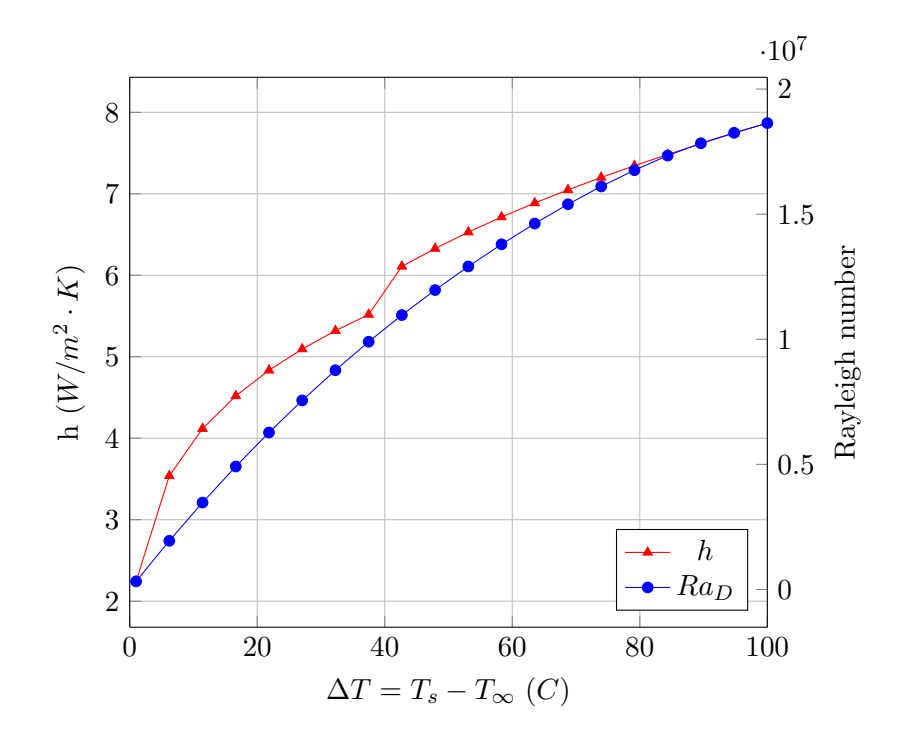

<span id="page-48-0"></span>Figure 4.23: Hot ENChplateup, air,  $T_{\infty} = 25 C, L = 0.15 m$ 

## 4.2.12 ENCiplatedown External Natural Convection From a Downward Facing Inclined Flat Plate

! label type ind ind j parameters (S) ENCiplatedown (S) (S) (S) (R) (R) (R) ! material, H, L=A/P, angle, A

Type Line Command Scope Conductors block **Parameters** material,  $H, L = A/P, \theta, A$  Default None  ${\cal H}$  is the characteristic height L is the characteristic length,  $L = \text{area/perimeter} = A/P$  $\theta$  is the angle from vertical A is the surface area for convection

## Description

External natural convection from an downward facing, inclined flat plate:

$$
Q_{ij} = hA(T_i - T_j) \tag{4.78}
$$

For the <u>stable case</u>, an inclined hot plate facing down,  $T_s > T_\infty$ , the Nusselt number correlation for laminar flow from a vertical plate,  $Ra_L \leq 10^9$ , (see Equation (9.27), p. 573 in [\[BLID11\]](#page-117-0) or [\[CC75\]](#page-117-2)):

$$
\overline{Nu}_{H} = 0.68 + \frac{0.670Ra_{H}^{1/4}}{\left[1 + (0.492/Pr)^{9/16}\right]^{4/9}}
$$
(4.79)

and for turbulent flow,  $Ra > 10^9$ , the correlation used is (see Equation (9.26), p. 573 in [\[BLID11\]](#page-117-0) or [\[CC75\]](#page-117-2)):

$$
\overline{Nu}_{H} = \left\{ 0.825 + \frac{0.387 Ra_{H}^{1/6}}{\left[ 1 + (0.492/Pr)^{9/16} \right]^{8/27}} \right\}^{2}
$$
(4.80)

where  $H$  is the length of the inclined plate and the Rayleigh number,  $Ra_H$ , is:

$$
Ra_H = GrPr = \frac{(g\cos\theta)\rho^2 c\beta H^3 (T_s - T_\infty)}{k\mu} = \frac{(g\cos\theta)\beta H^3 (T_s - T_\infty)}{\nu\alpha}
$$
(4.81)

Note that gravity, g, has been multiplied by the cosine of the angle  $\theta$  (see Figure [4.26\)](#page-52-0). The fluid properties are evaluated at the film temperature,  $T_f$ :

$$
T_f = \frac{T_s + T_\infty}{2} \tag{4.82}
$$

For the <u>unstable case</u>, an inclined cold plate facing down,  $T_s < T_\infty$ , the heat transfer coefficient is determined using the approach of Raithby and Hollands [\[RH98\]](#page-118-2). In this approach the heat transfer coefficient is evaluated for both a vertical plate with  $q \cos \theta$  (see the stable case) and a horizontal plate with  $g\cos(90-\theta)$ . The heat transfer coefficient for laminar flow,  $10^4 \lesssim Ra_H \lesssim 10^7$ , from a cold plate is (see Equation  $(9.30)$ , p. 578, in [\[BLID11\]](#page-117-0) ):

$$
\overline{Nu}_L = 0.54 Ra_L^{1/4} \tag{4.83}
$$

and for turbulent flow,  $10^7 \leq Ra_L \leq 10^{11}$ , from a hot plate is (see Equation (9.31), p. 578, in  $[BLID11]$ :

$$
\overline{Nu}_L = 0.15 Ra_L^{1/3} \tag{4.84}
$$

where  $L = A/P$  is the ratio of the area of the plate to its perimeter and the Rayleigh number,  $Ra_L$ , is:

$$
Ra_L = GrPr = \frac{(g\cos(90-\theta))\rho^2 c\beta L^3 (T_s - T_\infty)}{k\mu} = \frac{(g\cos(90-\theta))\beta L^3 (T_s - T_\infty)}{\nu\alpha} \tag{4.85}
$$

Note that gravity, g, has been multiplied by the cosine of the angle  $(90 - \theta)$  (see Figure [4.26\)](#page-52-0). The fluid properties are evaluated at the film temperature,  $T_f$ :

$$
T_f = \frac{T_s + T_\infty}{2} \tag{4.86}
$$

Once the Nusselt number is determined, the convection coefficient, h, is given by:

$$
h = \frac{\overline{Nu}_L k}{L} \tag{4.87}
$$

where  $k$  is the thermal conductivity of the fluid. The maximum of the two convection coefficients (vertical plate and horizontal plate) is then chosen for the inclined cold plate down. The natural convection heat transfer coefficient for a  $H = W = 2.0$  m square, downward facing, hot plate, in air, is shown in Figure [4.25](#page-51-0) for a range of temperature differences.

## Example

A rectangular plate, in air, is inclined at an angle of  $\theta = 50^{\circ}$ . The heat transfer from the lower surface is modeled using a conductor labeled 3021, with the surface node named plate and the free stream temperature Tc. The plate is 0.2 m long and .5 m wide, giving a surface area of  $A = 0.1$   $m<sup>2</sup>$ and a perimeter of  $P = 1.4$  m. The characteristic length is  $L = A/P = 0.071$ :

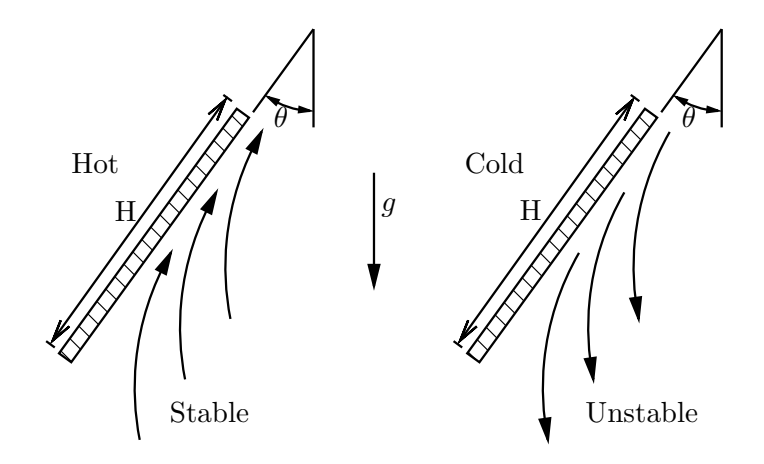

Figure 4.24: Geometry for Natural Convection from Downward Facing Inclined Flat Plate

```
Begin Conductors
  ...
! label type nd i nd j parameters
  3021 ENCiplatedown plate Tc air 0.2 0.071 50.0 0.1 ! material, H, L=A/P, angle, A
  ...
End Conductors
```
## 4.2.13 ENCiplateup External Natural Convection From an Upward Facing Inclined Flat Plate

! label type nd i nd j parameters (S) ENCiplateup (S) (S) (S) (R) (R) (R) (R) ! material, H, L, angle, A

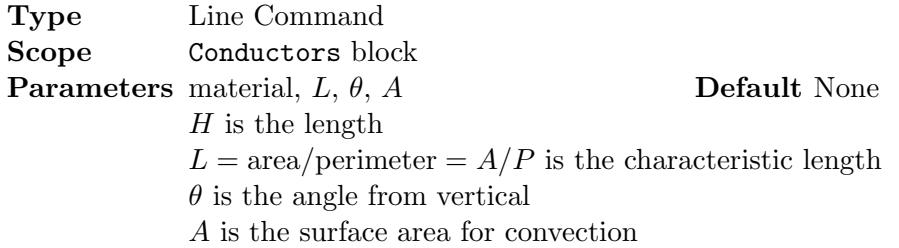

## Description

External natural convection from an upward facing, inclined flat plate:

$$
Q_{ij} = hA(T_i - T_j) \tag{4.88}
$$

For the stable case, an inclined cold plate facing up,  $T_s < T_\infty$ , the Nusselt number correlation for

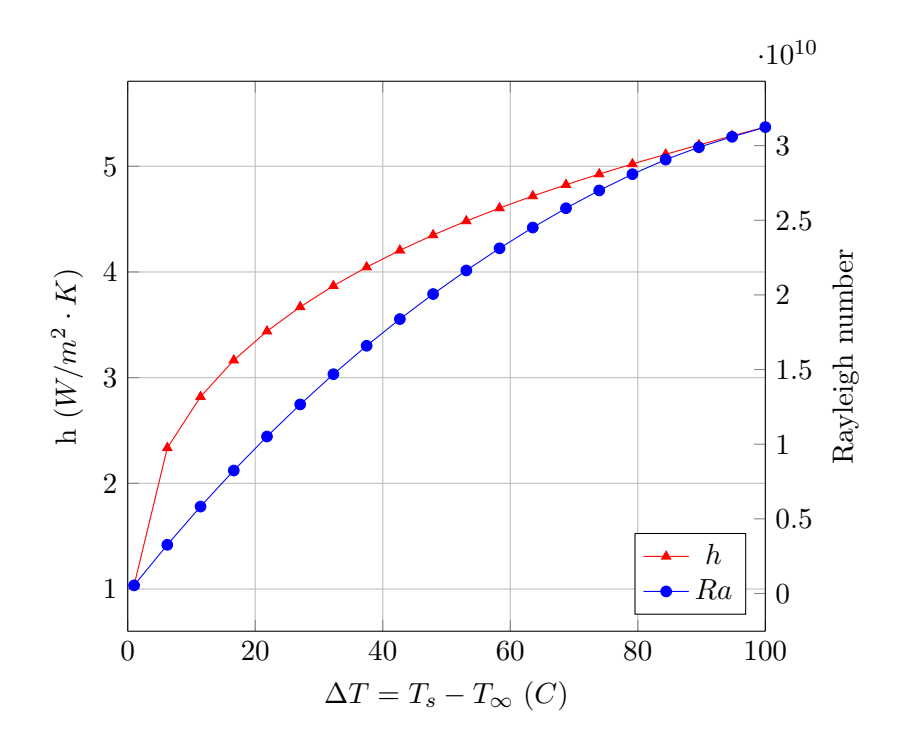

Figure 4.25: ENCiplatedown, air,  $H = 2 m$ ,  $L = A/P = 1/2$ ,  $\theta = 45^{\circ}$ 

laminar flow from a vertical plate,  $Ra_L \leq 10^9$ , (see Equation (9.27), p. 573 in [\[BLID11\]](#page-117-0) or [\[CC75\]](#page-117-2)):

<span id="page-51-0"></span>
$$
\overline{Nu}_L = 0.68 + \frac{0.670Ra^{1/4}}{\left[1 + \left(0.492/Pr\right)^{9/16}\right]^{4/9}}
$$
\n(4.89)

and for turbulent flow,  $Ra > 10^9$ , the correlation used is (see Equation (9.26), p. 573 in [\[BLID11\]](#page-117-0) or [\[CC75\]](#page-117-2)):

$$
\overline{Nu}_L = \left\{ 0.825 + \frac{0.387 Ra_L^{1/6}}{\left[ 1 + (0.492/Pr)^{9/16} \right]^{8/27}} \right\}^2 \tag{4.90}
$$

where L is the length of the inclined plate and the Rayleigh number,  $Ra_L$ , is:

$$
Ra_L = GrPr = \frac{(g\cos\theta)\rho^2 c\beta L^3 (T_s - T_\infty)}{k\mu} = \frac{(g\cos\theta)\beta L^3 (T_s - T_\infty)}{\nu\alpha}
$$
(4.91)

Note that gravity, g, has been multiplied by the cosine of the angle  $\theta$  (see Figure [4.26\)](#page-52-0). The fluid properties are evaluated at the film temperature,  $T_f$ :

$$
T_f = \frac{T_s + T_\infty}{2} \tag{4.92}
$$

For the unstable case, an inclined hot plate facing up,  $T_s > T_\infty$ , the heat transfer coefficient is determined using the approach of Raithby and Hollands [\[RH98\]](#page-118-2). In this approach the heat transfer coefficient is evaluated for both a vertical plate with  $g \cos \theta$  (see the stable case) and a horizontal plate with  $g\cos(90-\theta)$ . The heat transfer coefficient for laminar flow,  $10^4 \lesssim Ra_L \lesssim 10^7$ , from a hot plate is (see Equation (9.30), p. 578, in [\[BLID11\]](#page-117-0) ):

$$
\overline{Nu}_L = 0.54 Ra_L^{1/4} \tag{4.93}
$$

and for turbulent flow,  $10^7 \leq Ra_L \leq 10^{11}$ , from a hot plate is (see Equation (9.31), p. 578, in  $[BLID11]$ :

$$
\overline{Nu}_L = 0.15 Ra_L^{1/3} \tag{4.94}
$$

where L is the length of the inclined plate and the Rayleigh number,  $Ra_L$ , is:

$$
Ra_L = GrPr = \frac{(g\cos(90-\theta))\rho^2 c\beta L^3 (T_s - T_\infty)}{k\mu} = \frac{(g\cos(90-\theta))\beta L^3 (T_s - T_\infty)}{\nu\alpha} \tag{4.95}
$$

Note that gravity, g, has been multiplied by the cosine of the angle  $(90 - \theta)$  (see Figure [4.26\)](#page-52-0). The fluid properties are evaluated at the film temperature,  $T_f$ :

$$
T_f = \frac{T_s + T_\infty}{2} \tag{4.96}
$$

The maximum of the two Nusselt numbers (vertical plate and horizontal plate) is then chosen for the inclined hot plate up.

Once the Nusselt number is determined, the convection coefficient,  $h$ , is given by:

$$
h = \frac{\overline{Nu}_L k}{L} \tag{4.97}
$$

where  $k$  is the thermal conductivity of the fluid. The natural convection heat transfer coefficient

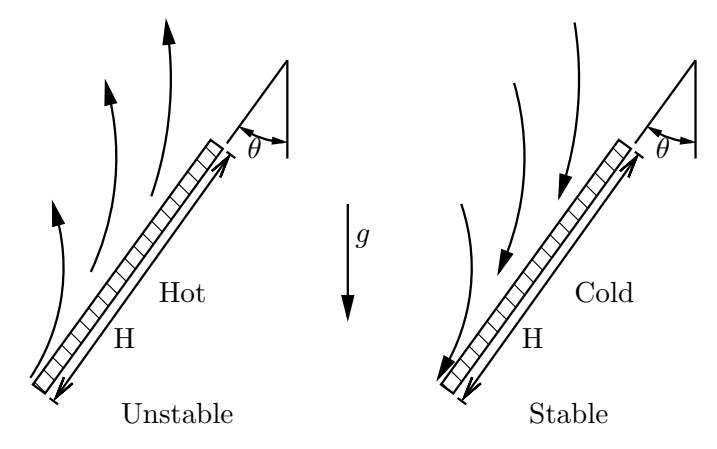

<span id="page-52-0"></span>Figure 4.26: Geometry for Natural Convection from Upward Facing Inclined Flat Plate

for a  $H = W = 2.0$  m square, upward facing hot plate, in air, is shown in Figure [4.27](#page-53-0) for a range of temperature differences.

#### Example

A rectangular plate, in air, is inclined at an angle of  $\theta = 50^{\circ}$ . The heat transfer from the upper surface is modeled using a conductor labeled 3021, with the surface node named plate and the free stream temperature Tc. The plate is 0.2 m long and .5 m wide, giving a surface area of  $A = 0.1$   $m<sup>2</sup>$ and a perimeter of  $P = 1.4$  m. The characteristic length is  $L = A/P = 0.071$ :

Begin Conductors

```
...
```
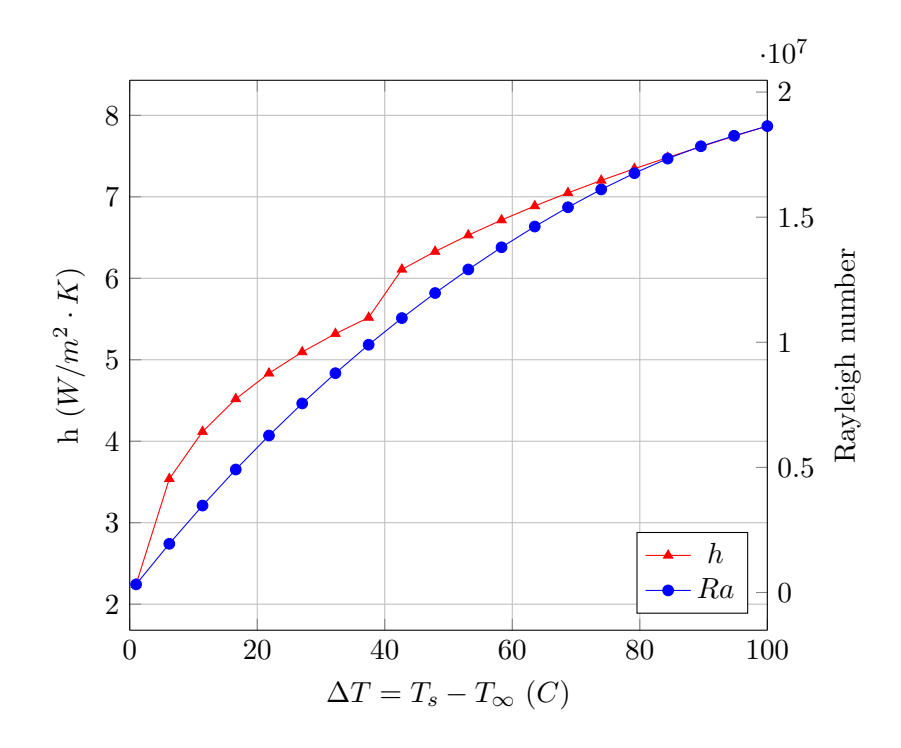

<span id="page-53-0"></span>Figure 4.27: ENCiplateup, air,  $H = 2 m$ ,  $L = A/P = 1/2$ ,  $\theta = 45^\circ$ 

! label type nd\_i nd\_j parameters 3021 ENCiplateup plate Tc air 0.2 0.071 50.0 0.1 ! material, H, L=A/P, angle, A ... End Conductors

## 4.2.14 ENCsphere External Natural Convection From a Sphere

! label type nd i nd j parameters (S) ENCsphere (S) (S) (S) (R) ! material, D

Type Line Command Scope Conductors block **Parameters** material, D **Default** None

## Description

External natural convection over a sphere, as shown in Figure [4.28,](#page-54-0) is:

$$
Q_{ij} = hA(T_i - T_j) \tag{4.98}
$$

The heat transfer coefficient,  $h$ , is evaluated using the correlation (Equation (9.35), p. 585, in  $[BLID11]$ :

$$
\overline{Nu}_D = 2 + \frac{0.589 Ra_D^{1/4}}{\left[1 + \left(0.469/Pr\right)^{9/16}\right]^{4/9}}
$$
\n(4.99)

valid for  $Pr \geq 0.7$  and  $Ra_D \lesssim 10^{11}$ . The Rayleigh number,  $Ra_D$ , is:

$$
Ra_D = GrPr = \frac{g\rho^2 c\beta D^3 (T_s - T_\infty)}{k\mu} = \frac{g\beta D^3 (T_s - T_\infty)}{\nu \alpha} \tag{4.100}
$$

Note that the fluid properties are evaluated at the film temperature,  $T_f$ :

$$
T_f = \frac{T_s + T_\infty}{2} \tag{4.101}
$$

Once the Nusselt number is determined, the convection coefficient,  $h$ , is given by:

$$
h = \frac{\overline{Nu}_D k}{D} \tag{4.102}
$$

where  $k$  is the thermal conductivity of the fluid. The heat transfer coefficient for a 2 inch diameter

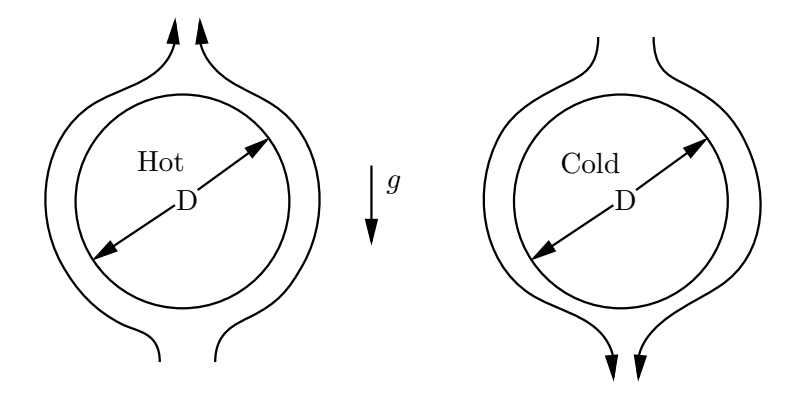

<span id="page-54-0"></span>Figure 4.28: Geometry for External Natural Convection from a Sphere

sphere, in air, is shown in Figure [4.29](#page-55-0) for a range of temperature differences.

## Example

Natural convection from a sphere with a diameter of  $D = 0.1$  m, in water. The conductor is labeled ball, the surface node is labeled 1 and the free stream fluid temperature is labeled Tc:

Begin Conductors ... ! label type nd i nd j parameters ball ENCsphere 1 Tc water 0.1 ! material, D ... End Conductors

## 4.2.15 ENCvplate External Natural Convection From a Vertical Flat Plate

! label type nd i nd j parameters (S) ENCvplate (S) (S) (S) (R) (R) ! material, L, A

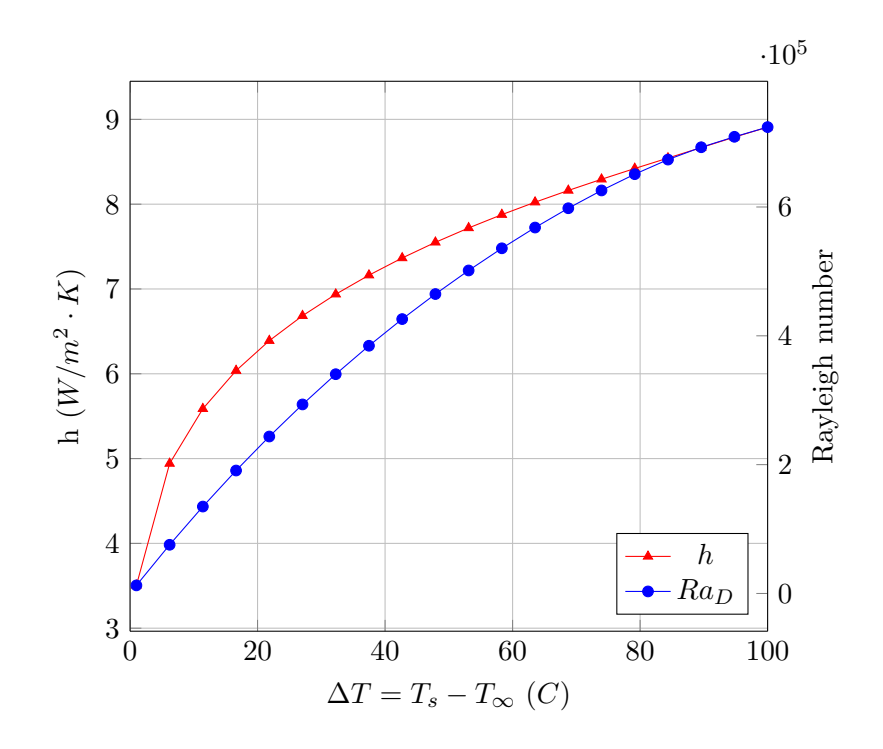

<span id="page-55-0"></span>Figure 4.29: ENCsphere Convection Coefficient, air,  $T_{\infty} = 25$  C,  $D = 0.0508$  m

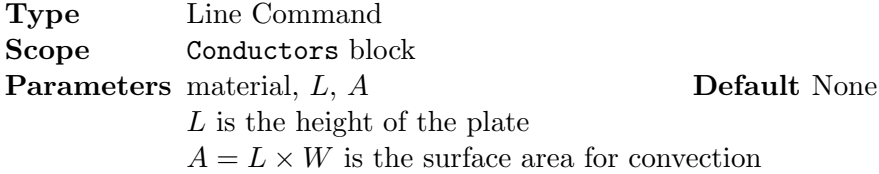

## Description

External natural convection from a vertical flat plate:

$$
Q_{ij} = hA(T_i - T_j) \tag{4.103}
$$

The heat transfer coefficient, h, for laminar flow,  $Ra_L \lesssim 10^9$ , is evaluated using the correlation (see Equation (9.27), p. 573 in [\[BLID11\]](#page-117-0) or [\[CC75\]](#page-117-2)):

$$
\overline{Nu}_L = 0.68 + \frac{0.670Ra_L^{1/4}}{\left[1 + (0.492/Pr)^{9/16}\right]^{4/9}}
$$
\n(4.104)

For turbulent flow,  $Ra_L > 10^9$ , (see Equation (9.26), p. 573 in [\[BLID11\]](#page-117-0) or [\[CC75\]](#page-117-2)):

$$
\overline{Nu}_L = \left\{ 0.825 + \frac{0.387 Ra_L^{1/6}}{\left[ 1 + (0.492/Pr)^{9/16} \right]^{8/27}} \right\}^2 \tag{4.105}
$$

where L is the height of the vertical plate (see Figure [4.30\)](#page-56-1) and the Rayleigh number,  $Ra_L$ , is:

$$
Ra_L = GrPr = \frac{g\rho^2 c\beta L^3 \left(T_s - T_{\infty}\right)}{k\mu} = \frac{g\beta L^3 \left(T_s - T_{\infty}\right)}{\nu \alpha} \tag{4.106}
$$

Note that the fluid properties are evaluated at the film temperature,  $T_f$ :

$$
T_f = \frac{T_s + T_\infty}{2} \tag{4.107}
$$

Once the Nusselt number is determined, the convection coefficient,  $h$ , is given by:

$$
h = \frac{\overline{Nu}_L k}{L} \tag{4.108}
$$

where  $k$  is the thermal conductivity of the fluid. The natural convection heat transfer coefficient for

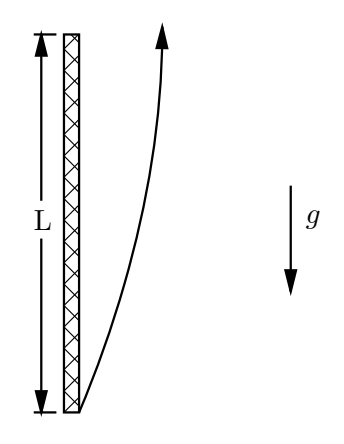

<span id="page-56-1"></span>Figure 4.30: Geometry for Natural Convection from Vertical Flat Plate

a 48 inch tall vertical plate, in air, is shown in Figure [4.31](#page-56-0) for a range of temperature differences.

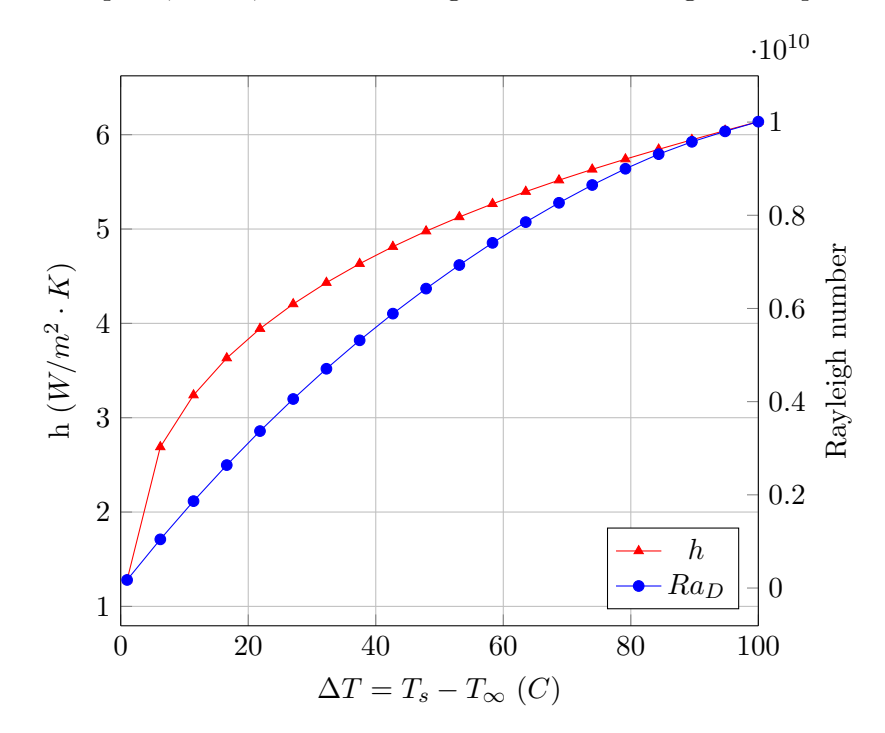

<span id="page-56-0"></span>Figure 4.31: ENCvplate, air

## Example

Natural convection from a vertical plate that is  $3 \, m$  high by  $2 \, m$  wide, in air, is modeled with a conductor labeled room, with the surface node labeled wall and the free stream air node labeled Tc. The surface area for convection is  $A = 3 \times 2 = 6$  m<sup>2</sup>:

```
Begin Conductors
 ...
! label type nd i nd j parameters
 room ENCvplate wall Tc air 3.0 6.0 ! material, L, A
 ...
End Conductors
```
4.2.16 FCuser Forced Convection User Function

! label type nd\_i nd\_j parameters (S) FCuser (S) (S) (S) (S) (R ...) (R) ! function, material, parameters, A

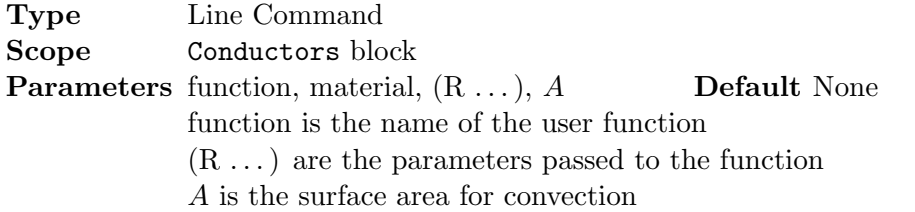

## Description

This convection conductor provides an interface to a user written function for the heat transfer coefficient for a forced convection scenario. The template is shown in Figure [4.32.](#page-58-0)

## Example

## 4.2.17 NCuser Natural Convection User Function

! label type nd\_i nd\_j parameters (S) NCuser (S) (S) (S) (S) (R ...) (R) ! function, material, parameters, A

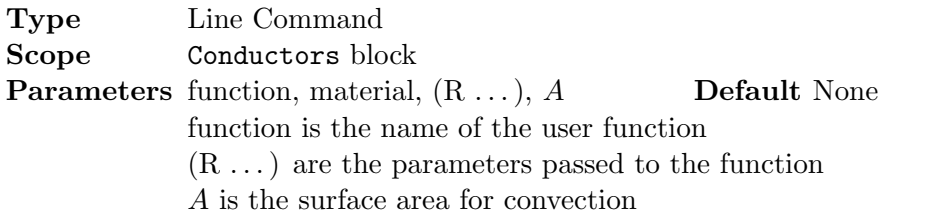

```
function [h, Re, Nu] = funcname(mat, Ts, Tf, params)
%function [h, Re, Nu] = funcname(mat, Ts, Tf, params)
%
% Description:
%
% Template for a user written forced convection correlation
% function.
%
% Inputs:
%
% mat - material data structure for this conductor
% Ts - surface temperature
% Tf - fluid temperature
% params() - vector of parameters parsed from the input file
%
% Outputs:
%
% h - heat transfer coefficient
% Re - Reynolds number
% Nu - Nusselt number
%
%======================================================================
% Evaluate the fluid properties
[k, rho, cp, mu, Pr] = fluidprop(max, (Ts + Tf)/2.0);% Reynolds number
V = \text{params}(1); % velocity parsed as parameter from the input file
D = \text{params}(2); % characteristic length parsed from the input file
Re = (rho*V*D)/mu;Nu =h = (Nu*k)/D;
```
<span id="page-58-0"></span>Figure 4.32: Template for Forced Convection User Function

## Description

This convection conductor provides an interface to a user written function for the heat transfer coefficient for a natural convection scenario. The template is shown in Figure [4.33.](#page-60-0)

## Example

## 4.3 Radiation

## 4.3.1 surfrad

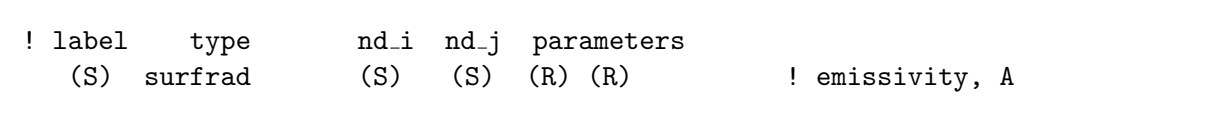

Type Line Command Scope Conductors block Parameters  $\epsilon$ , A Default None  $\epsilon$  is the surface emissivity A is the surface area for radiation

#### Description

The heat transfer from a surface to a much larger environment, is given by:

$$
Q_{ij} = \sigma \epsilon_i A_i (T_i^4 - T_j^4) \tag{4.109}
$$

where  $\sigma$  is the Stefan-Boltzmann constant,  $\epsilon_i$  is the surface emissivity and  $A_i$  is the surface area. Note that this relationship is only valid when  $A_i \ll A_j$ .

#### Example

A surface with emissivity of  $\epsilon = 0.1$  and area  $A = 2.3$   $m^2$  is radiating to the night sky. The conductor is labeled surf-sky and the nodes are labeled surf and sky:

Begin Conductors ... ! label type nd i nd j parameters surf-sky surfrad surf sky 0.1 2.3 ! emissivity, A ... End Conductors

```
4.3.2 radiation
```
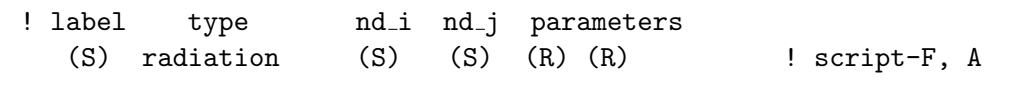

```
function [h, Ra, Nu] = funcname(mat, Ts, Tf, params)
%function [h, Ra, Nu] = funcname(mat, Ts, Tf, params)
%
% Description:
%
% Template for a user written natural convection correlation
% function.
%
% Inputs:
%
% mat - material data structure for this conductor
% Ts - surface temperature
% Tf - fluid temperature
% params() - vector of parameters parsed from the input file
%
% Outputs:
%
% h - heat transfer coefficient
% Ra - Rayleigh number
% Nu - Nusselt number
%
%======================================================================
global g % Gravity
% Evaluate the fluid properties
[k, rho, cp, mu, Pr] = fluidprop(mat, (Ts + Tf)/2.0);
[beta] = betaprop(mat, Tf);% Rayleigh number
L = params(1); % characteristic length parsed from the input file
Ra = (g*rho^2*cp*beta*L^3*(abs(Ts - Tf)))/(k*mu);Nu =h = (Nu*k)/L;
```
<span id="page-60-0"></span>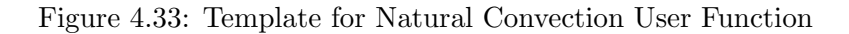

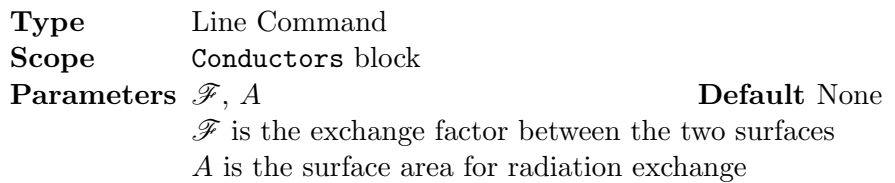

#### Description

A radiation enclosure is modeled as N isothermal surfaces. The surfaces of the enclosure can have the following characteristics:

Diffuse: a modifier which means the property is not a function of direction.

Gray: a modifier indicating no dependence on wavelength.

Spectral: a modifier which means dependence on wavelength.

Specular: a modifier which means mirror-like reflection.

The heat transfer rate between two surfaces within the enclosure is:

$$
Q_{ij} = \mathcal{F}_{ij} A_i \left( \sigma T_i^4 - \sigma T_j^4 \right) \tag{4.110}
$$

where  $\mathscr{F}_{ij}$  is Hottel's over-all interchange factor (script-F or transfer factor) [\[Hot54,](#page-117-3) [HS67\]](#page-117-4). It is a function of the emissivities of the two surfaces,  $\epsilon_i$  and  $\epsilon_j$ , and the geometric view factor between them,  $F_{ij}$ . Note symmetry:

$$
\mathscr{F}_{ij}A_i = \mathscr{F}_{ji}A_j \tag{4.111}
$$

and the row sum property:

$$
\sum_{j=1}^{N} \mathcal{F}_{ij} = \epsilon_i \tag{4.112}
$$

The temperature is linearized using a two term Taylor series expansion about the previous iteration temperature,  $T^*$ :

$$
T_i^4 \approx (T_i^*)^4 + (T_i - T_i^*)^4 (T_i^*)^3 \tag{4.113}
$$

$$
T_i^4 \approx 4(T_i^*)^3 T_i - 3(T_i^*)^4 \tag{4.114}
$$

$$
T_j^4 \approx (T_j^*)^4 + (T_j - T_j^*) 4(T_j^*)^3 \tag{4.115}
$$

$$
T_j^4 \approx 4(T_j^*)^3 T_j - 3(T_j^*)^4 \tag{4.116}
$$

The linearized form of the heat transfer rate is:

$$
Q_{ij} = \sigma \mathcal{F}_{ij} A_i \left[ 4(T_i^*)^3 T_i - 3(T_i^*)^4 - 4(T_j^*)^3 T_j + 3(T_j^*)^4 \right]
$$
(4.117)

or,

$$
Q_{ij} = \sigma \mathcal{F}_{ij} A_i \left[ 4(T_i^*)^3 - 4(T_j^*)^3 \right] \left\{ \begin{array}{c} T_i \\ T_j \end{array} \right\} - \sigma \mathcal{F}_{ij} A_i \left\{ 3(T_i^*)^4 - 3(T_j^*)^4 \right\} \tag{4.118}
$$

#### Relationship Between Interchange Factors and View Factors

The interchange factor,  $\mathscr{F}$ , is the direct result of a Monte-Carlo ray tracing approach to evaluate enclosure radiation. This approach can include directional surface properties. If a method is used

to evaluate the geometric view factors,  $F_{ij}$ , based on diffuse surface properties (commonly a hemicube/hemicube method), the  $\mathscr{F}_{ij}$ 's can be determined by the following method. See Chapter ?? for the generation of  $\mathscr F$  and associated radiation conductors if all you have are the geometric view factors. The net heat flux using view factors,  $F_{ij}$ , is:

$$
\{q\} = [\epsilon] ([I] - [F][\rho])^{-1} ([I] - [F]) \{E_b\} \tag{4.119}
$$

The net heat flux using exchange factors,  $\mathscr{F}_{ij}$ , is:

$$
\{q\} = ([\epsilon] - [\mathscr{F}]) \{E_b\} \tag{4.120}
$$

The two enclosure heat fluxes are equal, so equating gives:

$$
([\epsilon] - [\mathscr{F}]) \{ E_b \} = [\epsilon] ([I] - [F] [\rho])^{-1} ([I] - [F]) \{ E_b \}
$$
\n(4.121)

$$
([\epsilon] - [\mathscr{F}]) = [\epsilon] ([I] - [F][\rho])^{-1} ([I] - [F])
$$
\n(4.122)

$$
[\mathscr{F}] = [\epsilon] ([I] - ([I] - [F][\rho])^{-1}([I] - [F])) \tag{4.123}
$$

There is also the following relationship with Gebhart's absorption factors:

$$
([I] - [F][\rho])[B] = [F][\epsilon] \tag{4.124}
$$

Upon solving for the absorption factor matrix,  $[B]$ , the  $\mathscr F$  are given by:

$$
[\mathcal{F}] = [\epsilon][B] \tag{4.125}
$$

where [B] is a matrix of Gebhart's absorption factors [\[Geb71\]](#page-117-5) (see [\[IB63\]](#page-117-6), also see Example 5.17, page 228 in [\[HSM11\]](#page-117-7)). Note that  $[\rho]$  is a diagonal matrix of the surface reflectivities and  $[\epsilon]$  is a diagonal matrix of the surface emissivities of the enclosure (for an opaque surface,  $\rho + \epsilon = 1$ , then  $[\rho] = [I] - [\epsilon]).$ 

The transfer factor between two infinite plates is:

$$
\mathscr{F}_{1-2} = \frac{1}{\frac{1}{\epsilon_1} + \frac{1}{\epsilon_2} - 1} = \frac{\epsilon_1 \epsilon_2}{\epsilon_1 + \epsilon_2 - \epsilon_1 \epsilon_2} \tag{4.126}
$$

The transfer factor between a gray surface surrounded by another gray surface  $(F_{1-2} = 1$  and  $F_{2-1} \neq 0$ , for example concentric cylinders (infinitely long) or spheres, see Equation (10.27), p. 554 in  $[LL12]$  is:

$$
\mathscr{F}_{1-2} = \frac{1}{\frac{1}{\epsilon_1} + \frac{A_1}{A_2} \left(\frac{1}{\epsilon_2} - 1\right)}\tag{4.127}
$$

#### Example

Determine the radiation heat transfer between two concentric spheres. The area of a sphere is  $A = 4\pi r^2$ , leading to:

$$
\mathcal{F}_{1-2} = \left[\frac{1}{\epsilon_1} + \frac{r_1^2}{r_2^2} \left(\frac{1}{\epsilon_2} - 1\right)\right]^{-1}
$$
\n(4.128)

The inner sphere has a radius of  $r_1 = 0.05$  m and an emissivity of  $\epsilon = 0.1$ . The outer sphere has a radius of  $r_2 = 0.1$  m and an emissivity of  $\epsilon = 0.9$ . The exchange factor is:

$$
\mathscr{F}_{1-2} = \left[\frac{1}{0.1} + \frac{0.05^2}{0.1^2} \left(\frac{1}{0.9} - 1\right)\right]^{-1} = 0.09972\tag{4.129}
$$

The surface area of the inner sphere is  $A = 4\pi 0.05^2 = 0.03142 m^2$ . The radiation conductor from sphere 1 to sphere 2 is labeled 1-2 and the surface nodes are labeled 1 and 2:

```
Begin Conductors
  ...
! label type nd_i nd_j parameters
  1-2 radiation 1 2 0.09972 0.03142 ! script-F, A
  ...
End Conductors
```
# 4.4 Advection

4.4.1 advection

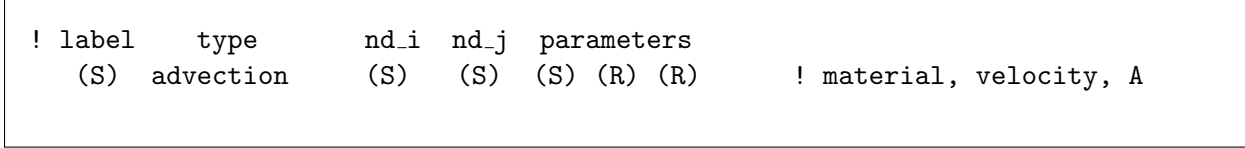

Type Line Command Scope Conductors block Parameters material, u, A Default None u is the average fluid velocity of the stream A is the cross sectional area of the flow stream

## Description

The advection conductor is used to model the advective transport of energy, due to the motion of a fluid, in a flowing stream:

$$
Q_{ij} = \dot{m}c_P \left( T_i - T_j \right) = \rho u A c_P \left( T_i - T_j \right) \tag{4.130}
$$

where  $\dot{m} = \rho u A$ , is the mass flow rate of the fluid and  $c_P$  is the constant pressure specific heat.

## Example

Water is flowing in a pipe with a diameter of  $D = 0.05$  m. The velocity is  $u = 2$  m/s. The cross sectional area of the flow stream is  $A = \pi (0.05/2)^2 = 0.001963$   $m^2$ . The velocity is positive, so the upstream node is labeled 1 and the downstream node is labeled 2:

Begin Conductors ... ! label type nd i nd j parameters 1001 advection 1 2 water 2.0 0.001963 ! material, velocity, A ... End Conductors

4.4.2 outflow

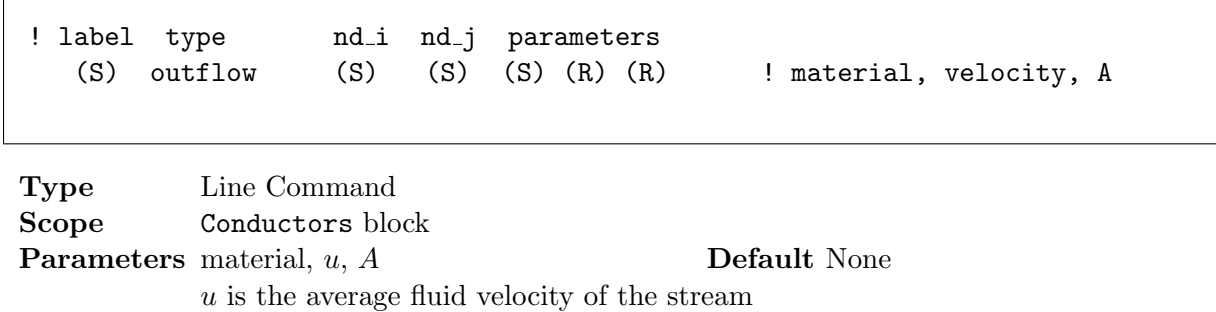

A is the cross sectional area of the flow stream

## Description

The outflow conductor is used to model the advective transport of energy, due to the motion of a fluid, in a flowing stream at the outflow boundary of the stream:

$$
Q_{ij} = \dot{m}c_P \left( T_i - T_j \right) = \rho u A c_P \left( T_i - T_j \right) \tag{4.131}
$$

where  $\dot{m} = \rho u A$ , is the mass flow rate of the fluid and  $c_P$  is the constant pressure specific heat.

## Example

Water is flowing in a pipe with a diameter of  $D = 0.05$  m. The velocity is  $u = 2$  m/s. The cross sectional area of the flow stream is  $A = \pi (0.05/2)^2 = 0.001963 m^2$ . The velocity is positive, so the upstream node is labeled 2 and the downstream outlet node is labeled out:

```
Begin Conductors
  ...
! label type nd i nd j parameters
  1001 outflow 2 out water 2.0 0.001963 ! material, velocity, A
  ...
End Conductors
```
# Chapter 5

# Boundary Conditions

The boundary conditions block command is used to specify a variety of boundary conditions for the thermal model. Specified temperature and specified heat flux are currently defined.

```
Begin Boundary Conditions
! type parameter node(s)
 fixed_T (R) (S \dots) ! T
 heat_flux (R) (R) (S ...) ! q, A
End Boundary Conditions
```
# 5.1 fixed\_T

```
! type parameter node(s)
 fixed_T (R) (S \dots)
```
Type Line Command Scope Boundary Conditions block Parameter (R) Default None

## Description

This line command will set a specified temperature boundary condition on one or more nodes in the thermal model.

#### Example

The free stream temperature for a convection correlation is set to 75.0 C:

```
Begin Boundary Conditions
   ...
! type temperature node(s)
   fixed T 75.0 T<sub>c</sub> ! Free stream convection T
   ...
 End Boundary Conditions
```
# 5.2 heat\_flux

```
! type q A node(s)
 heat flux (R) (R) (S ...) ! q, A
```
Type Line Command Scope Boundary Conditions block Parameter (S ...) Default None

## Description

This line command will apply a specified heat flux to one or more nodes in the thermal model.

## Example

:

Begin Boundary Conditions

... ... End Boundary Conditions

# Chapter 6

# Sources

The Sources command block is used to apply volumetric heating to the thermal model.

```
Begin Sources
! type parameter(s) node(s)
 qdot (R) (S \ldots) ! \dot{q}Qsrc (R) (S \dots) ! Q
 tstatQ (R) (S) (R) (R) (S ...) ! Q, thermostat node, Ton, Toff
End Sources
```
# 6.1 qdot

```
! type \dot{q} node(s)
 qdot (R) (S ...)
```
Type Line Command Scope Sources block Parameter  $\dot{q}$  Default None

## Description

This line command will specify a volumetric heat source per unit volume,  $\dot{q}$ , to the specified nodes. Note that the volume of the node must be defined in the Nodes block command.

## Example

A volumetric heat source per unit volume of  $10.3 W/m<sup>3</sup>$  is applied to the nodes labeled 100 and 101:

```
Begin Sources
  ...
! type qdot nodes
  qdot 10.3 100 101
  ...
End Sources
```
## 6.2 Qsrc

```
! type Q node(s)
 Qsrc (R) (S ...)
```
Type Line Command Scope Sources block Parameter Q Default None

## Description

This line command will apply a total heat source,  $Q = \dot{q}V$ , to the specified node or nodes. Note that the node label has to exist either in a nodes block or a conductors block.

## Example

Set the total heat source to  $5 W$  for the node labeled cpu:

Begin Sources

...

! type Q node Qsrc 5.0 cpu ... End Sources

# 6.3 tstatQ

```
! type Q Tnode Ton Toff node(s)
 tstatQ (R) (S) (R) (R) (S ...) ! Q, thermostat node, Ton, Toff
```
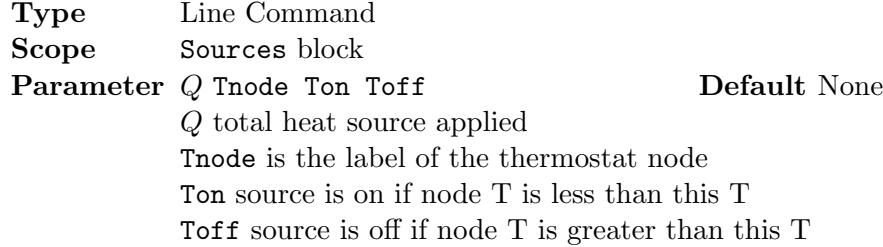

#### Description

This line command will apply a total heat source,  $Q = \dot{q}V$ , to the specified node or nodes, when the node temperature is between the two set point temperatures. Otherwise the heat source will be zero. The primary use for this source term is to model a heater with a thermostat control. Note that the node label has to exist either in a nodes block or a conductors block for both the thermostat and the source.

### Example

A 1, 000 W electric heater is applied to the node labeled plate. The heater will turn on when the temperature of the node labeled Tair is below Ton and will turn off when it is above Toff:

Begin Sources ... ! type Q Tnode Ton Toff node tstatQ 1000.0 Tair 80.0 85.0 plate ... End Sources

# Chapter 7

# Initial Conditions

The Initial Conditions command block is used to set the initial temperature of all and/or specified nodes in the model. By default, the initial temperature for both steady and transient analysis is zero.

```
Begin Initial Conditions
! Initial T apply to all nodes in the model
     (R) all
! Initial T node(s)
     (R) (S \dots)Read Restart = (S) ! restart file name
End Initial Conditions
```
## Description

By default the initial temperature of all the nodes in the model is set to zero. By supplying an initial temperature in the Initial Conditions command block with the all keyword that is realistic to the problem at hand, the nonlinear behavior will be improved. Any specific node with a specified temperature value will override the all conditions.

## Example

The initial temperature of all the nodes in the model is set to 20.0 C and the node labeled wall, is set to  $5.0 C$ :

```
Begin Initial Conditions
! T node(s)
  20.0 all
   5.0 wall
End Initial Conditions
```
# 7.1 Read Restart

```
read restart = (S) ! restart file name
```
Type Line Command Scope Initial Conditions block Parameter (S) Default None

## Description

A restart file is written at the end of every TNSolver run. The file contains a time stamp, followed by a list of single lines with the node label and its temperature.

 $Time = (R)$ ! label temperature  $(S)$   $(R)$  $(S)$   $(R)$  $(S)$   $(R)$  $(S)$   $(R)$  $(S)$   $(R)$ ...

Figure 7.1: Restart File Format

## Example

The initial temperatures are stored in the file named: temperature.rst.

Begin Initial Conditions ... read restart = temperatures.rst ! restart file name ... End Initial Conditions
## Chapter 8

# Functions

The Functions command block is used to define functions for use in the model. Currently functions of time are supported. A function can be used in replace of a parameter in the input file. The value of the parameter is then given by the function, based on the current value of the independent variable.

```
Begin Functions
  Begin Constant (S)
    (R)
  End Constant (S)
  Begin Time Table (S)
    (R) (R)
    ...
    (R) (R)
  End Time Table (S)
  Begin Time Spline (S)
    (R) (R)
    ...
    (R) (R)
  End Time Spline (S)
End Functions
```
Description

## 8.1 Constant

```
Begin Functions
  ...
  Begin Constant (S) ! function name
    (R) ! value
  End Constant (S)
  ...
End Functions
```
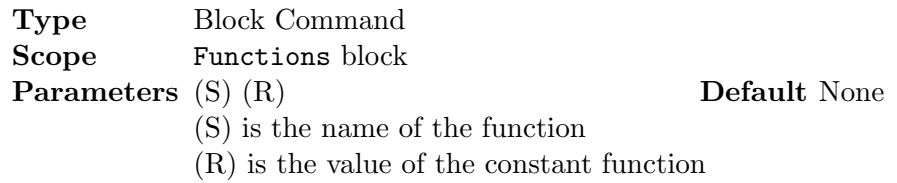

Description

Example

## 8.2 Time Table

```
Begin Functions
  ...
  Begin Time Table (S) ! function name
  ! time value
     (R) (R)
     ...
     (R) (R)
  End Time Table (S)
  ...
End Functions
```
Type Block Command Scope Functions block Parameters (S) (R) (R) Default None (S) is the name of the function (R) is the time of the function (R) is the value of the function

## Description

This function is a piecewise linear interpolation of the table of function values.

### Example

## 8.3 Time Spline

```
Begin Functions
  ...
  Begin Time Spline (S) ! function name
  ! time value
     (R) (R)
     ...
     (R) (R)
  End Time Spline (S)
  ...
End Functions
```
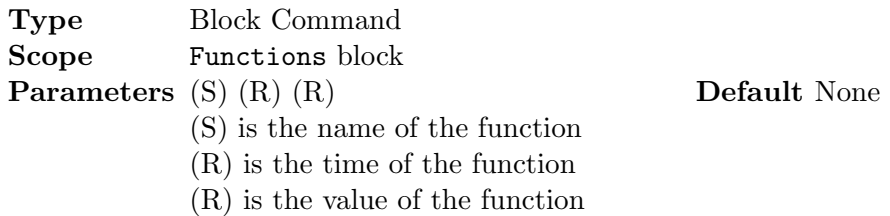

## Description

This function is a piecewise cubic Hermite interpolating polynomial interpolation of the table of function values.

## Example

## Chapter 9

# Radiation Enclosure

The Radiation Enclosure command block will generate all the radiation conductors for an enclosure. There can be one or more enclosures in a thermal model.

Begin Radiation Enclosure ! label emiss area view factor matrix entries  $(S)$   $(R)$   $(R)$   $(R \ldots)$ End Radiation Enclosure

#### Description

A radiation enclosure is defined by the number of surfaces in the enclosure. Each surface is given a label and has an emissivity and area associated with it. Each surface will have a view factor to each of the other surfaces in the enclosure. Note that a view factor of zero must be included in the view factor matrix in order to have a square matrix on input. The radiation conductors that are generated for the enclosure are reported in the output file.

#### Example

The view factor between two surfaces forming a long groove, as shown in Figure [9.1,](#page-76-0) is given by:

$$
F_{1-2} = F_{2-1} = 1 - \sin\left(\frac{\alpha}{2}\right) \tag{9.1}
$$

In addition we have reciprocity:

$$
A_i F_{i-j} = A_j F_{j-i} \tag{9.2}
$$

and row sum:

$$
\sum_{i=1}^{N} F_{i-j} = 1
$$
\n(9.3)

For a value of  $\alpha = 30^{\circ}$  and  $w = 1.2$ , the enclosure radiation problem is specified by:

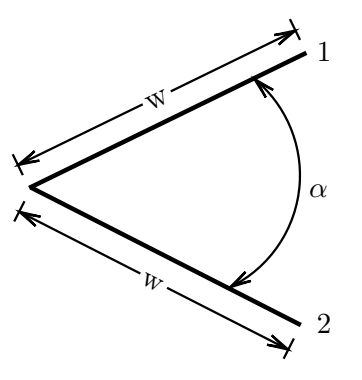

<span id="page-76-0"></span>Figure 9.1: View Factor Example Geometry

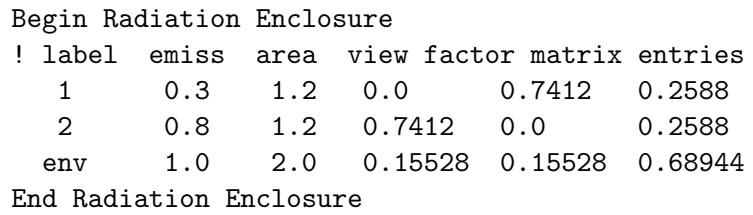

The output file contains the generated conductors for the enclosure:

Generated Radiation Conductors for this Enclosure

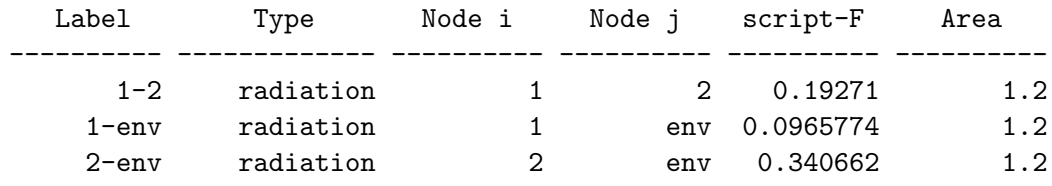

## Chapter 10

# Material Properties

Material properties are specified either by the built-in library or can be defined in the input file. Material properties defined in the Material command block in the input file will overide the material properties in the built-in library.

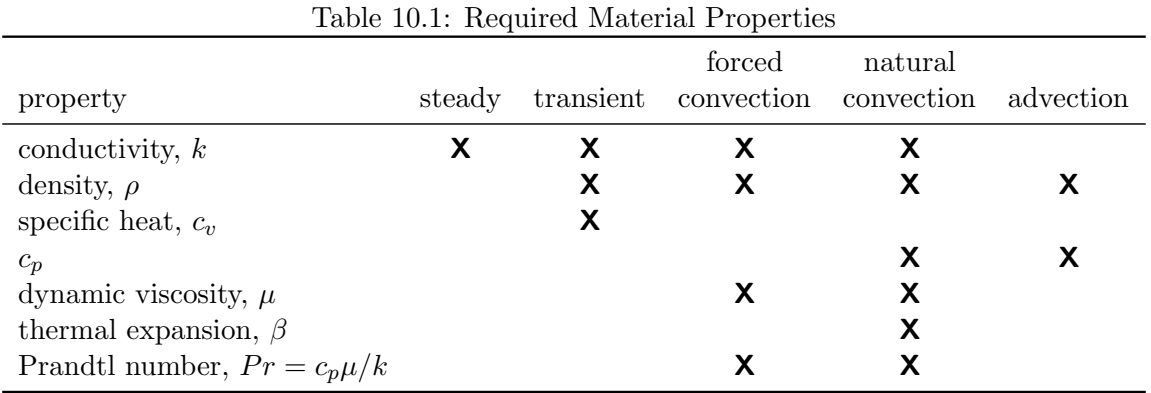

## 10.1 Material Library

TNSolver has a built in material library for use with models. If you are satisfied with these properties, then you can use the material name with any conductor in the model as shown in Table [10.2.](#page-77-0) Note that a user supplied material in the input file will override an equivalent named material in the library.

| material Notes |                                      |
|----------------|--------------------------------------|
| air            | At atmospheric pressure, 101.325 kPa |
| water          | At atmospheric pressure, 101.325 kPa |
| steel          | <b>AISI 1010</b>                     |
| fir            | Perpendicular to the grain           |

<span id="page-77-0"></span>Table 10.2: Built-in Material Library Entries

## 10.2 Material

The Material command block is used to define material properties for use in the model. You must give a material a name that can then be used with any conductor in the model that requires a material. The material can be constant, piecewise linear, spline or a polynomial function of temperature. In addition a gas can be treated as an ideal gas, if desired.

```
Begin Material (S) ! material name
 State = (S) ! {gas|liquid|solid}, required for all materials
 Density = \{(R) | ideal gas\} ! ideal gas: \rho = P/RTDensity {Table|Spline}
! T density
    (R) (R)
    ...
    (R) (R)
 End Density {Table|Spline}
 Density Polynomial
    (R \ldots) ! a0 a1 a2 ...
    range = (R) (R) ! range begin and end
 End Density Polynomial
 Conductivity = (R)Conductivity {Table|Spline}
! T k
    (R) (R)
    ...
    (R) (R)
 End Conductivity {Table|Spline}
 Conductivity Polynomial
    (R \ldots) ! a0 a1 a2 ...
    range = (R) (R) ! range begin and end
 End Conductivity Polynomial
  \{Specific Heat | c_v\} = (R) ! constant volume specific heat
  \{Specific Heat | c_v\} \{Table | Spline\}! T c v
    (R) (R)
    ...
    (R) (R)
 End \{Specific Heat|c_v\} \{Table|Splite\}\{Specific Heat | c_v\} Polynomial
    (R \ldots) ! a0 a1 a2 ...
    range = (R) (R) ! range begin and end
 End \{Specific heat|c_v\} Polynomial
```

```
c_p = (R) ! constant pressure specific heat
 c_p \{Table|Spline}
! T c p
   (R) (R)
   ...
   (R) (R)
 End c_p {Table Spline}
 c_p Polynomial
   (R \ldots) ! a0 a1 a2 ...
   range = (R) (R) ! range begin and end
 End c_p Polynomial
 Viscosity = (R) ! dynamic viscosity: \muViscosity {Table|Spline}
! T viscosity, \mu(R) (R)
   ...
   (R) (R)
 End Viscosity {Table|Spline}
 Viscosity Polynomial
   (R \ldots) ! a0 a1 a2 ...
   range = (R) (R) ! range begin and end
 End Viscosity Polynomial
 Beta = \{(R) | ideal gas\} ! thermal expansion coefficient,
                        ! ideal gas: \beta = 1/TBeta {Table|Spline}
! T beta, \beta(R) (R)
   ...
   (R) (R)
 End Beta {Table|Spline}
 Beta Polynomial
   (R ...) ! a0 a1 a2 ...
   range = (R) (R) ! range begin and end
 End Beta Polynomial
 Pr = (R) ! Prandtl number, Pr = c_p \mu / kPr {Table|Spline}
! T Pr, Pr = c_p \mu/k(R) (R)
   ...
   (R) (R)
 End Pr {Table|Spline}
 Pr Polynomial
   (R ...) ! a0 a1 a2 ...
```

```
range = (R) (R) ! range begin and end
  End Pr Polynomial
  gas constant = (R) ! gas constant for use with ideal gas: R = \hat{R}/Mreference = (S \dots)End Material (S)
```
## 10.2.1 State

```
Begin Material (S)
  ...
  State = <solid|liquid|gas>
  ...
End Material (S)
```
Type Line Command Scope Material block Parameters *jsolid—liquid—gas<sub>i</sub>* Default None

## Description

The state of the material must be defined as either solid, liquid or gas.

## Example

 $10.2.2$  Density =

```
Begin Material (S)
  ...
  Density = (R)...
End Material (S)
```
Type Line Command Scope Material block Parameters (R) Default None (R) is the density

## Description

A constant density is specified.

## Example

10.2.3 Density Table

```
Begin Material (S)
  ...
  Density Table
! T rho
    (R) (R)
  End Density Table
  ...
End Material (S)
```
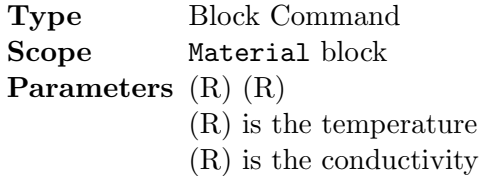

Default None

## Description

A piecewise linear interpolation of the thermal conductivity for the material as a function of temperature.

## Example

10.2.4 Density Spline

```
Begin Material (S)
  ...
  Density Spline
! T rho
    (R) (R)
  End Density Spline
  ...
End Material (S)
```
Type Block Command Scope Material block Parameters (R) (R) Default None (R) is the temperature (R) is the density

## 10.2. MATERIAL 73

## Description

A monotonic spline interpolation of the density for the material as a function of temperature.

## Example

10.2.5 Density Polynomial

```
Begin Material (S)
  ...
  Density Polynomial
    (R...)range = (R) (R)End Density Polynomial
  ...
End Material (S)
```
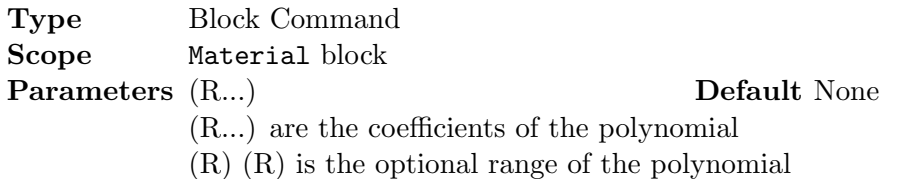

## Description

A polynomial is defined for the density of the material as a function of temperature. The range can be specified, if desired.

## Example

10.2.6 Conductivity =

```
Begin Material (S)
  ...
  Conductivity = (R)...
End Material (S)
```
Type Line Command Scope Material block Parameters (R) Default None (R) is the conductivity

A constant conductivity is specified.

## Example

10.2.7 Conductivity Table

```
Begin Material (S)
  ...
  Conductivity Table
! T k
    (R) (R)
  End Conductivity Table
  ...
End Material (S)
```
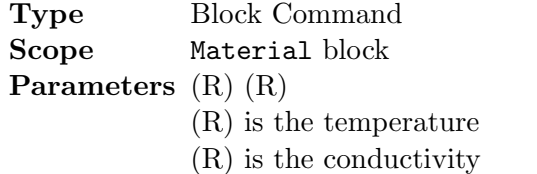

Default None

## Description

A piecewise linear interpolation of the thermal conductivity for the material as a function of temperature.

## Example

## 10.2.8 Conductivity Spline

```
Begin Material (S)
  ...
  Conductivity Spline
! T k
    (R) (R)
  End Conductivity Spline
  ...
End Material (S)
```
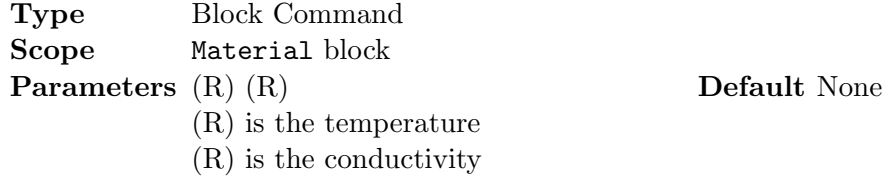

A monotonic spline interpolation of the conductivity for the material as a function of temperature.

## Example

10.2.9 Conductivity Polynomial

```
Begin Material (S)
  ...
  Conductivity Polynomial
    (R...)
    range = (R) (R)End Conductivity Polynomial
  ...
End Material (S)
```
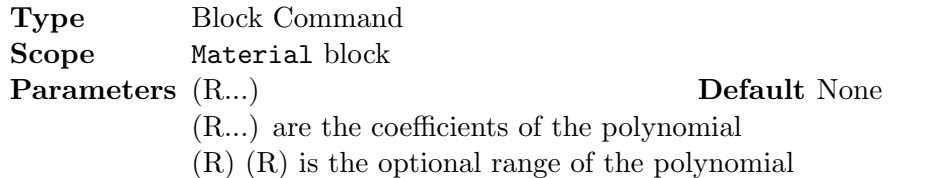

## Description

A polynomial is defined for the conductivity of the material as a function of temperature. The range can be specified, if desired.

#### Example

```
10.2.10 {Specific Heat |c_v\rangle =
```

```
Begin Material (S)
  ...
  \{Specific Heat|c_v\} = (R)...
End Material (S)
```
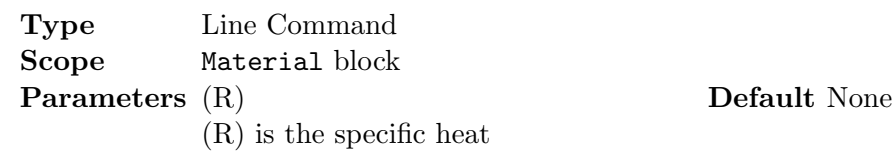

A constant specific heat is specified.

## Example

10.2.11 {Specific Heat  $|c_v\rangle$  Table

```
Begin Material (S)
  ...
  \{Specific Heat|c_v\} Table
! T c_v
    (R) (R)
  End \{Specific\ Heat\} Table
  ...
End Material (S)
```
Type Block Command Scope Material block Parameters (R) (R) Default None (R) is the temperature (R) is the specific heat

Description

A piecewise linear interpolation of the specific heat for the material as a function of temperature.

## Example

10.2.12 {Specific Heat  $|c_v\rangle$  Spline

```
Begin Material (S)
  ...
  \{Specific Heat|c_v\} Spline
! T c_v
    (R) (R)
  End \{Specific Heat|c_v\} Spline
  ...
End Material (S)
```
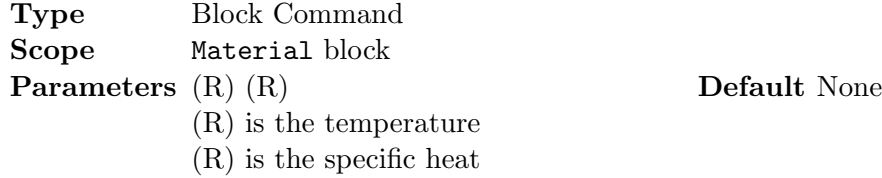

A monotonic spline interpolation of the specific heat for the material as a function of temperature.

### Example

10.2.13 {Specific Heat  $|c_v\rangle$  Polynomial

```
Begin Material (S)
  ...
  \{Specific Heat | c_v\} Polynomial
    (R...)
    range = (R) (R)End \{Specific Heat|c_v\} Polynomial
  ...
End Material (S)
```
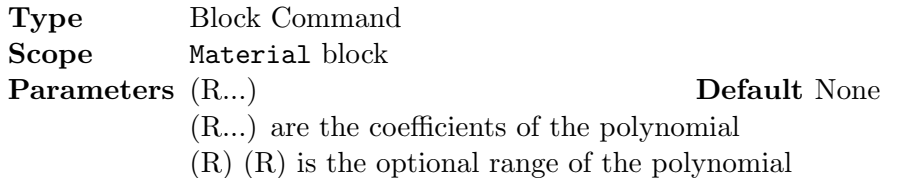

## Description

A polynomial is defined for the specific heat of the material as a function of temperature. The range can be specified, if desired.

#### Example

 $10.2.14$  c<sub>-p</sub> =

```
Begin Material (S)
  ...
  c_{p} = (R)...
End Material (S)
```
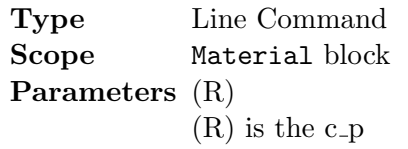

A constant c<sub>p</sub> is specified.

## Example

10.2.15 c<sub>p</sub> Table

```
Begin Material (S)
  ...
 c_p Table
! T c_p
    (R) (R)
  End c_p Table
  ...
End Material (S)
```
Type Block Command Scope Material block Parameters (R) (R) Default None (R) is the temperature  $(R)$  is the c<sub>-p</sub>

## Description

A piecewise linear interpolation of the c<sub>p</sub> for the material as a function of temperature.

### Example

10.2.16 c<sub>p</sub> Spline

```
Begin Material (S)
  ...
  c_p Spline
! T c_p
    (R) (R)
  End c_p Spline
  ...
End Material (S)
```
Default None

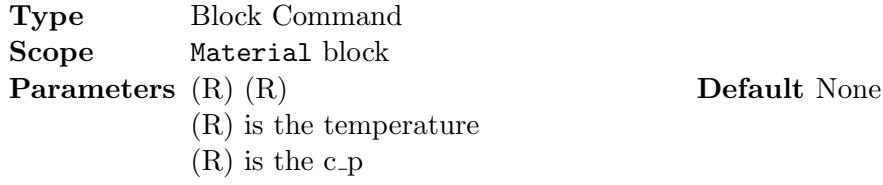

A monotonic spline interpolation of the c p for the material as a function of temperature.

## Example

10.2.17 c\_p Polynomial

```
Begin Material (S)
  ...
  c_p Polynomial
    (R...)
    range = (R) (R)End c_p Polynomial
  ...
End Material (S)
```
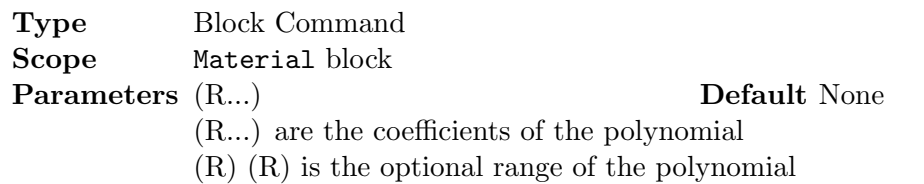

## Description

A polynomial is defined for the c p of the material as a function of temperature. The range can be specified, if desired.

## Example

## 10.2.18 Viscosity =

```
Begin Material (S)
  ...
  Viscosity = (R)
  ...
End Material (S)
```
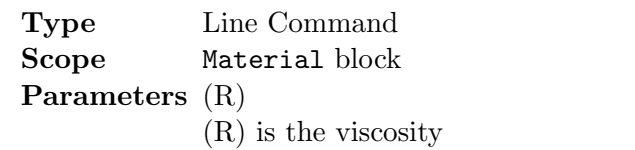

A constant viscosity is specified.

## Example

10.2.19 Viscosity Table

```
Begin Material (S)
  ...
  Viscosity Table
! T viscosity
    (R) (R)
  End Viscosity Table
  ...
End Material (S)
```
Type Block Command Scope Material block Parameters (R) (R) Default None (R) is the temperature (R) is the viscosity

## Description

A piecewise linear interpolation of the viscosity for the material as a function of temperature.

### Example

10.2.20 Viscosity Spline

```
Begin Material (S)
  ...
  Viscosity Spline
! T viscosity
    (R) (R)
  End Viscosity Spline
  ...
End Material (S)
```
Default None

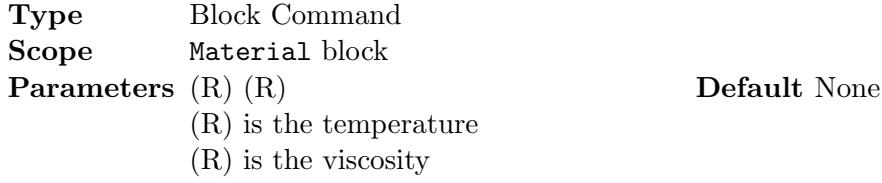

A monotonic spline interpolation of the viscosity for the material as a function of temperature.

### Example

10.2.21 Viscosity Polynomial

```
Begin Material (S)
  ...
  Viscosity Polynomial
    (R...)
    range = (R) (R)
  End Viscosity Polynomial
  ...
End Material (S)
```
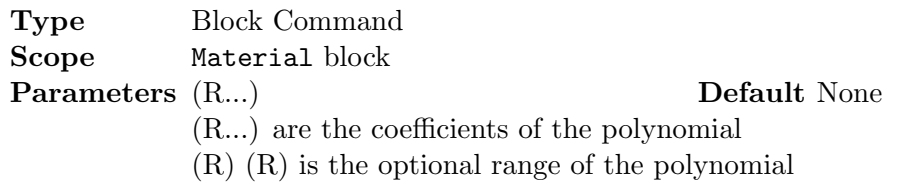

## Description

A polynomial is defined for the viscosity of the material as a function of temperature. The range can be specified, if desired.

## Example

10.2.22 Beta =

```
Begin Material (S)
  ...
  Beta = \{(R) | ideal gas\}...
End Material (S)
```
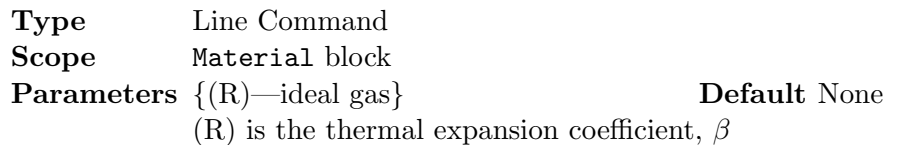

A constant thermal expansion coefficient,  $\beta$ , is specified.

## Example

10.2.23 Beta Table

```
Begin Material (S)
  ...
  Beta Table
! T beta
    (R) (R)
  End Beta Table
  ...
End Material (S)
```
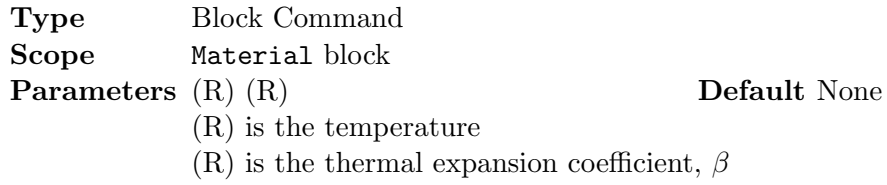

## Description

A piecewise linear interpolation of the thermal expansion coefficient,  $\beta$ , for the material as a function of temperature.

## Example

10.2.24 Beta Spline

```
Begin Material (S)
  ...
  Beta Spline
! T beta
    (R) (R)
  End Beta Spline
```
...

End Material (S)

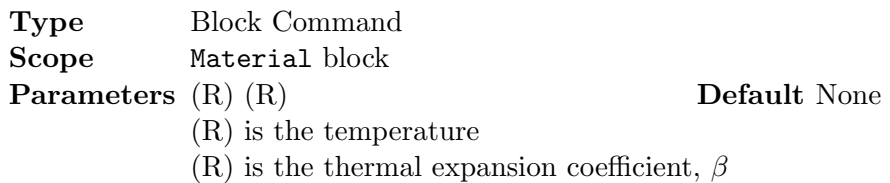

## Description

A monotonic spline interpolation of the thermal expansion coefficient,  $\beta$ , for the material as a function of temperature.

### Example

## 10.2.25 Beta Polynomial

```
Begin Material (S)
  ...
 Beta Polynomial
    (R...)range = (R) (R)
  End Beta Polynomial
  ...
End Material (S)
```
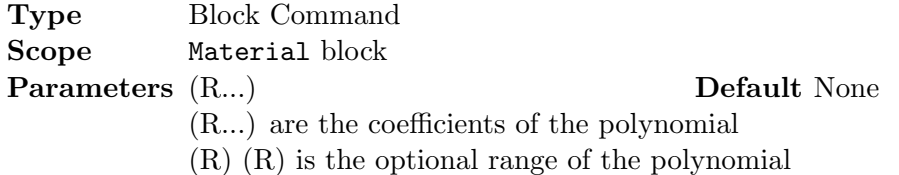

### Description

A polynomial is defined for the thermal expansion coefficient,  $\beta$ , of the material as a function of temperature. The range can be specified, if desired.

## Example

 $10.2.26$  Pr =

Begin Material (S) ...  $Pr = (R)$ ... End Material (S)

Type Line Command Scope Material block Parameters (R) Default None (R) is the Prandtl number

## Description

A constant Prandtl number is specified.

## Example

## 10.2.27 Pr Table

```
Begin Material (S)
  ...
  Pr Table
! T Pr
    (R) (R)
  End Pr Table
  ...
End Material (S)
```
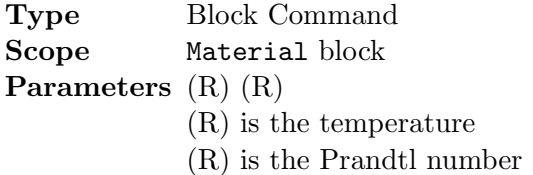

Default None

## Description

A piecewise linear interpolation of the Prandtl number for the material as a function of temperature.

## Example

### 10.2.28 Pr Spline

```
Begin Material (S)
  ...
  Pr Spline
! T k
    (R) (R)
  End Pr Spline
  ...
End Material (S)
```
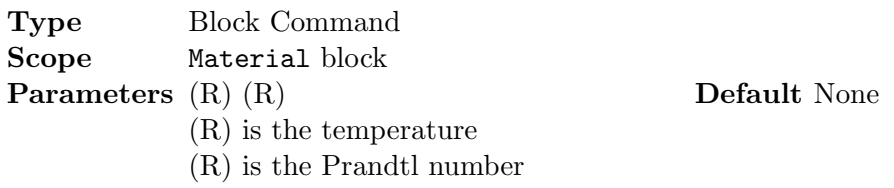

## Description

A monotonic spline interpolation of the Prandtl number for the material as a function of temperature.

## Example

10.2.29 Pr Polynomial

```
Begin Material (S)
  ...
  Pr Polynomial
    (R...)range = (R) (R)
  End Pr Polynomial
  ...
End Material (S)
```
Type Block Command Scope Material block Parameters (R...) Default None (R...) are the coefficients of the polynomial (R) (R) is the optional range of the polynomial

## Description

A polynomial is defined for the Prandtl number of the material as a function of temperature. The range can be specified, if desired.

Default None

## Example

10.2.30 Gas Constant

```
Begin Material (S)
  ...
  Gas Constant = (R)...
End Material (S)
```
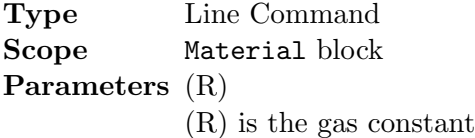

### Description

The gas constant is specified for use with ideal gas properties.

## Example

## 10.2.31 Reference

```
Begin Material (S)
  ...
  Reference = (S \dots)...
End Material (S)
```
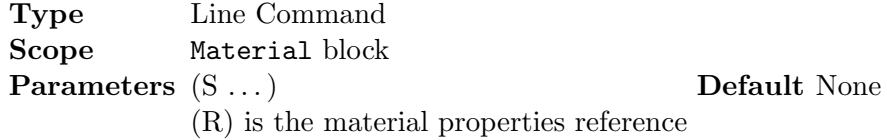

## Description

The reference for the material properties is provided.

## Example

## Chapter 11

# Summary of Input Commands

This chapter provides a summary of all the input commands to TNSolver.

```
Begin Solution Parameters
 title = (S \dots)type = {<br>steady>|transient}units = {<S1>|US}T units = {<b>C</b> |K|F|R}nonlinear convergence = \{ < 1.0E-9 > | (R) \}maximum nonlinear iterations = \{ <100>|(I)\}begin time = {<0.0>|(R)}end time = (R)time step = (R)number of time steps = (I)print interval = \{21 \} (I)Stefan-Boltzmann = {<5.6704E-8 W/m^2-K^4>|1.714e-9 Btu/hr-ft^2-R^4}
 gravity = {<}9.80665 \text{ m/s}^2>|32.174 \text{ ft/s}^2{}graphviz output = {\text{no>}} | \text{yes} \}End Solution Parameters
Begin Nodes
! label material volume
  (S) (S) (R)! label density*specific heat volume
  (S) (R) (R)End Nodes
Begin Conductors
```
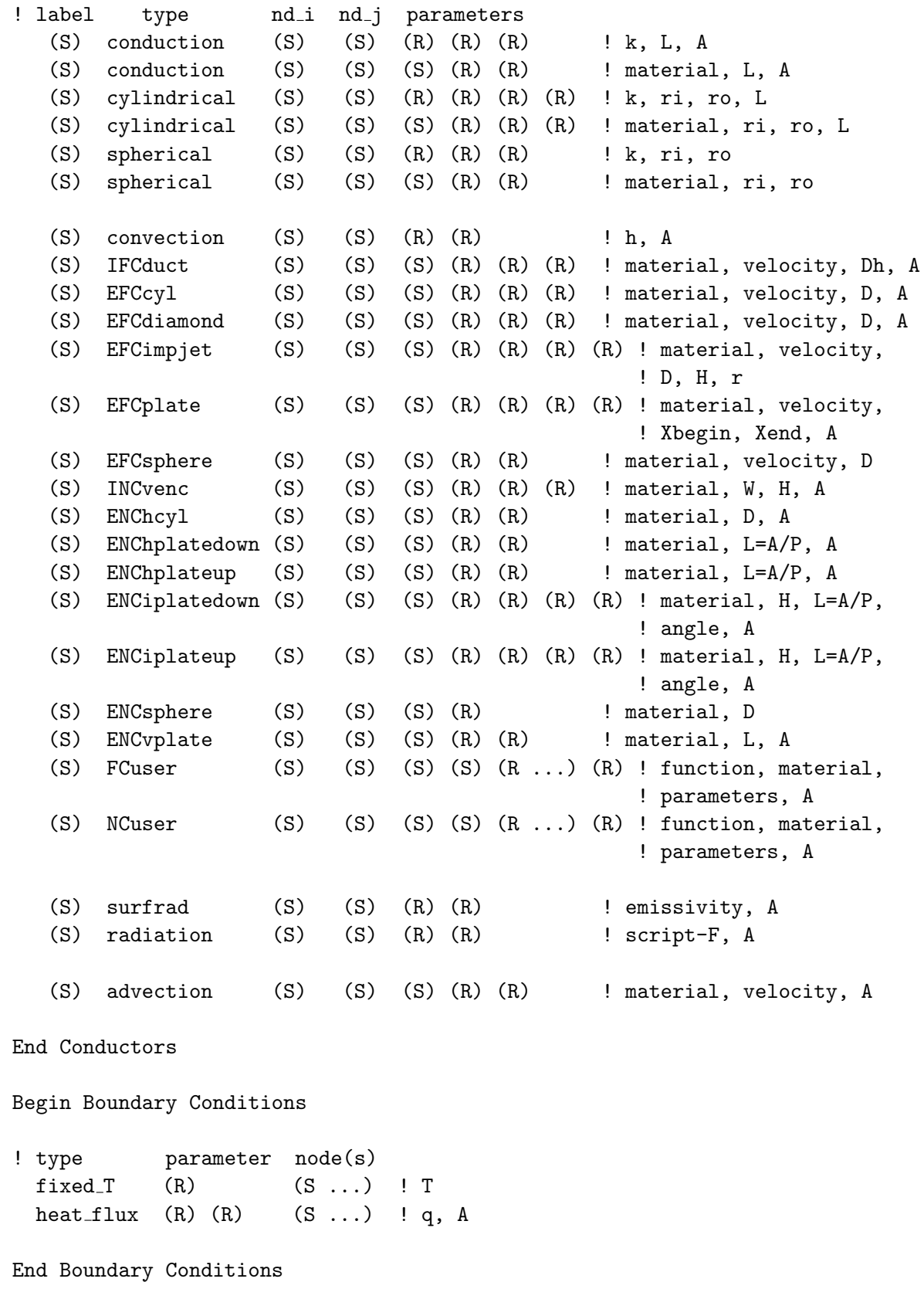

```
Begin Sources
! type parameter(s) node(s)
 qdot (R) (S \dots) ! \dot{q}, uses node volume: Q = \dot{q}VQsrc (R) (S \dots) ! QtstatQ (R) (S) (R) (R) (S ...) ! Q, thermostat node, Ton, Toff
End Sources
Begin Initial Conditions
! Initial T node(s)
     (R) all ! apply to all nodes in the model
     (R) (S \dots)read restart = (S) ! read T from restart file
End Initial Conditions
Begin Radiation Enclosure
! label emiss area view factors
   (S) (R) (R) (R \ldots)End Radiation Enclosure
Begin Functions
  Begin Constant (S) ! function name
    (R)
 End Constant (S)
 Begin Time {Table|Spline} (S) ! function name
! time value
    (R) (R)
    ...
    (R) (R)
 End Time {Table|Spline} (S)
  Begin Polynomial (S) ! function name
    (R \ldots) ! a0 a1 a2 ...
   range = (R) (R) ! range begin and end
  End Polynomial (S)
  Begin Composite (S) ! function name
    (S ...) ! list of function names
  End Composite (S)
```

```
End Functions
Begin Material (S) ! material name
  State = (S) ! {gas|liquid|solid}, required for all materials
 Density = \{(R) | ideal gas\} ! ideal gas: \rho = P/RTDensity {Table|Spline}
! T density
    (R) (R)
    ...
    (R) (R)
  End Density {Table|Spline}
 Density Polynomial
    (R ...) ! a0 a1 a2 ...
    range = (R) (R) ! range begin and end
  End Density Polynomial
  Conductivity = (R)Conductivity {Table|Spline}
! T k
    (R) (R)
    ...
    (R) (R)
  End Conductivity {Table|Spline}
  Conductivity Polynomial
    (R \ldots) ! a0 a1 a2 ...
   range = (R) (R) ! range begin and end
  End Conductivity Polynomial
  \{\text{Specific Heat}|c_v\} = (R) ! constant volume specific heat
  \{Specific Heat|c_v\} \{Table|Splitne\}! T c_v
    (R) (R)
    ...
    (R) (R)
 End \{Specific\ Heat\} \{Table\ | Spline\}\{Specific Heat | c_v\} Polynomial
    (R ...) ! a0 a1 a2 ...
    range = (R) (R) ! range begin and end
  End \{Specific heat|c_v\} Polynomial
  c_p = (R) ! constant pressure specific heat
  c_p {Table | Spline}
! T c_p
    (R) (R)
```

```
...
   (R) (R)
 End c_p {Table Spline}
 c_p Polynomial
   (R \ldots) ! a0 a1 a2 ...
   range = (R) (R) ! range begin and end
 End c_p Polynomial
 Viscosity = (R) ! dynamic viscosity: \muViscosity {Table|Spline}
! T viscosity, \mu(R) (R)
   ...
   (R) (R)
 End Viscosity {Table|Spline}
 Viscosity Polynomial
   (R \ldots) ! a0 a1 a2 ...
   range = (R) (R) ! range begin and end
 End Viscosity Polynomial
 Beta = \{(R) | ideal gas\} ! thermal expansion coefficient,
                         ! ideal gas: \beta = 1/TBeta {Table|Spline}
! T beta, \beta(R) (R)
   ...
   (R) (R)
 End Beta {Table|Spline}
 Beta Polynomial
   (R \ldots) ! a0 a1 a2 ...
   range = (R) (R) ! range begin and end
 End Beta Polynomial
 Pr = (R) ! Prandtl number, Pr = c_p \mu / kPr {Table|Spline}
! T Pr, Pr = c_p \mu / k(R) (R)
   ...
   (R) (R)
 End Pr {Table|Spline}
 Pr Polynomial
   (R \ldots) ! a0 a1 a2 ...
   range = (R) (R) ! range begin and end
 End Pr Polynomial
 gas constant = (R) ! gas constant for use with ideal gas: R = \dot{R}/M
```
reference =  $(S \dots)$ End Material (S)

## Chapter 12

# Output Files

Results output from TNSolver consist of three ASCII text files. The file with the extension .out contains a summary of the results. There are two comma-separated values (CSV) output files. One is for nodal data and the other is for conductor data. The CSV files can be imported by a spreadsheet program, such as Microsoft Excel, [LibreOffice Calc](http://www.libreoffice.org) or [Apache OpenOffice Calc.](http://www.openoffice.org)

## 12.1 Results Output

An example output file is shown in Figure [12.1.](#page-105-0)

## 12.2 Node CSV Output

The node CSV output file contains the node data for the simulation results. An example is shown in Figure [12.2.](#page-106-0) The data in the file shows the node label, material name, volume and temperature. Note that a material name of  $N/A$  indicates that the thermal capacitance,  $\rho c_v$ , of the node was supplied, instead of using a named material.

## 12.3 Conductor CSV Output

U is the thermal conductance or the overall heat transfer coefficient, defined in Table [12.1:](#page-102-0)

<span id="page-102-0"></span>
$$
Q_{ij} = UA(T_i - T_j) \tag{12.1}
$$

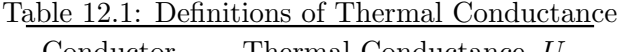

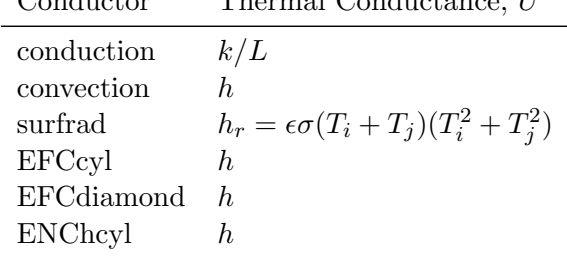

## 12.4 Transient Data CSV Output

For a transient simulation the nodal temperature and conductor heat flow rates are stored in the time data CSV file. An example is shown in Figure [12.4.](#page-108-0)

## 12.5 Restart File

At the end of each simulation TNSolver will write a restart file using the nodal temperatures. An example of a restart file is shown in Figure [12.5.](#page-108-1)

## 12.6 graphviz dot File

If requested in the Solution Parameters command block using the [graphviz output](#page-20-0) line command a graphviz dot file will be written. The name of the file will be the base name of the input file with .gv as its extension. Using the [graphviz](http://www.graphviz.org/) software a visualization of the solution is produced as shown in Figure [12.6,](#page-109-0) using the dot command:

```
>dot -Tpdf -rt0001.gv -o rt0001.pdf
```
The input file (rt0001.inp) for this model is:

```
Begin Solution Parameters
 title = Regression Test 0001
 type = steady
 !type = transient
 begin time = 0.0end time = 0.01number of time steps = 10
 nonlinear convergence = 1.0e-8
 maximum nonlinear iterations = 15
 graphviz output = yes
End Solution Parameters
Begin Nodes
! label material volume
   1 N/A 0.0
   2 steel 1.74
   3 N/A 0.0
   4 air 2.58
   5 N/A 0.0
```

```
6 fir 3.85
   7 N/A 0.0
End Nodes
Begin Conductors
! label type node 1 node 2 parameters
  10 conduction 1 2 steel 0.67 1.0 ! mat L A
  11 conduction 2 3 steel 0.67 1.0 ! mat L A
  12 convection 3 4 12.5 1.0 ! h A
  13 convection 4 5 23.8 1.0 ! h A
  14 radiation 3 5 0.19565 1.0 ! script-F A
  15 conduction 5 6 fir 1.29 1.0 ! mat L A
  16 conduction 6 7 fir 1.29 1.0 ! mat L A
  17 radiation 7 T_r 0.9 1.0 ! script-F A
  18 convection 7 T<sub>-C</sub> 2.3 1.0 ! h A
  19 convection 1 T<sub>-C</sub> 2.3 1.0 ! h A
End Conductors
Begin Boundary Conditions
! type parameter(s) node(s)
fixed T -20.0 Tr ! Far field radiation T
fixed T 20.0 T<sub>c</sub> ! Convection fluid T
heat_flux 7.3 1.0 1 ! q A
End Boundary Conditions
Begin Sources
! type parameter(s) node(s)
 qdot 0.9 2 ! qdot
End Sources
Begin Initial Conditions
! Initial T Node(s)
   23.5 all
   40.0 3 5
End Initial Conditions
```

```
**********************************************************
** TNSolver - A Thermal Network Solver *
\star \star* Version 0.6.x, April 20, 2016 *
\star \star**********************************************************
Model run finished at 2:18 PM, on July 17, 2016
*** Solution Parameters ***
 Title: Regression Test 0001
 Type = steady
 Units = SITemperature units = C<br>Nonlinear convergence = 1e-08Nonlinear convergence
 Maximum nonlinear iterations = 15
 Gravity = 9.80665 \, (\text{m/s}^2)Stefan-Boltzmann constant = 5.67037e-08 (W/m<sup>2-K^4</sup>)
*** Nodes ***
               Volume Temperature
 Label Material (m<sup>23</sup>) (C)
 --------- ---------- ---------- -----------
      1 N/A 0 23.3
      2 steel 1.74 23.3031
      3 N/A 0 23.2897
      4 air 2.58 23.2003
      5 N/A 0 23.1533
      6 fir 3.85 9.43722
      7 N/A 0 -4.27883
    T_{c} N/A 0 20
    T_{T} N/A 0 -20
*** Conductors ***
                                 Q_ij
  Label Type Node i Node j (W)
    ---------- ------------- ---------- ---------- ----------
      10 conduction 1 2 -0.290088
      11 conduction 2 3 1.27591
      12 convection 3 4 1.11828
      13 convection 4 5 1.11828
      14 radiation 3 5 0.157628
      15 conduction 5 6 1.27591
      16 conduction 6 7 1.27591
      17 radiation 7 T_r 57.1172
      18 convection 7 T_c -55.8413
      19 convection 1 T<sub>_c</sub> 33.6413<br>19 convection 1 T_c 7.59009
```

| rt0001_nd.csv - LibreOffice Calc |                              |                                            |                          |                                                                          |                 |                                                                 |   | $\Box$             | $\mathbf x$                |
|----------------------------------|------------------------------|--------------------------------------------|--------------------------|--------------------------------------------------------------------------|-----------------|-----------------------------------------------------------------|---|--------------------|----------------------------|
| File                             | Edit                         | View                                       | Insert<br>Format         | <b>Tools</b><br>Data                                                     | Window<br>Help  |                                                                 |   |                    |                            |
| ■                                | $\cdot \blacksquare$ $\cdot$ | 날                                          | $\sum_{\text{PDF}}$<br>6 | $\overset{\text{BBC}}{\mathbb{V}}$<br><b>BBC</b><br>$\overline{\bullet}$ | X<br>围          | $\mathbf{B} \cdot \mathbf{A}$ ( $\mathbf{A} \cdot \mathbf{A}$ ) |   | 8 : 1 1 6 <i>V</i> | $\boldsymbol{\mathcal{P}}$ |
| . 75                             | <b>Liberation Sans</b>       | I<br>Þ                                     | $\,$                     |                                                                          |                 |                                                                 |   |                    |                            |
| A1                               |                              | ▼∥                                         | 赛 Σ =                    | label                                                                    |                 |                                                                 |   |                    | $\blacktriangledown$       |
|                                  | A                            | B                                          | C                        | D                                                                        | E               | F                                                               | G | н                  | $\overline{\phantom{a}}$   |
| 1                                |                              | label material                             | volume (m^3)             | temperature (C)                                                          |                 |                                                                 |   |                    |                            |
| $\overline{2}$                   |                              | 1N/A                                       | $\bf{0}$                 | 23.3                                                                     |                 |                                                                 |   |                    |                            |
| 3                                |                              | 2 steel                                    | 1.74                     | 23.3031                                                                  |                 |                                                                 |   |                    |                            |
| 4                                |                              | 3 <sub>N/A</sub>                           | $\Omega$                 | 23.2897                                                                  |                 |                                                                 |   |                    |                            |
| 5                                |                              | 4 air                                      | 2.58                     | 23.2003                                                                  |                 |                                                                 |   |                    | Ξ                          |
| 6                                |                              | <b>5 N/A</b>                               | $\bf{0}$                 | 23.1533                                                                  |                 |                                                                 |   |                    |                            |
| 7                                |                              | 6 fir                                      | 3.85                     | 9.43722                                                                  |                 |                                                                 |   |                    |                            |
| 8                                |                              | 7 N/A                                      | 0                        | $-4.27883$                                                               |                 |                                                                 |   |                    |                            |
| 9                                | Тc                           | N/A                                        | $\bf{0}$                 | 20                                                                       |                 |                                                                 |   |                    |                            |
| 10                               | Τr                           | N/A                                        | $\overline{0}$           | $-20$                                                                    |                 |                                                                 |   |                    |                            |
| 11                               |                              |                                            |                          |                                                                          |                 |                                                                 |   |                    |                            |
| 12                               |                              |                                            |                          |                                                                          |                 |                                                                 |   |                    |                            |
| 13                               |                              |                                            |                          |                                                                          |                 |                                                                 |   |                    |                            |
| 14                               |                              |                                            |                          |                                                                          |                 |                                                                 |   |                    |                            |
| 15                               |                              |                                            |                          |                                                                          |                 |                                                                 |   |                    |                            |
| 16                               |                              |                                            |                          |                                                                          |                 |                                                                 |   |                    |                            |
| 17                               |                              |                                            |                          |                                                                          |                 |                                                                 |   |                    |                            |
| 18                               |                              |                                            |                          |                                                                          |                 |                                                                 |   |                    |                            |
| 19                               |                              |                                            |                          |                                                                          |                 |                                                                 |   |                    |                            |
|                                  |                              | $\text{H}_\text{H}_\text{Sheet1}/\text{*}$ |                          | $\leftarrow$                                                             | HH.             |                                                                 |   |                    | Þ                          |
| Sheet $1/1$<br>Default           |                              |                                            |                          |                                                                          | $\equiv$ [<br>R | $Sum = 0$                                                       |   | $\div$             | 100%                       |

<span id="page-106-0"></span>Figure 12.2: Node CSV File Imported Into LibreOffice Calc

| 画<br>sqCu_fin_FC_cond.csv - LibreOffice Calc                                                                             |                                                                                                    |                 |                |                  |                      |          |            |                          |            | $\mathbf x$ |      |   |
|----------------------------------------------------------------------------------------------------|----------------------------------------------------------------------------------------------------|-----------------|----------------|------------------|----------------------|----------|------------|--------------------------|------------|-------------|------|---|
| File                                                                                                    | Window<br>×<br>Edit<br>View<br>Insert<br>Format<br><b>Tools</b><br>Data<br>Help                                                    |                 |                |                  |                      |          |            |                          |            |             |      |   |
| ⊞                                                                                                    | $\frac{1}{\sqrt{2}}$<br>$\overset{\text{BBC}}{\mathscr{C}}$<br>Å<br>$\frac{1}{2}$<br>$\sum_{\text{PDF}}$<br>lo.<br>≝<br>且          |                 |                |                  |                      |          |            |                          |            |             | »    |   |
| P.                                                                                                    | $_{64}^{000}$<br>亖<br>品.<br>10<br>$\blacktriangleright\equiv$<br><b>Liberation Sans</b><br>클<br>$\mathbf{O}/\mathbf{O}$<br>▼<br>1≡ |                 |                |                  |                      |          |            |                          |            |             | »    |   |
| K27                                                                                                    | Σ<br>寂<br>$\equiv$<br>$\blacktriangledown$<br>▼                                                                                    |                 |                |                  |                      |          |            |                          |            |             |      |   |
|                                                                                                    | A                                                                                                    | B               | C              | D                | E                    | F        | G          | H                        | Ι          |             |      | 一 |
| $\mathbf{1}$                                                                                                    | label                                                                                                    | type            | nd i           | nd               | $\overline{I}$ i (C) | $T_j(C)$ | Q (W)      | U (W/m <sup>^2</sup> -K) | $A(m^2)$   |             |      |   |
| $\overline{2}$                                                                                                    |                                                                                                    | 100 conduction  | base           | $\mathbf{1}$     | 55.8                 | 50.412   | 11.2395    | 12933.3                  | 0.00016129 |             |      |   |
| 3                                                                                                    |                                                                                                    | 101 conduction  | $\mathbf{1}$   | $\overline{a}$   | 50.412               | 46.9875  | 8.57223    | 15520                    | 0.00016129 |             |      |   |
| 4                                                                                                    |                                                                                                    | 102 conduction  | $\overline{2}$ | 3                | 46.9875              | 42.1917  | 6.66949    | 8622.22                  | 0.00016129 |             |      |   |
| 5                                                                                                    |                                                                                                    | 103 conduction  | 3              | $\overline{4}$   | 42.1917              | 37.4697  | 4.22148    | 5542.86                  | 0.00016129 |             |      |   |
| 6                                                                                                    |                                                                                                    | 104 conduction  | $\overline{4}$ | 5                | 37.4697              | 35.5795  | 2.36578    | 7760                     | 0.00016129 |             |      | Ξ |
| 7                                                                                                    |                                                                                                    | 105 conduction  | 5              | 6                | 35.5795              | 34.6912  | 0.882322   | 6158.73                  | 0.00016129 |             |      |   |
| 8                                                                                                    |                                                                                                    | 106 conduction  |                | 6 <sub>tip</sub> | 34.6912              | 34.6888  | 0.0763661  | 194000                   | 0.00016129 |             |      |   |
| 9                                                                                                    |                                                                                                    | 121 EFCdiamond  |                | 1T <sub>C</sub>  | 50.412               | 25       | 2.6186     | 47.7285                  | 0.002159   |             |      |   |
| 10                                                                                                    |                                                                                                    | 122 EF Cdiamond |                | 2Tc              | 46.9875              | 25       | 1.86864    | 47.7988                  | 0.001778   |             |      |   |
| 11                                                                                                    |                                                                                                    | 123 EFCdiamond  |                | 3T <sub>C</sub>  | 42.1917              | 25       | 2.40524    | 47.8971                  | 0.002921   |             |      |   |
| 12                                                                                                    |                                                                                                    | 124 EF Cdiamond |                | 4Tc              | 37.4697              | 25       | 1.82408    | 47.9924                  | 0.003048   |             |      |   |
| 13                                                                                                    |                                                                                                    | 125 EFC diamond |                | 5 <sub>Tc</sub>  | 35.5795              | 25       | 1.45844    | 48.0299                  | 0.0028702  |             |      |   |
| 14                                                                                                    |                                                                                                    | 126 EFCdiamond  |                | 6 <sub>Tc</sub>  | 34.6912              | 25       | 0.792425   | 48.0474                  | 0.0017018  |             |      |   |
| 15                                                                                                    |                                                                                                    | 127 EFCdiamond  | tip            | Тc               | 34.6888              | 25       | 0.0750841  | 48.0474                  | 0.00016129 |             |      |   |
| 16                                                                                                    |                                                                                                    | 221 surfrad     |                | $1$ Tr           | 50.412               | 25       | 0.0486753  | 0.887192                 | 0.002159   |             |      |   |
| 17                                                                                                    |                                                                                                    | 222 surfrad     |                | $2$ Tr           | 46.9875              | 25       | 0.0340999  | 0.872259                 | 0.001778   |             |      |   |
| 18                                                                                                    |                                                                                                    | 223 surfrad     |                | $3$ Tr           | 42.1917              | 25       | 0.0427702  | 0.85171                  | 0.002921   |             |      |   |
| 19                                                                                                    |                                                                                                    | 224 surfrad     |                | 4Tr              | 37.4697              | 25       | 0.0316181  | 0.831891                 | 0.003048   |             |      |   |
| 20                                                                                                    |                                                                                                    | 225 surfrad     |                | $5$ Tr           | 35.5795              | 25       | 0.0250231  | 0.82407                  | 0.0028702  |             |      |   |
| 21                                                                                                    |                                                                                                    | 226 surfrad     |                | $6$ Tr           | 34.6912              | 25       | 0.0135308  | 0.820418                 | 0.0017018  |             |      |   |
| 22                                                                                                    |                                                                                                    | 227 surfrad     | tip            | Tr               | 34.6888              | 25       | 0.00128206 | 0.820408                 | 0.00016129 |             |      |   |
| 23                                                                                                    |                                                                                                    |                 |                |                  |                      |          |            |                          |            |             |      |   |
| 24                                                                                                    |                                                                                                    |                 |                |                  |                      |          |            |                          |            |             |      |   |
| $\left \left \left \left \right \right \right \right $ Sheet 1 $\left \left \right \right $<br>$\blacktriangleleft$<br>m |                                                                                                    |                 |                |                  |                      |          |            | Þ.                       |            |             |      |   |
|                                                                                                    | Sheet $1/1$                                                                                                    | <b>Default</b>  |                |                  | $\equiv$ [           | $\Box$   | $Sum = 0$  |                          |            | ÷           | 100% |   |

Figure 12.3: Conductor CSV File Imported Into LibreOffice Calc
| $\overline{\mathbf{x}}$<br>o)<br>Example_5p2_timedata.csv - LibreOffice Calc |                                                                                        |                                                                                                    |                      |                     |                                            |                      |        |                   |                              |                      |      |                          |
|------------------------------------------------------------------------------|----------------------------------------------------------------------------------------|----------------------------------------------------------------------------------------------------|----------------------|---------------------|--------------------------------------------|----------------------|--------|-------------------|------------------------------|----------------------|------|--------------------------|
| File                                                                         | Window<br>×<br>Edit<br><b>View</b><br>Format<br>Insert<br><b>Tools</b><br>Data<br>Help |                                                                                                    |                      |                     |                                            |                      |        |                   |                              |                      |      |                          |
| ⊞                                                                            |                                                                                        |                                                                                                    |                      | $\sum_{\text{PDF}}$ | <b>ABC</b><br>≞<br>$\overline{\mathbf{o}}$ | 中国                   | n - A  |                   |                              | $\frac{1}{2}$        |      | >>                       |
|                                                                              |                                                                                        | <b>Liberation Sans</b>                                                                                                    | $\blacktriangledown$ | 10                  | A<br>A<br>▼                                | 亖<br>E               | ≣<br>≣ | $\leftrightarrow$ | 品<br>$\mathbf{O}_\mathbf{0}$ | $^{000}_{000}$<br>1≡ |      | »                        |
| A1                                                                           |                                                                                        | $\blacktriangledown$                                                                                                    | Σ<br>宏               | $\equiv$            | time                                       |                      |        |                   |                              |                      |      | $\overline{\phantom{0}}$ |
|                                                                              | A                                                                                      | B                                                                                                    | C                    | D                   | E                                          | F                    | G      | н                 | Ι                            |                      | J    | Â                        |
| $\mathbf{1}$                                                                 | time                                                                                   | T <sub>1</sub>                                                                                                    | $T_{\perp}$ a        | TTr                 | $Q$ 10                                     | $Q_2$                | $U$ 10 | U <sub>20</sub>   |                              |                      |      |                          |
| $\overline{2}$                                                               | $\Omega$                                                                               | 25                                                                                                    | 200                  | 400                 | $\Omega$                                   | $\bf{0}$             | 400    | 26.8674           |                              |                      |      |                          |
| 3                                                                            | 0.5                                                                                    | 101.007                                                                                                    | 200                  | 400                 | $-0.0609558$                               | $-0.014591$          | 400    | 31.7011           |                              |                      |      |                          |
| 4                                                                            | 1                                                                                      | 147.438                                                                                                    | 200                  | 400                 | $-0.0323656$                               | $-0.0136724$         | 400    | 35.1662           |                              |                      |      |                          |
| 5                                                                            | 1.5                                                                                    | 175.659                                                                                                    | 200                  | 400                 | $-0.0149882$                               | $-0.0129432$         | 400    | 37.4784           |                              |                      |      |                          |
| 6                                                                            | $\overline{2}$                                                                         | 192.75                                                                                                    | 200                  | 400                 | $-0.00446452$                              | $-0.0124292$         | 400    | 38.958            |                              |                      |      | Ξ                        |
| $\overline{7}$                                                               | 2.5                                                                                    | 203.074                                                                                                    | 200                  | 400                 | 0.00189282                                 | $-0.01209$           | 400    | 39.8817           |                              |                      |      |                          |
| 8                                                                            | 3                                                                                      | 209.301                                                                                                    | 200                  | 400                 | 0.00572724                                 | $-0.0118745$         | 400    | 40.4498           |                              |                      |      |                          |
| 9                                                                            | 3.5                                                                                    | 213.053                                                                                                    | 200                  | 400                 | 0.00803768                                 | $-0.0117406$         | 400    | 40.7962           |                              |                      |      |                          |
| 10                                                                           | 4                                                                                      | 215.313                                                                                                    | 200                  | 400                 | 0.00942899                                 | $-0.0116584$         | 400    | 41.0063           |                              |                      |      |                          |
| 11                                                                           | 4.5                                                                                    | 216.673                                                                                                    | 200                  | 400                 | 0.0102665                                  | $-0.0116084$         | 400    | 41.1332           |                              |                      |      |                          |
| 12                                                                           | 5                                                                                      | 217.491                                                                                                    | 200                  | 400                 | 0.0107706                                  | $-0.0115781$         | 400    | 41.2099           |                              |                      |      |                          |
| 13                                                                           | 5.5                                                                                    | 217.984                                                                                                    | 200                  | 400                 | 0.0110739                                  | $-0.0115598$         | 400    | 41.256            |                              |                      |      |                          |
| 14                                                                           | 6                                                                                      | 218.28                                                                                                    | 200                  | 400                 | 0.0112564                                  | $-0.0115487$         | 400    | 41.2838           |                              |                      |      |                          |
| 15                                                                           | 6.5                                                                                    | 218.459                                                                                                    | 200                  | 400                 | 0.0113662                                  | $-0.0115421$         | 400    | 41.3006           |                              |                      |      |                          |
| 16                                                                           |                                                                                        | 218.566                                                                                                    | 200                  | 400                 | 0.0114322                                  | $-0.011538$          | 400    | 41.3107           |                              |                      |      |                          |
| 17                                                                           | 7.5                                                                                    | 218.631                                                                                                    | 200                  | 400                 | 0.011472                                   | $-0.0115356$         | 400    | 41.3167           |                              |                      |      |                          |
| 18                                                                           | 8                                                                                      | 218.669                                                                                                    | 200                  | 400                 | 0.0114959                                  | $-0.0115342$         | 400    | 41.3204           |                              |                      |      |                          |
| 19                                                                           | 8.5                                                                                    | 218.693                                                                                                    | 200                  | 400                 | 0.0115103                                  | $-0.0115333$         | 400    | 41.3226           |                              |                      |      |                          |
| 20                                                                           | 9                                                                                      | 218.707                                                                                                    | 200                  | 400                 | 0.0115189                                  | $-0.0115328$         | 400    | 41.3239           |                              |                      |      |                          |
| 21                                                                           | 9.5                                                                                    | 218.715                                                                                                    | 200                  | 400                 | 0.0115241                                  | $-0.0115325$         | 400    | 41.3247           |                              |                      |      |                          |
| 22                                                                           | 10                                                                                     | 218.72                                                                                                    | 200                  | 400                 | 0.0115273                                  | $-0.0115323$         | 400    | 41.3252           |                              |                      |      |                          |
| 23                                                                           |                                                                                        |                                                                                                    |                      |                     |                                            |                      |        |                   |                              |                      |      |                          |
| 24                                                                           |                                                                                        |                                                                                                    |                      |                     |                                            |                      |        |                   |                              |                      |      |                          |
|                                                                              |                                                                                        | $\left \left \left \left \left \right \right \right \right \right\rangle$ Sheet 1 $\left \left \left \right \right \right\rangle$ |                      |                     | ∢                                          | H)                   |        |                   |                              |                      | Þ.   |                          |
|                                                                              | Sheet $1/1$                                                                            |                                                                                                    | Default              |                     |                                            | ΞĪ.<br>$\mathbbm{R}$ |        | $Sum = 0$         |                              |                      | 100% |                          |

Figure 12.4: Time Data CSV File Imported Into LibreOffice Calc

time  $= 0$ ! node T 1 23.3 2 23.3031 3 23.2897 4 23.2003 5 23.1533 6 9.43722 7 -4.27883 T\_c 20  $T_r$  -20

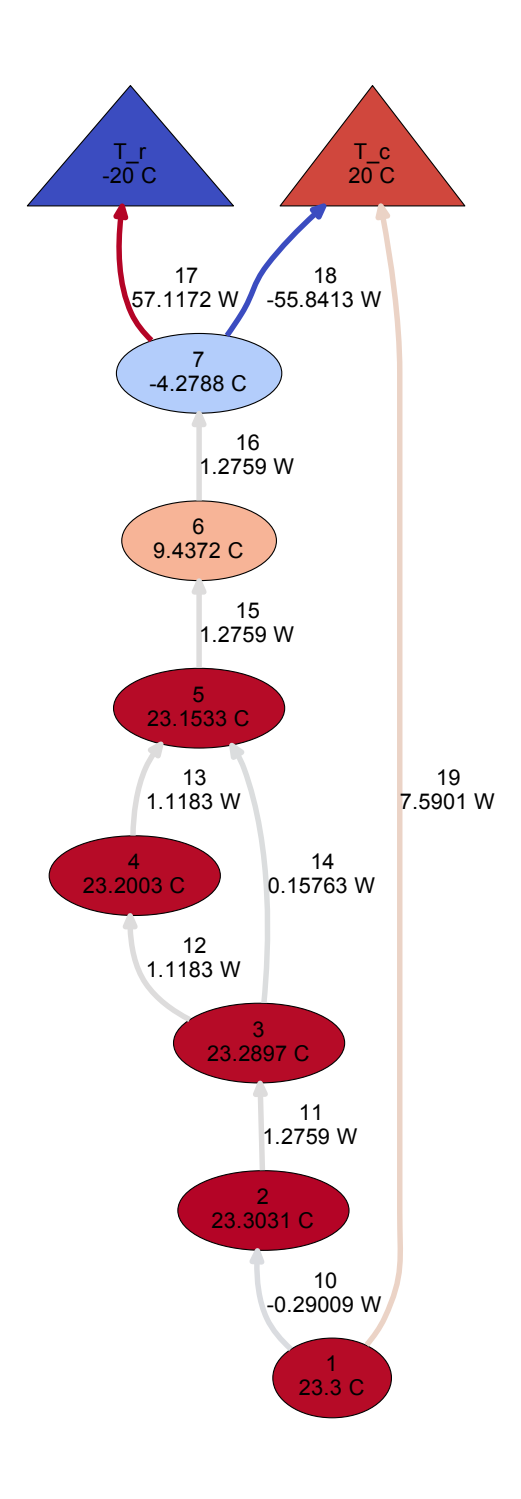

Figure 12.6: Solution Visualization using graphviz

### Chapter 13

### Examples

#### 13.1 Simple Plane Wall

This example model is of steady heat transfer through a plane wall with a specified temperature on the inner wall and convection to a fluid on the outer wall. The thermal network is shown in Figure [13.1.](#page-110-0) The input file is shown in Figure [13.2.](#page-111-0) A title is supplied and the simulation type is set to steady. There are three nodes in the model, with the labels in out and Tinf. A conduction conductor labeled wall, with a specified thermal conductivity of  $k = 2.3$  W/m·K, a wall thickness of 0.1524 m. The total heat flow rate per square meter is desired, so the area is  $A = 1.0$  m<sup>2</sup>.

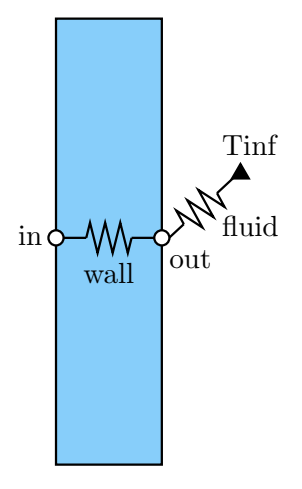

<span id="page-110-0"></span>Figure 13.1: Plane Wall

#### 13.2 Composite Wall

Consider a composite wall as shown in Figure [13.3.](#page-112-0)

```
! Simple Wall Model
Begin Solution Parameters
  title = Simple Wall Model
  type = steady
End Solution Parameters
Begin Conductors
! label type \qquad \qquad nd_i nd_j parameters
 wall conduction in out 2.3 1.2 1.0 ! k L A
  fluid convection out Tinf 2.3 1.0 ! h A
End Conductors
Begin Boundary Conditions
! type parameter node(s)
  fixed_T 21.0 in ! Inner wall T
  fixed_T 5.0 Tinf ! Fluid T
End Boundary Conditions
```
<span id="page-111-0"></span>Figure 13.2: Simple Wall Model Input File

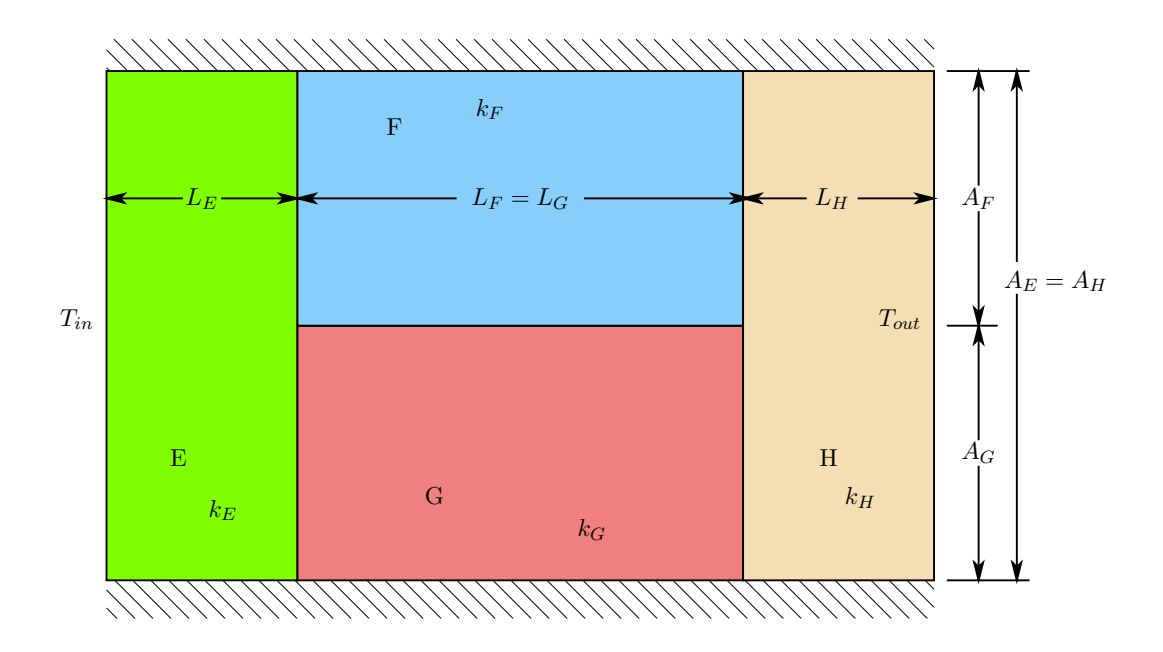

<span id="page-112-0"></span>Figure 13.3: Composite Wall

### Appendix A

## Units

The following sections present nomenclature and sets of consistent units based on the fundamental units of mass  $(M)$ , length  $(L)$ , time  $(t)$ , temperature  $(T)$  and amount of substance  $(N)$ , see [\[Car03\]](#page-117-0) and [\[TT08\]](#page-118-0).

### A.1 International System of Units (SI)

The consistent set of units for the international system (SI) are given in Table [A.1.](#page-114-0) Unit prefixes commonly used in the SI system of units are shown in Table [A.2.](#page-114-1)

#### A.2 English System of Units

The consistent set of units for the English system of units (US Customary units) are given in Table [A.3.](#page-115-0)

#### A.3 Conversion of Units

The following tables provide conversion factors between the two standard unit systems in TNSolver.

#### A.3. CONVERSION OF UNITS 105

| Quantity                                 | ranie 1717 ni n'aneill ni Allies<br>Symbol |                                                                                                    | Fundamental                                                                                                    | Derivatives                            |
|------------------------------------------|--------------------------------------------|----------------------------------------------------------------------------------------------------|----------------------------------------------------------------------------------------------------|----------------------------------------|
| Mass                                     | $\boldsymbol{m}$                           | $\boldsymbol{M}$                                                                                              | kg                                                                                                    |                                        |
| Length                                   | x, y, z                                    | $L \,$                                                                                                    | $\,m$                                                                                                    |                                        |
| Area                                     | $\boldsymbol{A}$                           | ${\cal L}^2$                                                                                                  | m <sup>2</sup>                                                                                                    |                                        |
| Volume                                   | $\boldsymbol{V}$                           | $\mathcal{L}^3$                                                                                               | m <sup>3</sup>                                                                                                    |                                        |
| Time                                     | $t\,$                                      | t                                                                                                    | $\boldsymbol{s}$                                                                                                    |                                        |
| Force                                    | $\,F$                                      | $\frac{M \cdot L}{t^2}$                                                                                       | kg·m                                                                                                    | newton $(N)$                           |
| Energy                                   | $E\,$                                      |                                                                                                    |                                                                                                    | joule $(J)$ , $N \cdot m$              |
| Power                                    | $\boldsymbol{P}$                           | $\frac{\stackrel{t}{M}\cdot L^2}{\stackrel{t^2}{t^3}}$                                                        |                                                                                                    | watt $(W)$ , $\frac{J}{s}$             |
| Rate of heat transfer                    | $Q = qA$                                   | $\underline{\overset{\circ}{M}}\cdot L^2$                                                                     | kg·m                                                                                                    | watt $(W)$ , $\frac{J}{s}$             |
| Heat flux                                | q                                          | $\frac{t^3}{M} \frac{M}{t^3} \frac{M}{L \cdot t^3}$                                                           | $\frac{\frac{1}{s^3}}{\frac{1}{s^3}}$<br>$\frac{kg}{m \cdot s^3}$<br>$\frac{1}{s^3}$<br>$K$                                                                       | $\frac{W}{m^2}, \frac{J}{s \cdot m^2}$ |
| Heat generation rate per unit volume     | $\dot{q}$                                  |                                                                                                    |                                                                                                    |                                        |
| Temperature                              | $\boldsymbol{T}$                           |                                                                                                    |                                                                                                    | $^{\circ}C = K - 273.15$               |
| Pressure                                 | $\boldsymbol{P}$                           |                                                                                                    | $\begin{array}{c}\n \stackrel{1}{\overbrace{m\cdot s^2}} \\  \stackrel{1}{\overbrace{m\cdot s^3}} \\  \stackrel{kg\cdot m}{\overbrace{s^3\cdot K}}\n \end{array}$ | pascal $(Pa)$ , $\frac{N}{m^2}$        |
| Velocity                                 | u, v, w                                    | $\frac{L}{t}$                                                                                                 |                                                                                                    |                                        |
| Density                                  | $\rho$                                     |                                                                                                    |                                                                                                    |                                        |
| Thermal conductivity                     | $\boldsymbol{k}$                           |                                                                                                    |                                                                                                    | $\frac{W}{\frac{J}{kg\cdot K}}$        |
| Specific heat                            | $\boldsymbol{c}$                           |                                                                                                    | $\frac{m^2}{s^2 \cdot K}$                                                                                                    |                                        |
| Dynamic (absolute) viscosity             | $\mu$                                      |                                                                                                    |                                                                                                    | $Pa \cdot s, \frac{N \cdot s}{m^2}$    |
| Volumetric thermal expansion coefficient | $\beta$                                    |                                                                                                    |                                                                                                    |                                        |
| Thermal diffusivity                      | $\alpha = \frac{k}{\rho c}$                |                                                                                                    |                                                                                                    |                                        |
| Kinematic Viscosity                      | $\nu = \frac{\mu}{\rho}$                   |                                                                                                    | $\begin{array}{l} \frac{kg}{m \cdot s} \\ \frac{1}{K} \\ \frac{m^2}{s} \\ \frac{m^2}{s} \\ \frac{kg}{s} \end{array}$                                              |                                        |
| Convective heat transfer coefficient     | $\boldsymbol{h}$                           | $\begin{array}{c}\n\frac{M}{L \cdot t} \\ \frac{1}{T} \\ \frac{L^2}{t} \\ \frac{M}{t^3 \cdot T}\n\end{array}$ |                                                                                                    | $\overline{s \cdot m^2 \cdot K}$       |

<span id="page-114-0"></span>Table A.1: SI System of Units

<span id="page-114-1"></span>Table A.2: SI Unit Prefixes

| Prefix | Symbol           | Factor                                             |
|--------|------------------|----------------------------------------------------|
| tera   | T                | $\times$ 1, 000, 000, 000, 000 (10 <sup>12</sup> ) |
| giga   | G                | $\times 1,000,000,000 (109)$                       |
| mega   | M                | $\times 1,000,000(10^6)$                           |
| kilo   | k,               | $\times 1,000(10^3)$                               |
| deci   | d.               | $\times 1/10$ $(10^{-1})$                          |
| centi  | $\epsilon$       | $\times 1/100$ $(10^{-2})$                         |
| milli  | m                | $\times 1/1,000$ $(10^{-3})$                       |
| micro  | $\mu$            | $\times$ 1/1,000,000 (10 <sup>-6</sup> )           |
| nano   | $\boldsymbol{n}$ | $\times$ 1/1,000,000,000 (10 <sup>-9</sup> )       |
| pico   | р                | $\times$ 1/1,000,000,000,000 (10 <sup>-12</sup> )  |

| Quantity                                 | Symbol                      |                                                                                                    | Fundamental                                                           | Derivatives                                       |
|------------------------------------------|-----------------------------|----------------------------------------------------------------------------------------------------|-----------------------------------------------------------------------|---------------------------------------------------|
| Mass                                     | $\boldsymbol{m}$            | М                                                                                                    | $lb_m$                                                                |                                                   |
| Length                                   | x, y, z                     | L                                                                                                    | ft                                                                    |                                                   |
| Area                                     | $\boldsymbol{A}$            | ${\cal L}^2$                                                                                                    | $ft^2$                                                                |                                                   |
| Volume                                   | V                           | $L^3$                                                                                                    | $ft^3$                                                                |                                                   |
| Time                                     | $t\,$                       | $\boldsymbol{t}$                                                                                                    | $\boldsymbol{S}$                                                      |                                                   |
| Force                                    | $\boldsymbol{F}$            | $\frac{M \cdot L}{t^2}$                                                                                                    | $rac{lb_m \cdot ft}{s^2}$                                             | $lb_f = 32.174 \frac{lb_m \cdot ft}{s^2}$         |
| Energy                                   | E                           | $\frac{\stackrel{\check{M}\cdot L^2}{t^2}}{\stackrel{\check{M}\cdot L^2}{t^3}}\ \stackrel{\check{M}\cdot L^2}{\stackrel{\check{M}\cdot L^2}{\stackrel{\check{M}\cdot L^2}{t^3}}}$ | $\frac{l b_m \cdot ft^2}{s^2}$ $\frac{l b_m \cdot ft^2}{s^3}$         | Btu                                               |
| Power                                    | $\overline{P}$              |                                                                                                    |                                                                       | hp                                                |
| Rate of heat transfer                    | $Q = qA$                    |                                                                                                    | $\underline{lb_m \cdot ft^2}$                                         | $_{Btu}$                                          |
| Heat flux                                | $\boldsymbol{q}$            |                                                                                                    | $\frac{16\frac{3}{m^3}}{16\frac{3}{m^3}}$<br>$\frac{16}{ft\cdot s^3}$ | $B_{tu}^s$                                        |
| Heat generation rate per unit volume     | $\dot{q}$                   | $\frac{M}{L\cdot t^3}$                                                                                                    |                                                                       |                                                   |
| Temperature                              | $\overline{T}$              | $\overline{T}$                                                                                                    | $\overline{\circ}_R$                                                  | $\mathrm{P}F = \mathrm{P}R - 459.67$              |
| Pressure                                 | $\overline{P}$              | $\frac{M}{L\cdot t^2}$                                                                                                    |                                                                       |                                                   |
| Velocity                                 | u, v, w                     | $\frac{L}{\frac{t}{L^3}}$                                                                                                    | $\frac{ft}{lb_m^s}$                                                   |                                                   |
| Density                                  | $\rho$                      |                                                                                                    |                                                                       |                                                   |
| Thermal conductivity                     | $\boldsymbol{k}$            | $\frac{M \cdot L}{t^3 \cdot T}$                                                                                                    | $rac{lb_m \cdot ft}{s^3 \cdot \circ R}$                               | $_{Btu}$<br>$\overline{s \cdot ft \cdot \circ R}$ |
| Specific heat                            | $\boldsymbol{c}$            |                                                                                                    | $\frac{1}{3}$ <sup>2</sup> . $^{\circ}$ $R$                           | $\frac{Btu}{lb_m \cdot ^{\circ}R}$                |
| Dynamic (absolute) viscosity             | $\mu$                       |                                                                                                    | $\frac{lb_m}{ft \cdot s}$                                             |                                                   |
| Volumetric thermal expansion coefficient | $\beta$                     |                                                                                                    |                                                                       |                                                   |
| Thermal diffusivity                      | $\alpha = \frac{k}{\rho c}$ | $\begin{array}{c} \frac{L^2}{t^2 \cdot T} \\ \frac{M}{L \cdot t} \\ \frac{L^2}{t} \\ \frac{L^2}{t} \\ M \end{array}$                                                              | $\frac{1}{\frac{\circ R}{s}}$                                         |                                                   |
| Kinematic Viscosity                      | $\nu = \frac{\mu}{\rho}$    |                                                                                                    |                                                                       |                                                   |
| Convective heat transfer coefficient     | $\boldsymbol{h}$            |                                                                                                    |                                                                       | $\overline{s \cdot ft^2 \cdot \circ R}$           |

<span id="page-115-0"></span>Table A.3: English System of Units

Table A.4: Practical Values

| Temperature |               |       | Velocity | Pressure |           |  |
|-------------|---------------|-------|----------|----------|-----------|--|
| F           | $\mathcal{C}$ | mph   | m/s      | psi      | Pa        |  |
| 0.0         | $-17.8$       | 1.0   | 0.44704  | 1.0      | 6,894.8   |  |
| 32.0        | 0.0           | 5.0   | 2.2352   | 5.0      | 34,473.8  |  |
| 70.0        | 21.1          | 10.0  | 4.4704   | 14.696   | 101,325.0 |  |
| 100.0       | 37.8          | 20.0  | 8.9408   | 50.0     | 344,737.9 |  |
| 212.0       | 100.0         | 50.0  | 22.352   | 100.0    | 689,475.7 |  |
|             |               | 100.0 | 44.704   |          |           |  |

Table A.5: SI to US Units Conversion Factors [\[BCG06\]](#page-117-1)

| Quantity                        | SI                                                          | Multiply by             | <b>US</b>                                         |
|---------------------------------|-------------------------------------------------------------|-------------------------|---------------------------------------------------|
| time, $t$                       | $\mathcal{S}_{0}$                                           | $\times 0.000277778 =$  | hr                                                |
| length, $L$                     | m                                                           | $\times 3.2808399 =$    | ft                                                |
| area, A                         | m <sup>2</sup>                                              | $\times 10.76391 =$     | $ft^2$                                            |
| volume, $V$                     | m <sup>3</sup>                                              | $\times 35.314667 =$    | $ft^3$                                            |
| temperature, $T$                | K                                                           | $\times 1.8 =$          | $\mathcal{O}_R$                                   |
| density, $\rho$                 |                                                             | $\times 0.062427961 =$  | $rac{lb_m}{ft^3}$                                 |
| thermal conductivity, $k$       | $\frac{\frac{kg}{m^3}}{\frac{W}{m\cdot K}}$                 | $\times 0.57778932 =$   | $_{Btu}$<br>$\overline{hr\cdot ft\cdot^{\circ}R}$ |
| specific heat, $c_v$ , $c_p$    | $\frac{J}{kg \cdot K}$                                      | $\times 0.0002388459 =$ | $_{Btu}$<br>$\overline{l b_m \cdot ^\circ R}$     |
| viscosity, $\mu$                | $Pa \cdot s$ or $\frac{N \cdot s}{m^2}$                     | $\times 2419.0883 =$    | $\frac{lb_m}{ft\cdot hr}$                         |
| thermal expansion, $\beta$      | $\frac{1}{K}$                                               | $\times 0.555556 =$     | $\frac{1}{8\pi}$                                  |
| convection coefficient, $h$     | $\frac{W}{m^2 \cdot K}$ or<br>$rac{J}{s \cdot m^2 \cdot K}$ | $\times 0.17611018 =$   | $ft^2 \cdot \circ R$<br>hr                        |
| heat flux, $q$                  | $\frac{W}{m^2}$ or $\frac{J}{s \cdot m^2}$                  | $\times 0.31699833 =$   | Btu<br>$hr \cdot ft^2$                            |
| rate of heat transfer, $Q = qA$ | watt $(W)$ or $\frac{J}{s}$                                 | $\times 3.4121416 =$    | $_{Btu}$<br>hr                                    |

## References

- <span id="page-117-1"></span>[BCG06] Kenneth Butcher, Linda Crown, and Elizabeth J. Gentry. The international system of units (si) – conversion factors for general use. Technical Report NIST Special Publication 1038, National Institute of Standards and Technology, Gaithersburg,MD, 2006.
- [BLID11] T.L. Bergman, A.S. Lavine, F.P. Incropera, and D.P. DeWitt. Introduction to Heat Transfer. John Wiley & Sons, New York, sixth edition, 2011.
- <span id="page-117-0"></span>[Caro3] François Cardarelli. Encyclopaedia of Scientific Units, Weights and Measures: Their SI Equivalences and Origins. Springer-Verlag, London, 2003.
- [Cat78] I. Catton. Natural convection in enclosures. In Heat Transfer 1978: Volume 6 Keynote Papers, pages 13–31, Washington, 1978. National Research Council of Canada, Hemisphere Publishing Corporation.
- [CC75] Stuart W. Churchill and Humbert H.S. Chu. Correlating equations for laminar and turbulent free convection from a vertical plate. International Journal of Heat and Mass Transfer, 18(11):1323–1329, 1975.
- [EBHW15] John W. Eaton, David Bateman, Søren Hauberg, and Rik Wehbring. GNU Octave version 4.0.0 manual: a high-level interactive language for numeric al computations. 2015.
- [Geb71] B. Gebhart. Heat Transfer. McGraw-Hill, New York, second edition, 1971.
- [Gni13] V. Gnielinski. On heat transfer in tubes. International Journal of Heat and Mass Transfer, 63:134–140, 2013.
- [Hot54] H. C. Hottel. Radiant-heat transmission. In Heat Transmission [\[McA54\]](#page-118-1), chapter 4, pages 55–125.
- [HS67] H. C. Hottel and A. F. Sarofim. Radiative Transfer. McGraw-Hill, New York, 1967.
- [HSM11] J. R. Howell, R. Siegel, and M. P. Mengüç. *Thermal Radiation Heat Transfer.* CRC Press, Boca Raton, fifth edition, 2011.
- [IB63] T. Ishimoto and J. T. Bevans. Method of evaluating script F for radiant exchange within an enclosure. AIAA Journal, 1(6):1428–1429, 1963.
- [KK58] J. G. Knudsen and D. L. Katz. Fluid Dynamics and Heat Transfer. McGraw-Hill, New York, 1958.
- [LL12] J. H. Lienhard, IV and J. H. Lienhard, V. A Heat Transfer Textbook. Phlogiston Press, Cambridge, Massachusetts, fourth edition, 2012. Available at: <http://ahtt.mit.edu>.

<span id="page-118-1"></span>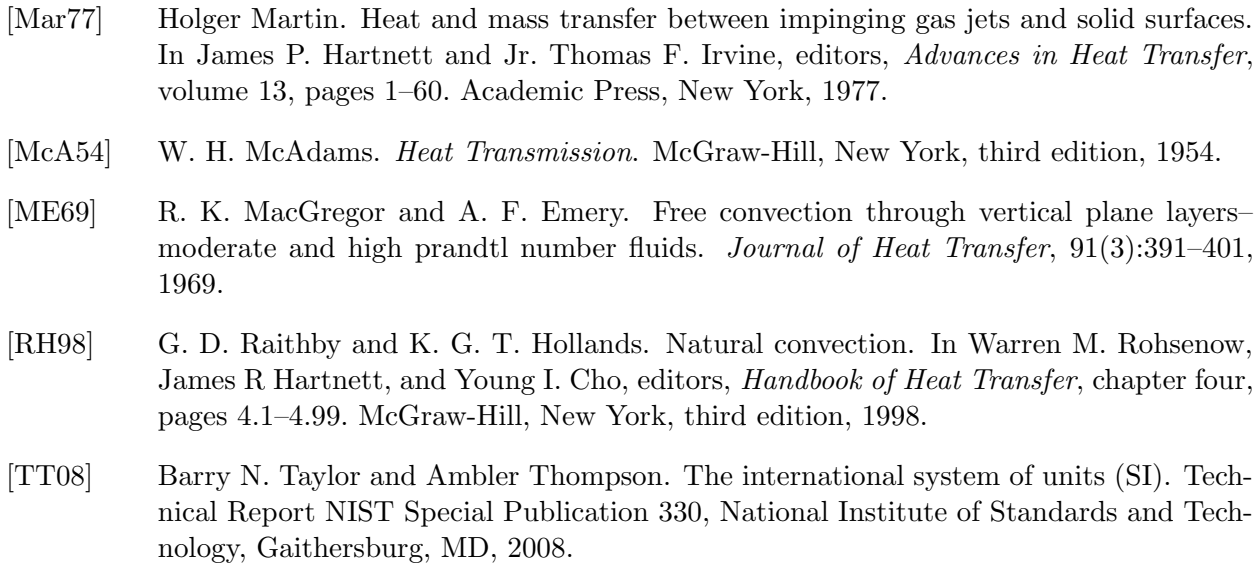

<span id="page-118-0"></span>[Whi72] Stephen Whitaker. Forced convection heat transfer correlations for flow in pipes, past flat plates, single cylinders, single spheres, and for flow in packed beds and tube bundles. AIChE Journal, 18(2):361–371, 1972.

# Index

advection, [54](#page-63-0) begin time, [7](#page-16-0) beta  $beta =$ , [81](#page-90-0) beta polynomial, [83](#page-92-0) beta spline, [82](#page-91-0) beta table, [82](#page-91-0) boundary conditions, [56](#page-65-0) fixed  $T$ , [56](#page-65-0) heat flux, [57](#page-66-0)  $c$ - $p$  $c_{-}p = 77$  $c_{-}p = 77$ c<sub>p</sub> polynomial, [79](#page-88-0) c<sub>p</sub> spline, [78](#page-87-0) c<sub>p</sub> table, [78](#page-87-0) conduction, [14](#page-23-0) conductivity conductivity  $=$ , [73](#page-82-0) conductivity polynomial, [75](#page-84-0) conductivity spline, [74](#page-83-0) conductivity table, [74](#page-83-0) conductors, [13](#page-22-0) advection, [54](#page-63-0) conduction, [14](#page-23-0) convection, [17](#page-26-0) cylindrical, [15](#page-24-0) EFCcyl, [20](#page-29-0) EFCdiamond, [23](#page-32-0) EFCimpjet, [24](#page-33-0) EFCplate, [26](#page-35-0) EFCsphere, [29](#page-38-0) ENChcyl, [33](#page-42-0) ENChplatedown, [35](#page-44-0) ENChplateup, [37](#page-46-0) ENCiplatedown, [39](#page-48-0) ENCiplateup, [41](#page-50-0) ENCsphere, [44](#page-53-0)

ENCvplate, [45](#page-54-0) FCuser, [48](#page-57-0) IFCduct, [19](#page-28-0) INCvenc, [31](#page-40-0) NCuser, [48](#page-57-0) outflow, [54](#page-63-0) radiation, [50](#page-59-0) spherical, [16](#page-25-0) surfrad, [50](#page-59-0) constant, [64](#page-73-0) convection, [17](#page-26-0) cylindrical, [15](#page-24-0) density density  $=$ , [71](#page-80-0) density polynomial, [73](#page-82-0) density spline, [72](#page-81-0) density table, [72](#page-81-0) EFCcyl, [20](#page-29-0) EFCdiamond, [23](#page-32-0) EFCimpjet, [24](#page-33-0) EFCplate, [26](#page-35-0) EFCsphere, [29](#page-38-0) ENChcyl, [33](#page-42-0) ENChplatedown, [35](#page-44-0) ENChplateup, [37](#page-46-0) ENCiplatedown, [39](#page-48-0) ENCiplateup, [41](#page-50-0) ENCsphere, [44](#page-53-0) ENCvplate, [45](#page-54-0) end time, [7](#page-16-0) external forced convection cylinder, [20](#page-29-0) diamond, [23](#page-32-0) flat plate, [26](#page-35-0) impinging round jet, [24](#page-33-0) sphere, [29](#page-38-0) external natural convection

downward facing horizontal flat plate, [35](#page-44-0) downward facing inclined flat plate, [39](#page-48-0) horizontal cylinder, [33](#page-42-0) sphere, [44](#page-53-0) upward facing horizontal flat plate, [37](#page-46-0) upward facing inclined flat plate, [41](#page-50-0) vertical flat plate, [45](#page-54-0) FCuser, [48](#page-57-0) fixed  $T$ , [56](#page-65-0) forced convection external cylinder, [20](#page-29-0) diamond, [23](#page-32-0) flat plate, [26](#page-35-0) impinging round jet, [24](#page-33-0) sphere, [29](#page-38-0) internal duct, [19](#page-28-0) user function, [48](#page-57-0) Functions, [63](#page-72-0) functions constant, [64](#page-73-0) time spline, [65](#page-74-0) time table, [64](#page-73-0) gas constant gas constant, [86](#page-95-0) graphviz output, [11](#page-20-0) gravity, [10](#page-19-0) heat flux, [57](#page-66-0) IFCduct, [19](#page-28-0) INCvenc, [31](#page-40-0) initial conditions, [61](#page-70-0) read restart, [62](#page-71-0) internal forced convection duct, [19](#page-28-0) internal natural convection vertical rectangular enclosure, [31](#page-40-0) Material, [69](#page-78-0) material  $beta =$ , [81](#page-90-0) beta polynomial, [83](#page-92-0) beta spline, [82](#page-91-0) beta table, [82](#page-91-0)  $c_{-}p = 77$  $c_{-}p = 77$ 

c p polynomial, [79](#page-88-0) c<sub>p</sub> spline, [78](#page-87-0) c<sub>p</sub> table, [78](#page-87-0) conductivity  $=$ , [73](#page-82-0) conductivity polynomial, [75](#page-84-0) conductivity spline, [74](#page-83-0) conductivity table, [74](#page-83-0) density  $=$ , [71](#page-80-0) density polynomial, [73](#page-82-0) density spline, [72](#page-81-0) density table, [72](#page-81-0) gas constant, [86](#page-95-0)  $Pr = 83$  $Pr = 83$ Pr polynomial, [85](#page-94-0) Pr spline, [85](#page-94-0) Pr table, [84](#page-93-0) reference, [86](#page-95-0) specific heat  $=$ , [75](#page-84-0) specific heat polynomial, [77](#page-86-0) specific heat spline, [76](#page-85-0) specific heat table, [76](#page-85-0) state, [71](#page-80-0) viscosity  $=$ , [79](#page-88-0) viscosity polynomial, [81](#page-90-0) viscosity spline, [80](#page-89-0) viscosity table, [80](#page-89-0) material properties, [68](#page-77-0) material, [69](#page-78-0) material library, [68](#page-77-0) maximum nonlinear iterations, [6](#page-15-0) natural convection external downward facing horizontal flat plate, [35](#page-44-0) downward facing inclined flat plate, [39](#page-48-0) horizontal cylinder, [33](#page-42-0) sphere, [44](#page-53-0) upward facing horizontal flat plate, [37](#page-46-0) upward facing inclined flat plate, [41](#page-50-0)

vertical flat plate, [45](#page-54-0)

vertical rectangular enclosure, [31](#page-40-0)

internal

NCuser, [48](#page-57-0) nodes, [12](#page-21-0)

user function, [48](#page-57-0)

nonlinear convergence, [6](#page-15-0) number of time steps, [8](#page-17-0)

outflow, [54](#page-63-0) Prandtl number  $Pr = 83$  $Pr = 83$ Pr polynomial, [85](#page-94-0) Pr spline, [85](#page-94-0) Pr table, [84](#page-93-0) print interval, [9](#page-18-0) qdot, [58](#page-67-0) Qsrc, [59](#page-68-0) radiation, [50](#page-59-0) radiation enclosure, [66](#page-75-0) read restart, [62](#page-71-0) solution parameters, [3](#page-12-0) begin time, [7](#page-16-0) end time, [7](#page-16-0) graphviz output, [11](#page-20-0) gravity, [10](#page-19-0) maximum nonlinear iterations, [6](#page-15-0) nonlinear convergence, [6](#page-15-0) number of time steps, [8](#page-17-0) print interval, [9](#page-18-0) Stefan-Boltzmann, [10](#page-19-0) T units, [5](#page-14-0) time step, [8](#page-17-0) title, [3](#page-12-0) type, [4](#page-13-0) units, [4](#page-13-0) sources, [58](#page-67-0) qdot, [58](#page-67-0) Qsrc, [59](#page-68-0) tstatQ, [59](#page-68-0) specific heat specific heat  $=$ , [75](#page-84-0) specific heat polynomial, [77](#page-86-0) specific heat spline, [76](#page-85-0) specific heat table, [76](#page-85-0) spherical, [16](#page-25-0) state, [71](#page-80-0) Stefan-Boltzmann, [10](#page-19-0) surfrad, [50](#page-59-0) T units, [5](#page-14-0) thermal conducance, [93](#page-102-0) thermal expansion coefficient  $beta =$ , [81](#page-90-0)

beta polynomial, [83](#page-92-0) beta spline, [82](#page-91-0) beta table, [82](#page-91-0) time spline, [65](#page-74-0) time step, [8](#page-17-0) time table, [64](#page-73-0) title, [3](#page-12-0) tstatQ, [59](#page-68-0) type, [4](#page-13-0) units, [4](#page-13-0) viscosity viscosity  $=$ , [79](#page-88-0) viscosity polynomial, [81](#page-90-0) viscosity spline, [80](#page-89-0) viscosity table, [80](#page-89-0)